## **UNIVERSIDAD NACIONAL MAYOR DE SAN MARCOS**

FACULTAD DE INGENIERÍA DE SISTEMAS E INFORMÁTICA

E.A.P. DE INGENIERÍA DE SISTEMAS

# **Implantación de VRP - Solver aplicando la heurística de Clarke Wright para el ruteo del transporte terrestre en el área de distribución caso de estudio: industrias alimentarias**

## **TESIS**

Para optar el Título Profesional de Ingeniero de Sistemas

## **AUTOR**

Lucero Lizeth Maguiña Agurto

## **ASESOR**

Huayna Dueñas, Ana María

Lima - Perú

2016

## **AGRADECIMENTOS**

A Dios por sobre todas las cosas

A mis padres que han sido la pieza fundamental en mi vida profesional, quienes a lo largo de mi carrera me han apoyado y motivado en mi formación académica, creyendo en mí en todo momento y dándome las ganas de seguir luchando por mis metas.

A la profesora Ana María Huayna por su dedicación y apoyo en la tesis y a nivel personal por sus consejos brindados.

A la Universidad Nacional Mayor de San Marcos y a la Facultad de Ingeniería de Sistemas por haberme impartido los conocimientos aprendidos en estos 5 años de carrera profesional.

## **Implantación de VRP-Solver aplicando la heurística de Clarke Wright para el ruteo del transporte terrestre en el área de distribución Caso de estudio: Industrias Alimentarias**

#### **RESUMEN**

El transporte es el elemento más importante para la mayoría de las empresas que tiene como parte de sus procesos la distribución de productos a clientes, debido a que el adecuado diseño del ruteo en la distribución contribuye a la atención eficaz de los pedidos de los clientes, por lo cual se han venido realizando investigaciones y trabajos de diferentes modelos de ruteo de transportes en el transcurso de los años, con el fin de poder minimizar las distancias, obtener rutas optimas, minimizar tiempos y así poder cumplir con el cliente de entregarle el producto en el tiempo establecido y en condiciones óptimas.

El presente trabajo tiene como objetivo la implantación del VRP Solver para poder minimizar las distancias utilizadas en el envío de productos de una empresa distribuidora, para la determinación de la solución que se adapta al problema, se realizó evaluaciones por criterios de los modelos, heurísticas, y algoritmos analizados, lo cual dio como resultado, que el modelo que se adapta a la solución del problema es el modelo VRP, con la heurística de Clarke Wright y el algoritmo de Búsqueda Tabú. El software implantado precisamente utiliza la heurística de Clarke Wright para minimizar distancias, tomando como datos de entradas, la ubicación de cada cliente y dando como resultados las rutas optimas, con las pruebas realizadas, se logró disminuir en un 10% la distancia total utilizada en las rutas de la empresa del Caso de estudio.

Palabras Claves: *Clarke Wright, VRP Solver, VRP, distancia*

#### **ABSTRACT**

The Transport is the most important for most businesses element having as part of its product distribution processes for customers, because the proper design of routing distribution contributes to the efficient service for customer orders, so they have been conducting research and studies of different models of routing transport in the course of the years, in order to minimize distances, achieve optimal routes, minimize time and be able to meet the client give the product on time and in good condition.

This paper aims at implementing the VRP Solver to minimize the distances used in the delivery of products of a distribution company, to determine the solution that fits the problem assessments performed by criteria models, heuristics, and algorithms analyzed, which resulted that the model that adapts to the solution of the problem is the VRP model with the heuristic Clarke and Wright algorithm Tabú search. The software implemented precisely uses heuristic Clarke Wright to minimize distances, taking as input data, the location of each customer and giving as a result the optimum routes, with tests, is able to reduce by 10% the total distance used in routes the company's case study.

Key Words: *Clarke Wright, VRP Solver, VRP, distance*

## **GLOSARIO DE TÉRMINOS**

**AGCB.-** Algoritmo Genético Modificado de Chu-Beasley

**Algoritmo de Dijkstra o Algoritmo de caminos mínimos.-** Es un [algoritmo](http://es.wikipedia.org/wiki/Algoritmo) para la determinación del [camino más corto](http://es.wikipedia.org/wiki/Problema_de_los_caminos_m%C3%A1s_cortos) dado un [vértice](http://es.wikipedia.org/wiki/V%C3%A9rtice_(Teor%C3%ADa_de_grafos)) origen al resto de vértices en un [grafo](http://es.wikipedia.org/wiki/Grafo) con pesos positivos en cada [arista.](http://es.wikipedia.org/wiki/Arista_(Teor%C3%ADa_de_grafos))

**BPP. -** Bin Packing Problem

**Branch and Bound.-** Es un [algoritmo](http://translate.googleusercontent.com/translate_c?depth=1&hl=es&prev=/search%3Fq%3DBranch%2Band%2BBound%26rlz%3D1C1LENN_enPE486PE486%26es_sm%3D122&rurl=translate.google.com.pe&sl=en&u=http://en.wikipedia.org/wiki/Algorithm&usg=ALkJrhj6gxI-0qXMsWQuTZcRpRHcm9yFvA) general para la búsqueda de soluciones óptimas de diversos problemas de optimización, sobre todo en la optimización [discreta](http://translate.googleusercontent.com/translate_c?depth=1&hl=es&prev=/search%3Fq%3DBranch%2Band%2BBound%26rlz%3D1C1LENN_enPE486PE486%26es_sm%3D122&rurl=translate.google.com.pe&sl=en&u=http://en.wikipedia.org/wiki/Discrete_optimization&usg=ALkJrhiD1XIzElToTDkzTBZppzy-Jwj-ug) y/[o](http://translate.googleusercontent.com/translate_c?depth=1&hl=es&prev=/search%3Fq%3DBranch%2Band%2BBound%26rlz%3D1C1LENN_enPE486PE486%26es_sm%3D122&rurl=translate.google.com.pe&sl=en&u=http://en.wikipedia.org/wiki/Combinatorial_optimization&usg=ALkJrhjLodnWhuBdcVYB43z6258NCHqnaA) [combinatoria.](http://translate.googleusercontent.com/translate_c?depth=1&hl=es&prev=/search%3Fq%3DBranch%2Band%2BBound%26rlz%3D1C1LENN_enPE486PE486%26es_sm%3D122&rurl=translate.google.com.pe&sl=en&u=http://en.wikipedia.org/wiki/Combinatorial_optimization&usg=ALkJrhjLodnWhuBdcVYB43z6258NCHqnaA)

**Branch and Cut.-** Es un método de [optimización combinatoria](http://translate.googleusercontent.com/translate_c?depth=1&hl=es&prev=/search%3Fq%3Dbranch%2Band%2Bcut%26rlz%3D1C1LENN_enPE486PE486%26es_sm%3D122%26biw%3D1164%26bih%3D607&rurl=translate.google.com.pe&sl=en&u=http://en.wikipedia.org/wiki/Combinatorial_optimization&usg=ALkJrhgJu44tMNslbT5EAWg1_DX0mlkoFw) para resolver [programas](http://translate.googleusercontent.com/translate_c?depth=1&hl=es&prev=/search%3Fq%3Dbranch%2Band%2Bcut%26rlz%3D1C1LENN_enPE486PE486%26es_sm%3D122%26biw%3D1164%26bih%3D607&rurl=translate.google.com.pe&sl=en&u=http://en.wikipedia.org/wiki/Integer_linear_program&usg=ALkJrhjh0nYjQjcDl0onGdT7Fq_EWhYyhg)  [lineales enteros](http://translate.googleusercontent.com/translate_c?depth=1&hl=es&prev=/search%3Fq%3Dbranch%2Band%2Bcut%26rlz%3D1C1LENN_enPE486PE486%26es_sm%3D122%26biw%3D1164%26bih%3D607&rurl=translate.google.com.pe&sl=en&u=http://en.wikipedia.org/wiki/Integer_linear_program&usg=ALkJrhjh0nYjQjcDl0onGdT7Fq_EWhYyhg) (ILP), es decir problemas d[e programación lineal](http://translate.googleusercontent.com/translate_c?depth=1&hl=es&prev=/search%3Fq%3Dbranch%2Band%2Bcut%26rlz%3D1C1LENN_enPE486PE486%26es_sm%3D122%26biw%3D1164%26bih%3D607&rurl=translate.google.com.pe&sl=en&u=http://en.wikipedia.org/wiki/Linear_programming&usg=ALkJrhhf-YaA5BCpdUtLj7dMoDavnPdxmQ) (PT) donde algunas o todas las incógnitas se limitan a valores [enteros.](http://translate.googleusercontent.com/translate_c?depth=1&hl=es&prev=/search%3Fq%3Dbranch%2Band%2Bcut%26rlz%3D1C1LENN_enPE486PE486%26es_sm%3D122%26biw%3D1164%26bih%3D607&rurl=translate.google.com.pe&sl=en&u=http://en.wikipedia.org/wiki/Integer&usg=ALkJrhh3fy3jaMdGPUWjfB-BdAB6QHY1SQ)

**Centroide.-** El centroide o [baricentro](http://es.wikipedia.org/wiki/Baricentro) de un objeto X perteneciente a un espacio  $n$ [dimensional](http://es.wikipedia.org/wiki/Dimensi%C3%B3n) es la [intersección](http://es.wikipedia.org/wiki/Intersecci%C3%B3n_(geometr%C3%ADa)) de todos los [hiperplanos](http://es.wikipedia.org/wiki/Hiperplanos) que dividen a  $X$  en dos partes de igual *n*[-volumen](http://es.wikipedia.org/wiki/Volumen) con respecto al hiperplano. Informalmente, es el [promedio](http://es.wikipedia.org/wiki/Promedio) de todos los puntos de  $X$ .

**Ciclo Hamiltoniano.-** Es un [camino](http://es.wikipedia.org/wiki/Camino_euleriano) de un [grafo,](http://es.wikipedia.org/wiki/Grafo) una sucesión de aristas adyacentes, que visita todos los [vértices](http://es.wikipedia.org/wiki/V%C3%A9rtice_(Teor%C3%ADa_de_grafos)) del grafo una sola vez. Si además el último vértice visitado es adyacente al primero, el camino es un ciclo hamiltoniano.

**Clúster.-** La traducción literal al castellano es ["racimo"](http://es.wikipedia.org/wiki/Racimo), conjunto, "grupo" o ["cúmulo"](http://es.wikipedia.org/wiki/C%C3%BAmulo).

**CMT.-** instancias propuestas por Christofides, Mingozzi y Toth.

**CSP. -** Crew Scheduling Problem

**CVRP. -** Capacitated VRP, es el VRP más general y consiste en uno o varios vehículos con capacidad limitada y constante encargados de distribuir los productos según la demanda de los clientes.

**ERP.-** Enterprise Resource Planning, [Planificación de Recursos Empresariales;](https://es.wikipedia.org/wiki/Sistema_de_planificaci%C3%B3n_de_recursos_empresariales) son sistemas informáticos destinados a la administración de recursos en una organización.

**GAP.-** Problema de asignación generalizada.

**GAPs. -** Diferencia porcentual que existe entre el valor de la función objetivo de la mejor solución conocida y la solución de la metodología propuesta

**HKLB.-** cota inferior de Held-Karp

**Intermodalidad.-** Consiste en la transferencia de personas y de mercancías utilizando diferentes modos de transporte.

**MDVRP. -** Multiple Depots VRP

**MFVRP. -** Mixed Fleet *VRP* 

**NP.-** Problema Intratable que no tiene solución óptima.

**Optimización.-** Es la selección del mejor elemento (con respecto a algún criterio) de un conjunto de elementos disponibles.

**PDPTW. -** Pick-up and Delivery Problem with Time Windows.

**Razonamiento basado en casos.-** Es el proceso de solucionar nuevos problemas basándose en las soluciones de problemas anteriores.

**SAP.-** Sistema informático que le permite a las empresas administrar sus recursos humanos, financieros-contables, productivos, logísticos y más.

**SCVRP. -** Symmetric Capacitated Vehicle Routing Problem

**SIG.-** Sistema de información geográfica.

**TDVRPTW.-** A Time-Dependent Vehicle Routing Problem with Time Windows, VRP con ventanas de tiempo, tiempos de viaje dependientes del tiempo de información en tiempo real, acerca de cambios en los tiempos de viaje en la red y/o en la demanda que enfrenta el servicio.

**TSPLIB**.- La librería de domino público contiene un conjunto de ejemplos del TSP con la mejor solución obtenida hasta la fecha y, en algunos casos, con la solución óptima.

**TSP.-** Travel Salesman Problem, problema del agente viajero, su objetivo es minimizar la distancia de un recorrido completo que conecte todos los nodos de una red, visitándolos tan solo una vez y volviendo al punto de partida.

**VRP.-** Vehicle routing problem, problema de ruteo de vehículos, es una generalización del programa TSP.

**VRPTW.-** Problema de Ruteo de transportes con ventanas horarias.

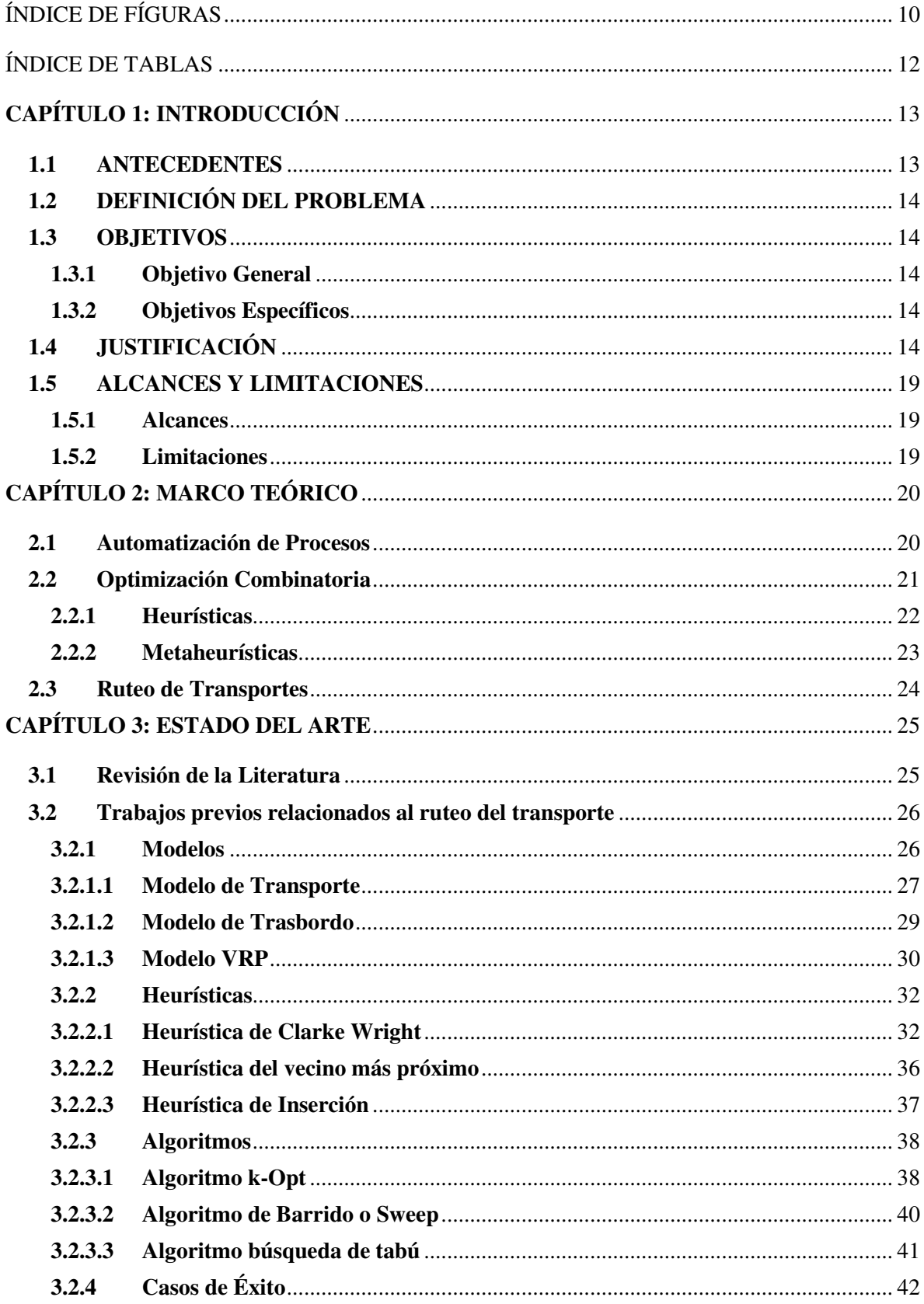

## ÍNDICE

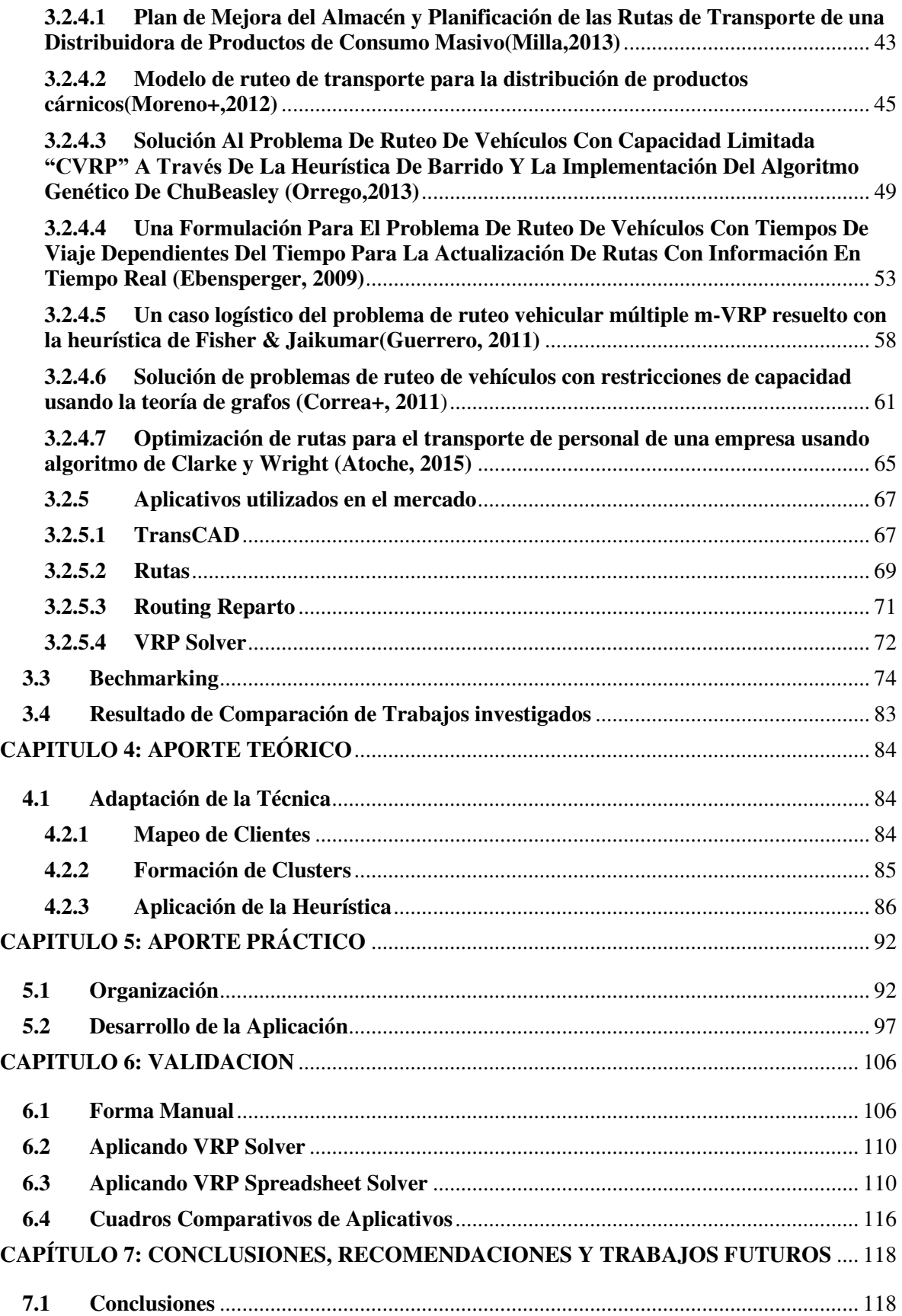

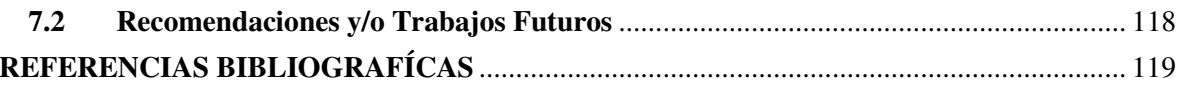

## <span id="page-9-0"></span>ÍNDICE DE FÍGURAS

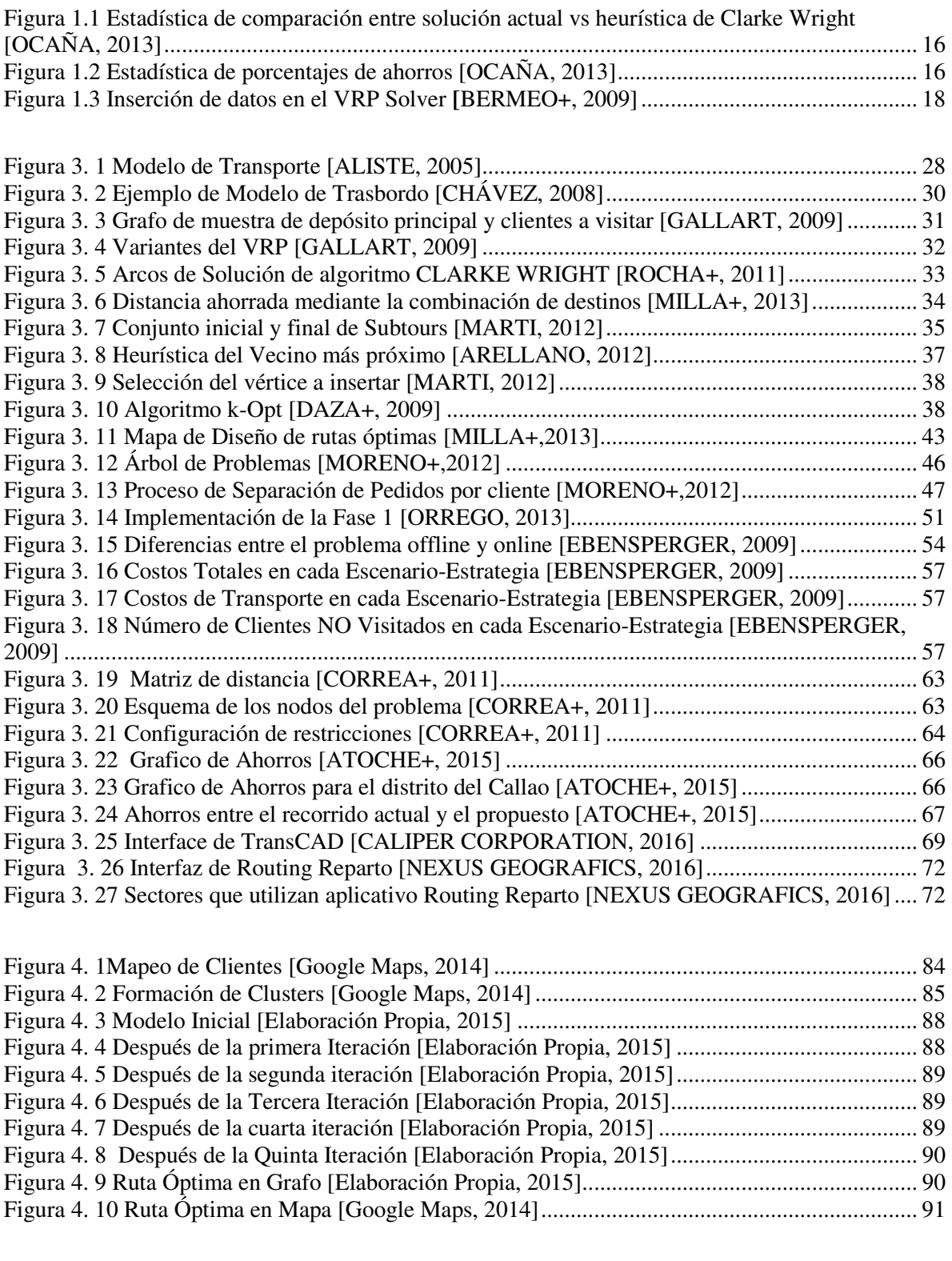

Figura 5. 1 [Organigrama de Caso de Estudio \["Industrias Alimentarias", 2015\]](#page-95-0) ............................. 96

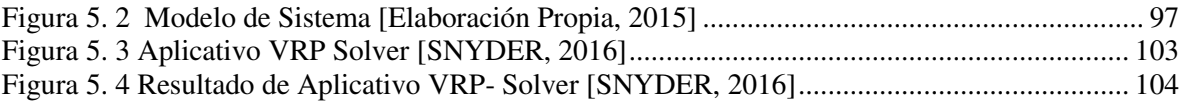

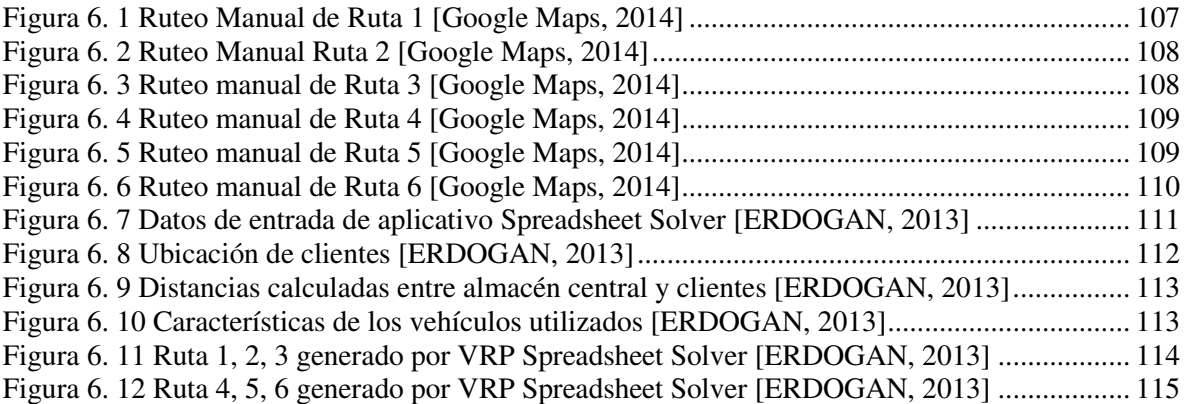

## ÍNDICE DE TABLAS

<span id="page-11-0"></span>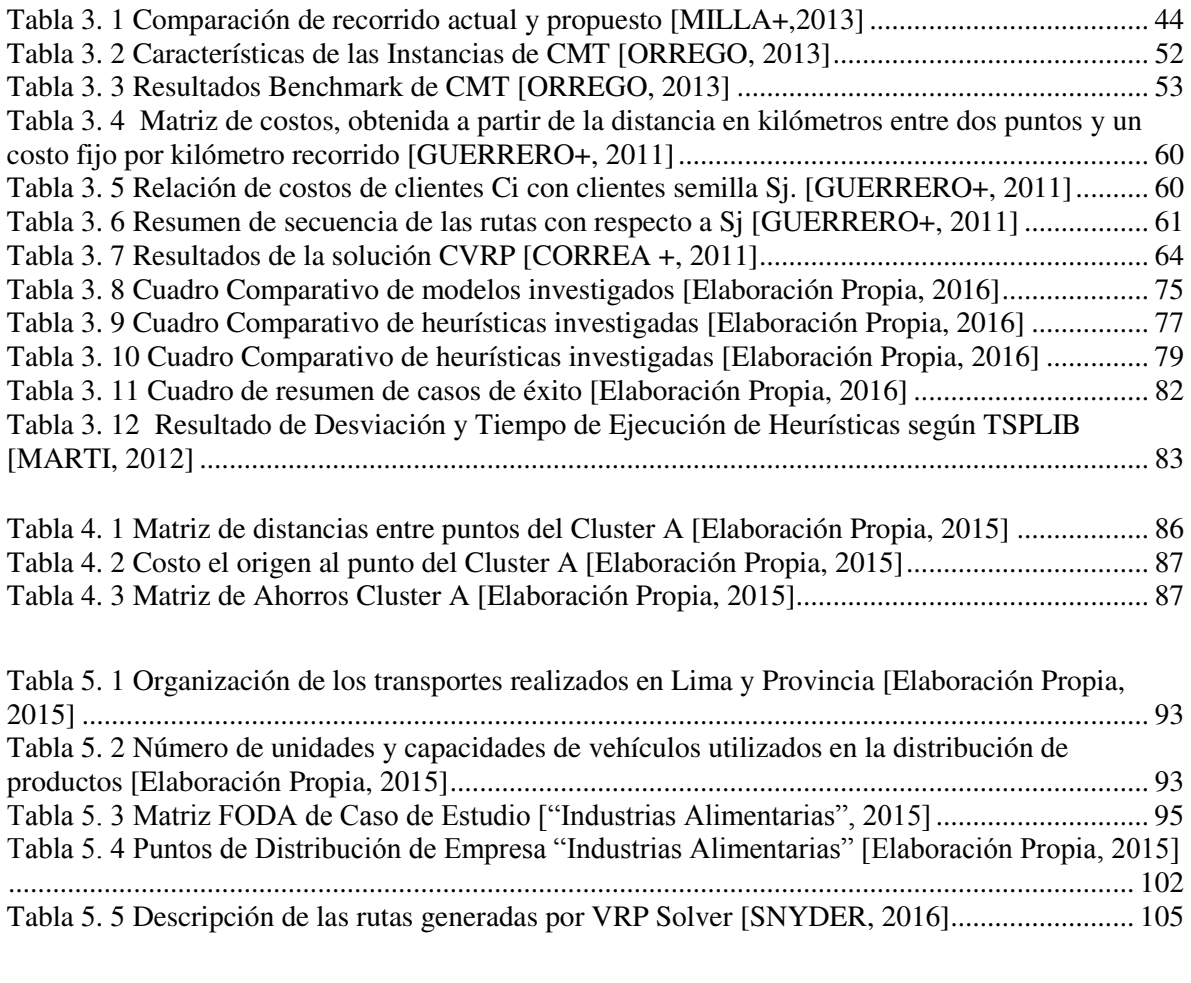

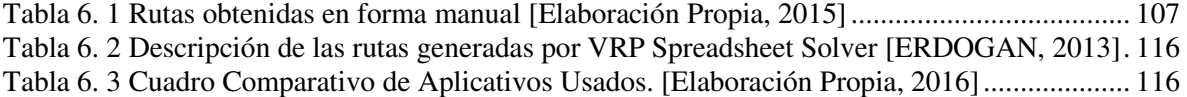

## **CAPÍTULO 1: INTRODUCCIÓN**

#### <span id="page-12-1"></span><span id="page-12-0"></span>**1.1 ANTECEDENTES**

El caso de estudio que se ha considerado es una empresa dedicada a la producción, venta y distribución de productos de consumo masivo que por motivos de seguridad la llamaremos "Industrias Alimentarias"

Antiguamente la empresa utilizaba dos sistemas: El SIT para la venta y el SPEED para la planificación de transportes y facturación. Para realizar la planificación primero se realizaba una consulta de todas las transacciones realizadas en el SIT para que se proceda a ingresar toda la información al SPEED. Ya en el sistema SPEED, se procedía a asignar los transportes donde se va revisando los distritos de la dirección de entrega y va agrupando los pedidos verificando siempre el volumen y el peso. Utilizando esta herramienta para el área de transportes, era muy complicado planificar ya que el sistema no podía soportar gran cantidad de información y el tiempo de respuesta de ejecución era lento e ineficiente, esto les dificultaba en cierta medida planificar los transportes en un tiempo largo donde la necesidad de tener los camiones ya planificados era importante para su despacho a los clientes. Con esta dificultad en el área de transportes y por otros procesos como los de venta y producción se implementó el sistema ERP SAP. Con la implementación, se reflejó la mejoría en la planificación de transportes ya que se podía planificar manualmente por los analistas los despachos locales y de provincias, el sistema SAP procesaba esta información, las devoluciones, los traslados entre almacenes, los despachos para exportación y traslados entre compañías de tal forma se calculaba que rutas tomar en cada planificación, pero no se podía obtener la ruta óptima.

Con el crecimiento de la empresa, realizar el ruteo de vehículos en el día dificulta al asistente de transporte, dejando en su mayoría de veces en manos de la experiencia del chofer que rutas tomar, sin a veces tomar en cuenta otros criterios como: Ventanas horarias, prioridad de clientes, ruta óptima.

Con estas dificultades, se requiero tener un modelo en el cual se pueda resolver las problemáticas, por lo cual se implanta VRP-SOLVER APLICANDO LA HEURÍSTICA DE CLARKE WRIGHT PARA EL RUTEO DEL TRANSPORTE con lo cual se ha logrado disminuir en 10% la distancia total.

## <span id="page-13-0"></span>**1.2 DEFINICIÓN DEL PROBLEMA**

El ruteo de vehículos terrestres en el área de distribución de la empresa distribuidora de productos alimentarios, se realiza de forma manual, confiando en la experiencia del conductor para la entrega de los productos a sus clientes, sin tomar en cuenta las distancias recorridas de los vehículos desde el almacén de origen hacia el lugar de destino, ocasionando pérdidas de tiempos y costos.

### <span id="page-13-1"></span>**1.3 OBJETIVOS**

#### <span id="page-13-2"></span>**1.3.1 Objetivo General**

Implantar el VRP-SOLVER aplicando la Heurística de Clarke Wright para el Ruteo del Transporte Terrestre en el Área de Distribución.

## <span id="page-13-3"></span>**1.3.2 Objetivos Específicos**

- Analizar los modelos, heurísticas, algoritmos y aplicativos para el ruteo de transportes.
- Determinar el modelo, heurística y algoritmo idóneo para el caso de estudio.
- Recomendar un aplicativo o sistema que cumpla con las características del modelo VRP y la Heurística de Clarke Wright.
- Reducir la distancia total recorrida en un 10%.

## <span id="page-13-4"></span>**1.4 JUSTIFICACIÓN**

Es importante el problema en mención ya que la planificación y gestión eficaz del transporte garantiza el envío y llegada a tiempo de los productos que se distribuyen a los clientes, por lo cual al realizar esta actividad de ruteo de vehículos de forma manual o por experiencia del conductor, se corre el riesgo que se cometan los siguientes errores:

No escoger la ruta óptima para el destino de las mercancías.

- No distribuir correctamente los productos según el tamaño de cada camión.
- Consumir demasiado tiempo para esta tarea es de 2 a 5 horas, y se considera que este tiempo debería ser empleado en otras tareas principales de los analistas.
- Impactar en el crecimiento de la empresa, ya que al tener la empresa más clientes y puntos de entrega no se le podría dar abasto realizando el ruteo manualmente.

### Basándonos en los artículos científicos:

**"Diseño de un Modelo matemático para resolver problemas de ruteo vehicular capacitado con ventanas de tiempo, con la aplicación del algoritmo de Clarke & Wright. Caso de estudio: Empresa de servicios de Courier de la ciudad de Guayaquil"** [OCAÑA, 2013]

El articulo presenta la utilización de un modelo empírico de trabajo logístico, el cual no permitía visualizar más allá de la simple operación diaria y esto ocasionaba el consumo excesivo de recursos de la empresa. La solución a este problema, fue diseñar un modelo matemático basado en la heurística de Clarke Wright que es la más significativa para el VRP, el cual permitió resolver el problema de ruteo vehicular presentado, teniendo como objetivo la mejora continua en el servicio al cliente, respetando las restricciones como ventanas de tiempo, la demanda y la capacidad de los vehículos**.**

Dentro de sus beneficios fueron la optimización de recursos para la empresa, tales como: la fuerza laboral, vehículos en libre utilización y suministros, ya que ahora se utilizarán 8 vehículos con sus respectivos responsables de ruta, estibadores y suministros, evitando tener 2 vehículos y personal extra en la operación, también se logró minimizar la cantidad de clientes no visitados y el porcentaje de pedidos no cumplidos.

Se estableció rutas con una distancia total menor a recorrer, que las usadas por la empresa y se obtuvo un ahorro del 21% en el tiempo total de recorrido.

Se obtuvieron las siguientes estadísticas que probaron como beneficio la utilización de la heurística de Clarke & Wright respecto a cómo venían trabajando antes de utilizar esta heurística:

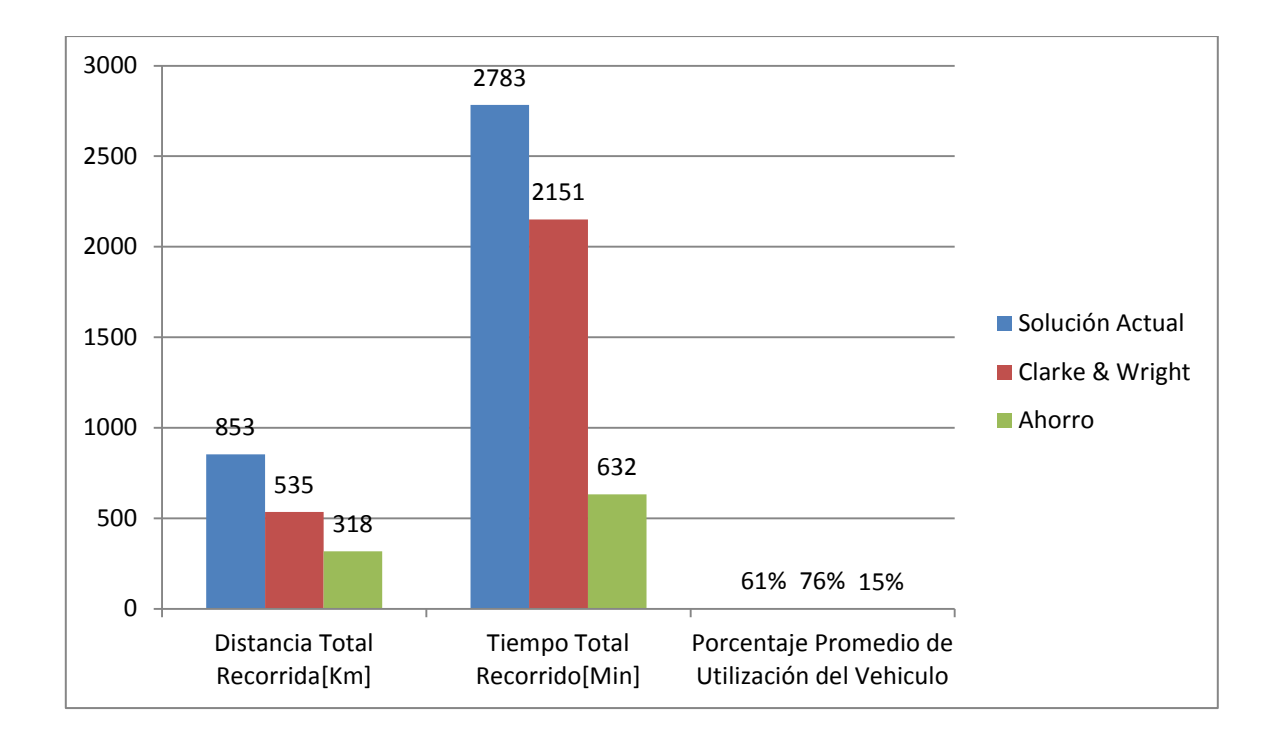

Figura 1.1 Estadística de comparación entre solución actual vs heurística de Clarke Wright [OCAÑA, 2013]

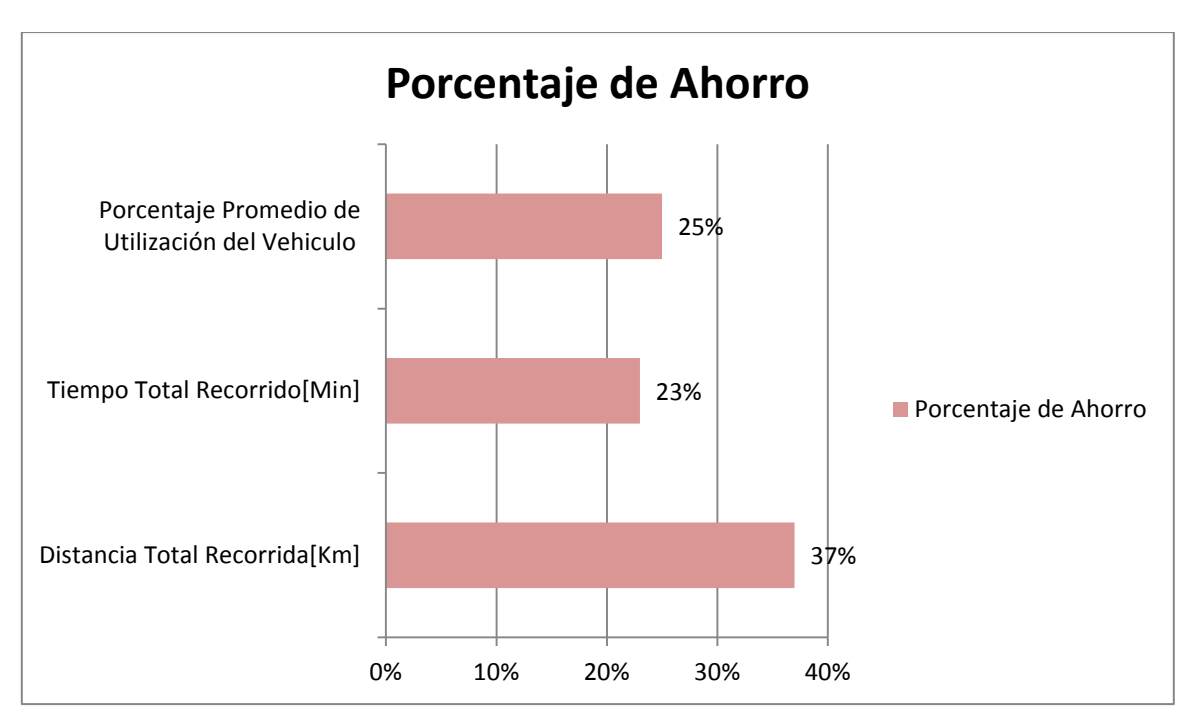

Figura 1.2 Estadística de porcentajes de ahorros [OCAÑA, 2013]

#### **"Diseño de un modelo de optimización de rutas de transporte" [BERMEO+, 2009]**

El objetivo de este diseño fue fomentar el uso de herramientas logísticas para optimización de procesos y operaciones, mediante el uso de técnicas y métodos que encuentren una solución adecuada los problemas complejos como, por ejemplo, la asignación de vehículos a una ruta de transporte. La solución para el problema de asignación de vehículos se realizo la adaptación del algoritmo del ahorro de Clarke-Wright para problemas VRP. Donde realizaron la simulación con ayuda del aplicativo VRP Solver. Dentro de sus beneficios se obtuvieron 9 rutas de las cuales, la mejor optimización fue encontrada en la ruta 2, en donde se logró disminuir la distancia total recorrida en un 8% (de 11,93 km. a 10.98 km.) y la ruta 8 en un 19% (teniendo en cuenta que se puede optimizar hasta un 20%) del 18% (de 17,56 km. a 14,34 km).

En la figura 1.3 se puede apreciar las ubicaciones de la lista de cliente, y la demanda de productos por cada uno de ellos, esto se ingresó como parámetros de entradas para según la ubicación de cada cliente el software VRP Solver puede obtener las rutas que se debe escoger, que son las que tienen distancias menores.

Como resultados se obtuvo como distancia total recorrida 4013.49 KM y 70 rutas posibles en la tercera iteración.

| <b>Cust #</b>  | Longitude | Latitude | Demand |  |
|----------------|-----------|----------|--------|--|
| 1              | 50        | 50       | Ü      |  |
|                | 27.9      | 10.5     | 240.1  |  |
| <b>RAF BUT</b> | 36.4      | 76.4     | 709.8  |  |
| 4              | 61.7      | 0.9      | 244.4  |  |
| $\frac{1}{5}$  | 7.3       | 42.7     | 33     |  |
| 6              | 51.4      | 20.6     | 722.5  |  |
| Z              | 74        | 72.5     | 26.3   |  |
|                | 10.4      | 53       | 801.9  |  |
| co co          | 93        | 13.6     | 791.7  |  |
| 10             | 44        | 36.5     | 666    |  |
| 11             | 60.9      | 1.8      | 397.6  |  |
| 12             | 7.3       | 87.5     | 421.2  |  |
| 13             | 96.5      | 13.6     | 848.2  |  |
| 14             | 78.9      | 11.      | 389.9  |  |
| 15             | 47.5      | 23       | 84.2   |  |
| 16             | 35.5      | 37.4     | 597.3  |  |
| 17             | 75.3      | 54.4     | 667.8  |  |

Figura 1.3 Inserción de datos en el VRP Solver **[**BERMEO+, 2009]

Se llegó a la conclusión de utilizar este software para poder obtener los resultados positivos en estos dos casos de estudio, los resultados fueron los siguientes:

- Debido al uso del aplicativo VRP- Solver, se ha podido establecer rutas con una distancia total menor a recorrer, que las usadas por la empresa y se obtuvo un ahorro del 21% en el tiempo total de recorrido.
- Aplicando el VRP- Solver se obtuvo la optimización de recursos para la empresa que se presenta en el segundo artículo, tales como: fuerza laboral, vehículos en libre utilización y suministros.
- El servicio al cliente tendió a una mejora muy deseada por la empresa ya que los horarios establecidos por los clientes fueron respetados y se obtuvo como resultado minimizar la cantidad de clientes no visitados y el porcentaje de pedidos no cumplidos.
- El VRP es una técnica para asignar rutas de transporte a una serie de vehículos que deben entregar mercancía definida, y reemplaza las técnicas actuales que se rigen por la experiencia.

Con el aplicativo en cuestión la empresa del caso de estudio, espera que se reduzca el porcentaje de la distancia actual recorrida en el envío de las mercaderías en un 10%, partiendo de un punto origen a varios puntos destinos.

Con esto se beneficiaría directamente la empresa, ya que se tomaría las rutas que minimizan la distancia recorrida, sin necesidad de tener en cuenta la experiencia de los conductores que distribuyen la mercadería y por otro lado también se reducirían el costo empleado en el tema de distribución de mercadería.

## <span id="page-18-1"></span>**1.5 ALCANCES Y LIMITACIONES**

## <span id="page-18-0"></span>**1.5.1 Alcances**

- Se contemplará los transportes en Lima.
- Se tomará en cuenta 46 clientes para la simulación de aplicación VRP-SOLVER y el almacén principal.

## <span id="page-18-2"></span>**1.5.2 Limitaciones**

 Debido a la falta de un acuerdo con los representantes de Industrias Alimentarias para la adquisición del software VRP Solver Industrial que permitía manejar parámetros más complejos como ventanas de tiempo y costos, se utilizó el software VRP Solver 1.3 Académico para poder realizar la simulación de la obtención de rutas óptimas.

## **CAPÍTULO 2: MARCO TEÓRICO**

<span id="page-19-0"></span>En el presente capitulo se detalla los conceptos a tener en cuenta para el desarrollo de esta tesis, para ello es necesario saber en qué consiste la **automatización de procesos**, debido a que se automatizará el proceso de **ruteo de transportes**, utilizando el software VRP Solver que aplica la heurística de Clarke Wright dentro de la **optimización combinatoria**.

#### <span id="page-19-1"></span>**2.1 Automatización de Procesos**

La automatización de los procesos es la sustitución de tareas tradicionalmente manuales por las mismas realizadas de manera automática por máquinas, robots o cualquier otro tipo de automatismo.

Existen tres tipos de automatización: fija, programable y flexible.

**Automatización Fija.-** Es un sistema en el cual la secuencia de las operaciones de proceso (o ensamble) está determinada por la configuración del equipo. Esta secuencia de operaciones usualmente es simple.

Las características típicas son:

- Fuerte inversión inicial para equipo de ingeniería.
- Altos índices de producción.
- Relativamente inflexible en adaptarse a cambios en el producto

La justificación Económica para la automatización fija se encuentra en productos con grandes índices de demanda y volumen [ALMAZÁN, 2008].

**Automatización programable.-** El equipo de producción es capaz de cambiar la secuencia de operaciones para adaptarse a diferentes configuraciones del producto. La secuencia de operaciones es controlada por un programa, que es un conjunto de instrucciones codificadas de tal forma que el sistema puede leerlas e interpretarlas.

Las características típicas son:

- Fuerte inversión en equipo general.
- Índices bajos de producción para la automatización fija.
- Flexibilidad para lidiar con cambios en la configuración del producto.
- Conveniente para la producción en montones [ALMAZÁN, 2008].

**Automatización flexible.-** Es una extensión de la automatización programable. Su concepto se ha desarrollado en los últimos 15 o 20 años, y sus principios siguen evolucionando. Un sistema automatizado flexible es aquel que puede producir una variedad de productos (o partes) con virtualmente ninguna pérdida de tiempo para cambios entre un producto y el siguiente.

Las características típicas pueden resumirse como sigue:

- Fuerte inversión para equipo de ingeniería.
- Producción continúa de mezclas variables de productos.
- Índices de producción media.
- Flexibilidad para lidiar con las variaciones en diseño del producto [ALMAZÁN, 2008].

## <span id="page-20-0"></span>**2.2 Optimización Combinatoria**

La Optimización Combinatoria es una rama de las Ciencias Matemáticas que plantea la construcción de métodos que permitan realizar combinaciones y ordenamientos a grupos de elementos, es decir alteraciones de las posiciones de los elementos dentro del universo.

A la hora de tratar con problemas de optimización combinatoria, el objetivo consiste en encontrar la mejor solución posible existente o solución óptima, aquella que minimiza una función de coste dada.

En su forma más general seria de la siguiente manera:

Optimizar  $f(x)$ 

Sujeto a:

 $gi(x)$  > 0 para i: 1...m hj $(x)$ > 0 para j: 1...n

## Dónde:

f(x): es conocida como la función objetivo (o mérito) y representa un valor que debe ser optimizado, ya sea maximizándolo o minimizándolo.

 $g(x)$  y  $h(x)$ : son denominadas las restricciones del problema y especifican las condiciones que debe poseer toda solución viable para el mismo [GALLART, 2009]. Estos tipos de problemas se pueden resolver en dos grandes ramas:

## **Como problemas de programación lineal:**

Un problema de programación lineal consta de una función objetivo lineal para maximizar o minimizar, sujeta a ciertas restricciones, en la forma de igualdades o desigualdades lineales. Son problemas que cuentan con una solución exacta, para ello se usan algoritmos exactos.

## **Como problemas de optimización:**

Los problemas de optimización son similares a los de programación lineal, salvo que son problemas que no cuentan con una solución exacta debido a su complejidad no polinomial, para ello se usan algoritmos heurísticos y meta heurísticos que permitan hallar una buena solución [GALLART, 2009].

Este tipo de técnicas se pueden dividir en dos grandes grupos:

- Heurísticas
- <span id="page-21-0"></span>• Metaheurísticas

## **2.2.1 Heurísticas**

Son procedimientos para resolver problemas de optimización bien definidos mediante una aproximación intuitiva, en la que la estructura de los problemas se utiliza de forma inteligente para obtener una buena solución [MARTI, 2012].

Características:

- No garantizan que se encuentre una solución, aunque existan soluciones.
- Si encuentran una solución, no se asegura que ésta tenga las mejores propiedades (que sea de longitud mínima o de coste óptimo).
- En algunas ocasiones encontrarán una solución (aceptablemente buena) en un tiempo razonable.
- En general, los métodos heurísticos son preferibles a los métodos no informados en la solución de problemas difíciles para los que una búsqueda exhaustiva

necesitaría un tiempo demasiado grande. Esto cubre prácticamente la totalidad de los problemas reales que interesan en Inteligencia Artificial.

Entre las heurísticas podemos encontrar a:

- Heurística de Clarke Wright
- Heurística de Inserción
- Heurística del Vecino más próximo.

## <span id="page-22-0"></span>**2.2.2 Metaheurísticas**

Una metaheurística es un método [heurístico](http://es.wikipedia.org/wiki/Heur%C3%ADstica_(inform%C3%A1tica)) para resolver un tipo de problema computacional general, usando los parámetros dados por el usuario sobre unos procedimientos genéricos y abstractos de una manera que se espera eficiente.

Normalmente, estos procedimientos son heurísticos. El nombre combina el prefijo [griego](http://es.wikipedia.org/wiki/Idioma_griego) ["meta"](http://es.wikipedia.org/wiki/Meta_(prefijo)) ("más allá", aquí con el sentido de "nivel superior") y "heurístico" (de ευρισκειν, *heuriskein*, "encontrar"). [MARTI, 2012].

Las metaheurísticas generalmente se aplican a problemas que no tienen un algoritmo o heurística específica que dé una solución satisfactoria; o bien cuando no es posible implementar ese método óptimo. La mayoría de las metaheurísticas tienen como objetivo los problemas de [optimización combinatoria,](http://es.wikipedia.org/wiki/Optimizaci%C3%B3n_combinatoria) pero por supuesto, se pueden aplicar a cualquier problema que se pueda reformular en términos heurísticos, por ejemplo en resolución de [ecuaciones booleanas.](http://es.wikipedia.org/w/index.php?title=Ecuaci%C3%B3n_booleana&action=edit&redlink=1)

Entre las metaheurísticas podemos encontrar:

- Búsqueda Local(LS-Local Search)
- Recorrido simulado(SA\_Simulated Annealing)
- Búsqueda Tabú(TS-Tabú Search)
- GRASP-Greedy Randomized Adaptive Search Procedure
- Computación evolutiva(EC-Evolutionary Computation)
- Colonias de Hormigas(ANT-Ant colony optimization)

### <span id="page-23-0"></span>**2.3 Ruteo de Transportes**

El ruteo de transportes se presenta en la práctica en aéreas de logística como transporte y distribución de mercaderías, cumpliendo con ciertas restricciones horarias en función de vehículos disponibles [BAKARCIC+, 2012].

Los pasos a seguir para el ruteo pueden variar de una empresa a otra, pero en su mayoría son los siguientes pasos u procedimientos que siguen:

- Reconocimiento de ruta para evaluación.
- Revisión de itinerarios llevados a cabo.
- Toma de tiempos de todos los procesos llevados a cabo durante la ruta y orden de entrega de clientes.
- Recopilación y consolidación de información en formato desarrollado para seguimientos de ruta.
- Revisión de restricción de tiempo para las entregas y capacidad del vehículo [PÉREZ+, 2013].

Dentro de un sistema de producción, el problema de gestión del transporte (planeación y enrutamiento) es importante tanto al momento del diseño (determinación del número de vehículos) como durante toda la vida productiva del mismo (gestión y optimización global). Al momento de decidir la distribución en planta, las reglas de planeación del transporte de materiales, al igual que el enrutamiento de los vehículos, deben ayudar al sistema de control a tomar decisiones de forma dinámica. De otra parte, durante la vida útil de la fábrica, el sistema de gestión del transporte debe igualmente contribuir a la optimización de los índices globales de evaluación del sistema [DAZA, 2009].

## **CAPÍTULO 3: ESTADO DEL ARTE**

<span id="page-24-0"></span>En este capítulo abarcaremos temas sobre la revisión de la literatura, y trabajos previos relacionados al ruteo de transporte, dentro de los cuales se presentarán los modelos, heurísticas, algoritmos, aplicativos (software) y casos de éxito que se han investigado para poder determinar posteriormente cual es la solución idónea.

#### <span id="page-24-1"></span>**3.1 Revisión de la Literatura**

En el año 2012, los licenciados Damián Bakarcic y Gabriela Di Piazza de la Universidad de Buenos Aires propusieron un enfoque combinado del ruteo de vehículos en conjunto con la asignación de vehículos para dar solución al problema que consistió en planificar el retiro y entrega de un conjunto de pedidos de mercadería, cumpliendo con ciertas restricciones horarias, en función de un conjunto de vehículos disponibles, esto conjuga tres problemas que se han estudiado en la literatura que son VRP, el CSP y el PDPTW, para esto se propuso como solución plantear un modelo de programación lineal original, el cual dada la gran cantidad de características que tiene el problema, no pudo ser considerado en forma explícita con todas sus variables, al no considerar el modelo en su totalidad, decidieron utilizar la técnica de generación de columnas para generar aquellas variables que representan los posibles recorridos que puede realizar un vehículo[BAKARCIC+, 2012].

Para esto desarrollaron un modelo de generación basado en una red dirigida con recursos y restricciones que denominaron grafo de rutas. El objetivo de este modelo era llevar el problema de generación de rutas a un problema conocido de tal forma que se contó con recursos teóricos para poder resolverlo. Como resultado, el problema de generar una columna de costo reducido negativo se tradujo a encontrar un camino de costo mínimo en el grafo de rutas [BAKARCIC+, 2012].

Los beneficios que trajo la implementación del modelo fueron los siguientes: La planificación del transporte y la entrega de toda la mercadería era minimizar los costos operativos y garantizar que se respeten las restricciones laborales para los conductores de los vehículos [BAKARCIC+, 2012].

En el año 2015 Rodrigo Gómez, Abdul Zuluaga y Jorge Espinoza de la Universidad de Magdalena, Colombia, propusieron el modelamiento de distribución de productos cárnicos como un TSP con teoría de grafos, donde utilizaron como solución tecnológica el TSP pero con la particularidad de usar grafos, con el fin aumentar la eficiencia de estos procesos en la cadena de suministro, en este trabajo de investigación se concentró en el desarrollo de modelos *VRP* con *TSP* aplicados en la gestión del transporte y la distribución, y que fueron resueltos con teoría de grafos, con el fin de obtener distancias mínimas en los procesos[GOMÉZ+, 2015].

Luego de la implementación del modelo con el aplicativo "Grafos", se identificó que la utilización del *VRP* de la red de distribución para la empresa de cárnicos trajo los siguientes beneficios: Permitió reducir la distancia recorrida en aproximadamente 5 Km que vendría a ser un 14% de eficiencia, reducir un tiempo de 38 minutos por ruta que vendría hacer un 9% de eficiencia [GOMÉZ+, 2015].

#### <span id="page-25-0"></span>**3.2 Trabajos previos relacionados al ruteo del transporte**

A continuación detallaremos los trabajos previos más recientes relacionados con el ruteo del transporte:

#### <span id="page-25-1"></span>**3.2.1 Modelos**

 Los modelos permiten representar procesos o fenómenos complejos de una forma simple. La modelación de la demanda de transporte busca poder pronosticar para situaciones futuras:

- La cantidad de viajes que se atraen o se producen en una zona.
- Cómo se distribuyen los viajes producidos en todas las zonas que atraen.
- En qué modos de transporte viajan.
- Los volúmenes de pasajeros en las líneas de transporte público
- Los flujos vehiculares en las vías terrestres.

Un modelo de transporte, debe cumplir ciertas condiciones básicas.

**Ejecutable**: Dependiendo del fenómeno que se quiera modelizar, de los resultados que se quieren obtener y de su precisión y exactitud, se debe seleccionar todas las variables relevantes que permitan recrear de forma racional la situación.

**Lógico y consistente:** El modelo debe contener procesos lógicos. Los resultados deben ser coherentes entre sí, deban tener unidades y deberá evitar discrepancias.

**Transparente:** Los resultados que arroje el modelo se deben poder justificar con expresiones y términos matemáticos entendibles y controlables.

**Sensible a cambios:** En los modelos de transporte cambios en los inputs deben generar cambios en los outputs.

#### <span id="page-26-0"></span>**3.2.1.1 Modelo de Transporte**

El modelo de transporte busca determinar un plan de transporte de una mercancía de varias fuentes a varios destinos.

## **Características:**

Determina la cantidad que se enviara de cada fuente a cada destino.

 Como solo hay una mercancía un destino puede recibir su demanda de una o más fuentes.

 Sus datos para representar el modelo es nivel de oferta y nivel de demanda y el costo de la mercadería a cada destino.

#### **Ventajas:**

- Minimizar el costo total del transporte asociadas a las cantidades transportadas.
- Minimizar el tiempo total involucrado.
- Minimizar de la cantidad de rutas posibles de implementar.

#### **Desventajas:**

- No tiene en cuenta los costos de transporte de las mercancías, sino únicamente las cantidades, ya que lo considera directamente proporcional a este.
- No aporta ningún criterio que permita evaluar sus resultados para saber si se ha llegado a una solución óptima o no. [ALISTE, 2005].

## **Ejemplo:**

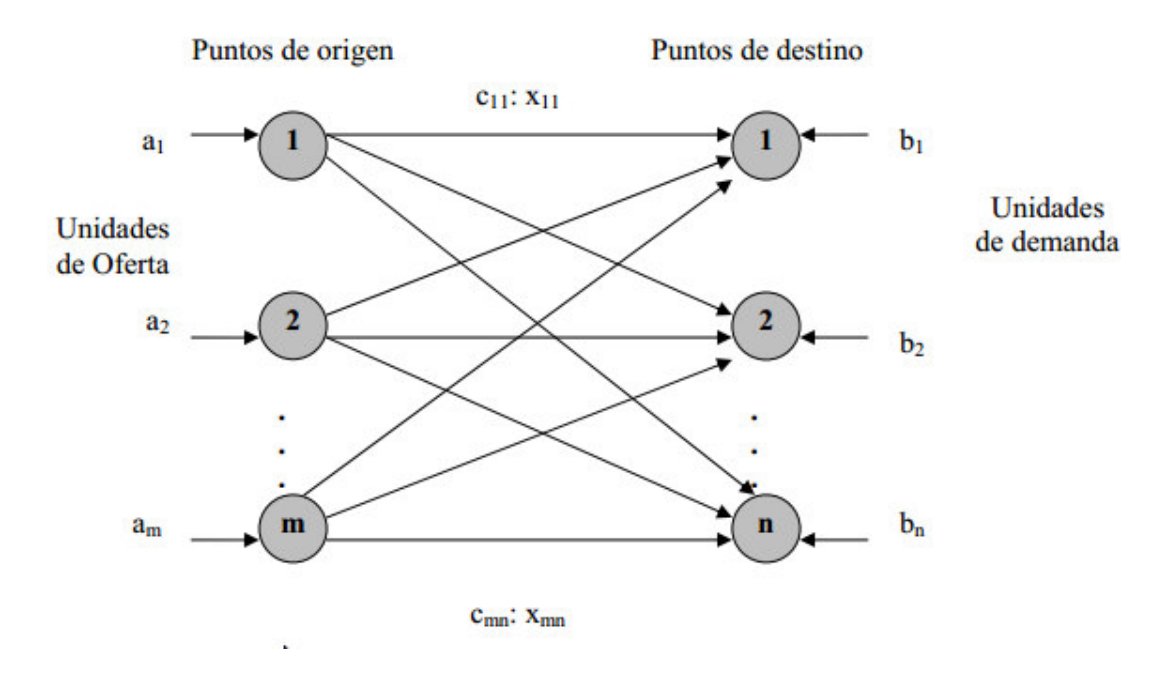

**Figura 3. 1** Modelo de Transporte [ALISTE, 2005]

<span id="page-27-0"></span>Una fuente o un destino está representado por un nodo, el arco que une fuente y un destino representa la ruta por la cual se transporta la mercancía. La cantidad de la oferta en la fuente *i* es a<sub>i</sub>, y la demanda en el destino *j* es b<sub>j</sub>. El costo de transporte unitario entre la fuente *i* y el destino *j* es Cij.

Si Xij representa la cantidad transportada desde la fuente i al destino j, entonces el modelo general que representa el modelo de transporte es:

Minimiza Z=  $\Sigma$  <sub>i=1</sub>  $^{\text{m}}\Sigma$  <sub>j=1</sub>  $^{\text{n}}$  C <sub>i j</sub> X <sub>i j</sub> Sujeta ha:

$$
\Sigma_{j=1}^{n} X_{i j} \leq ai, \qquad i=1, 2, ..., m
$$
  

$$
\Sigma_{i=1}^{m} X_{i j} \geq bij, \qquad j=1, 2, ..., n
$$
  

$$
X_{i j} \geq 0 \qquad para todas las i y j
$$

El primer conjunto de restricciones estipula que la suma de los envíos desde una fuente no puede ser mayor que su oferta; en forma análoga, el segundo conjunto requiere que la suma de los envíos *a* un destino satisfaga su demanda.

El modelo que se acaba de escribir implica que la oferta total  $\Sigma_{i=1}$ <sup>m</sup> ai debe ser cuando menos igual a la demanda total  $\Sigma_{j=1}$ <sup>n</sup> bj [ALISTE, 2005].

### **3.2.1.2 Modelo de Trasbordo**

#### <span id="page-28-0"></span>**Características:**

- Es una variación del modelo original del Modelo de Transporte.
- Existen 3 clases de nodos, los nodos de oferta pura, los de demanda pura y los nodos transitorios que posibilitan el transbordo.

El modelo de trasbordo reconoce que tal vez resulte más económico enviar a través de nodos intermedios o transitorios antes de llegar al punto de destino final. [CHAVEZ, 2008]

#### **Ventajas:**

- El modelo de trasbordo nos demuestra que resulta más económico (minimizar costos) enviar a través de nodos intermedios o transitorios antes de llegare al punto de destino final.
- Se pueden escoger entre varias rutas y escoger la ruta más viable (menor costo en transporte). [CHAVEZ, 2008]

#### **Desventajas:**

- Pueden existir rutas inaceptables para el transporte de la mercancía o rutas con capacidad limitada.
- El subministro total puede no llegar a ser igual a la demanda total. [CHAVEZ, 2008]
- Se corre el riesgo que el costo de llevar de un punto inicial al punto del nodo intermedio sea mayor al utilizado si se haría el corrido directo.

### **Ejemplo:**

Se tiene el siguiente esquema de trasbordo, se requiere enviar bienes de los nodos 1 y 2 al destino 3, a un menor [costo.](http://www.monografias.com/trabajos7/coad/coad.shtml#costo) [Los valores](http://www.monografias.com/trabajos14/nuevmicro/nuevmicro.shtml) de Cij que se encuentran en los arcos o flechas representan los costos de enviar de un origen i a un destino j.

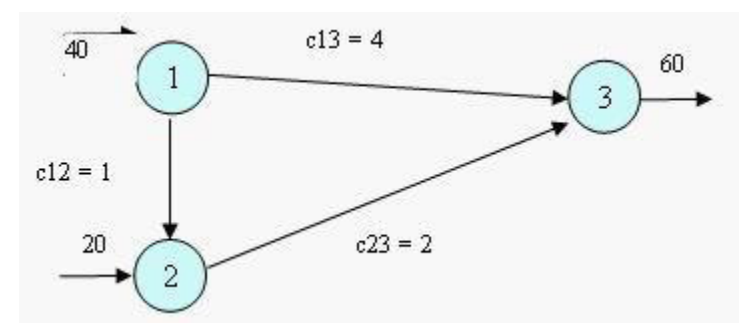

Figura 3. 2 Ejemplo de Modelo de Trasbordo [CHÁVEZ, 2008]

<span id="page-29-1"></span>Efectuamos [pruebas](http://www.monografias.com/trabajos12/romandos/romandos.shtml#PRUEBAS) de solución:

a. O sea: enviamos 40 bienes del nodo 1 al nodo 3 a un costo de 4; y enviamos 20 bienes del nodo 2 al nodo 3 a un costo de 2, luego el costo total será:

 $Z = (c13)(x13) + (c23)(x23) = (4)(40) + (2)(20) = 200$ 

b. Envío de 1 a 3 y de 2 a 3;

c. Envío de 1 a 2 y de 2 a 3; usamos nodos intermedios, hacemos un trasbordo O sea: enviamos 40 bienes del nodo 1 al nodo 2 a un costo de 1; luego enviamos los 40 bienes que llega al nodo 2 más los 20 bienes del mismo nodo  $(40 + 20 =$ 60), al nodo 3 a un costo de 2, luego el costo total será:

 $Z = (1)(40) + (2)(60) = 160$ 

Obtenemos en la segunda prueba un costo menor de 160 debido a que hemos usado trasbordo o nodos intermedios. Por lo tanto la ruta óptima será:

 $(1) \square (2) \square (3) \square$  [CHAVEZ, 2008]

### <span id="page-29-0"></span>**3.2.1.3 Modelo VRP**

Consiste en que dado un conjunto de clientes y depósitos o almacenes distribuidos geográficamente dispersos, para lo cual se requiere una flota de vehículos con los que se llegará a estos clientes desde los depósitos tomando en cuenta las rutas que minimicen los costos de partir de un depósito y llegar al mismo habiendo visitados a los clientes.[GALLART, 2009]

Tal como se muestra en la figura 3.3:

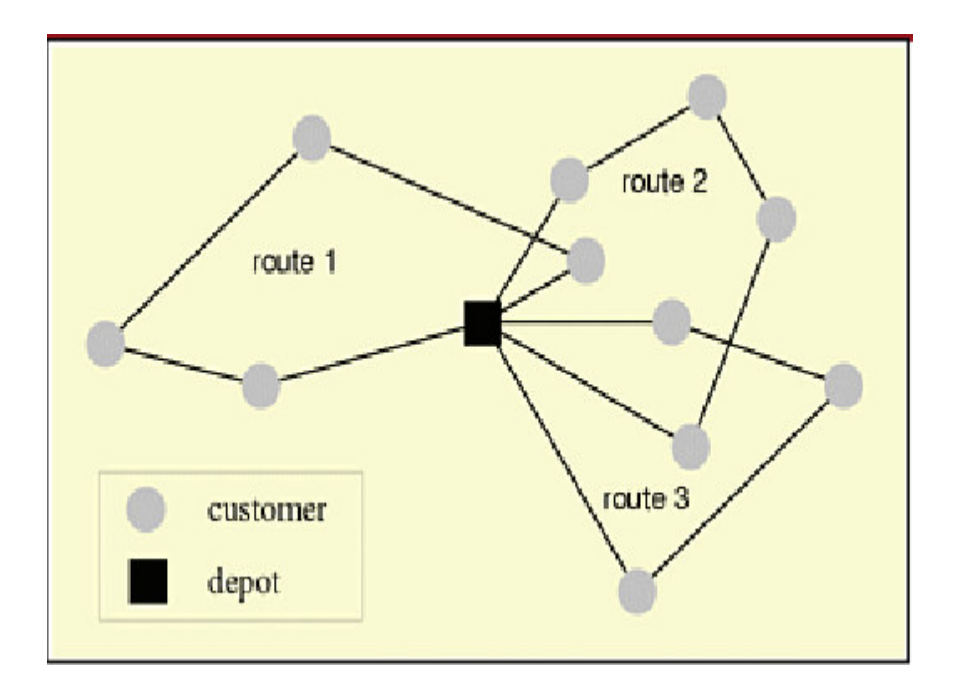

<span id="page-30-0"></span>Figura 3. 3 Grafo de muestra de depósito principal y clientes a visitar [GALLART, 2009]

En la figura 3.3 citada sólo existe un depósito (cuadrado), sin embargo el problema de ruteo de vehículos puede aceptar más de uno.

### **Características:**

 Determinar un conjunto de "m" rutas para "n" vehículos en donde el coste total sea mínimo, comenzando y terminando en un depósito, tal que cada vértice V' sea visitado exactamente una sola vez.

 Las características de los clientes, depósitos y vehículos así como las diferentes restricciones operativas sobre las rutas, dan lugar a diferentes variantes del problema.

### **Ventajas:**

- Minimizar el coste total de operación.
- Minimizar el tiempo total de transporte.
- Minimizar la distancia total recorrida.
- Minimizar el tiempo de espera.

 Toma en cuenta las características de los clientes, depósitos y vehículos así como las diferentes restricciones operativas sobre las rutas, dan lugar a diferentes variantes del problema.

#### **Desventajas:**

En grandes distancias se requiere tiempos de espera y búsqueda de trasbordos. [BERNAL, 2013]

El tráfico de la ruta tomada afecta los costos en lo concerniente a fidelización de clientes de acuerdo a la priorización de los clientes. [BERNAL, 2013]

El modelo de VRP posee variantes del problema de ruteo de vehículos, el cual sería tal como se muestra en la figura 3.4:

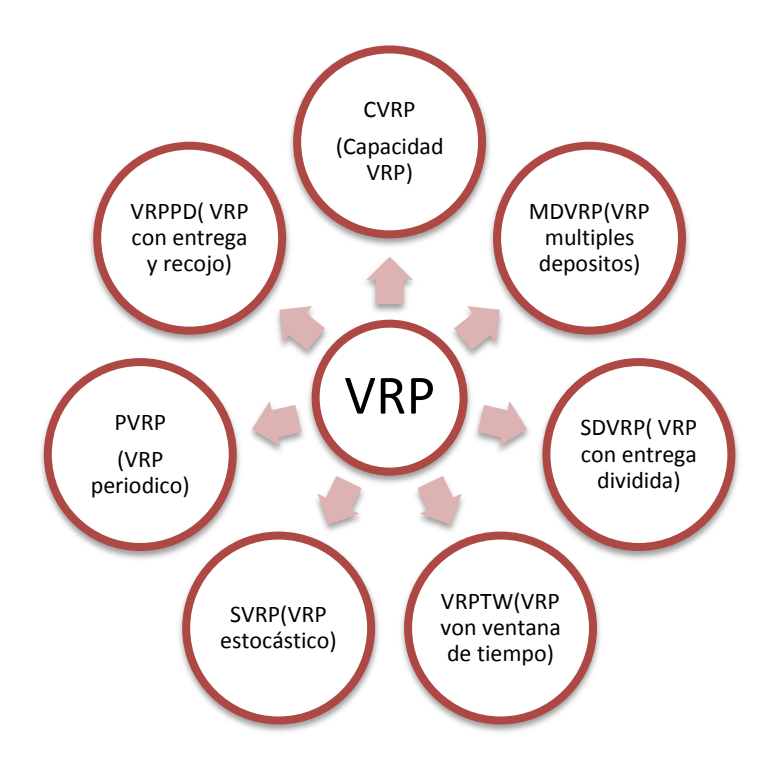

<span id="page-31-2"></span>Figura 3. 4 Variantes del VRP [GALLART, 2009]

## <span id="page-31-1"></span>**3.2.2 Heurísticas**

### <span id="page-31-0"></span>**3.2.2.1 Heurística de Clarke Wright**

Es La heurística clásica más significativa para el VRP, está heurística es un procedimiento simple que realiza una exploración limitada del espacio de búsqueda y da una solución de calidad más o menos aceptable en tiempo de cálculo moderado.

Si en una solución dos rutas diferentes  $(1, \ldots, i, 1)$  y  $(1, j, \ldots, 1)$  pueden ser combinadas formando una nueva ruta (1, . . . , i, j, . . . , 1) como se muestra en la Figura 3.5, el ahorro (en distancia) obtenido por dicha unión es:  $si = ci1 + clj - ci.$ 

Pues en la nueva solución los arcos (i, 0) y (0, j) no serían utilizados y se agregaría el arco (i, j). Se parte de una solución inicial en la cual todos los clientes son servidos por un solo vehículo [OLIVERA, 2004].

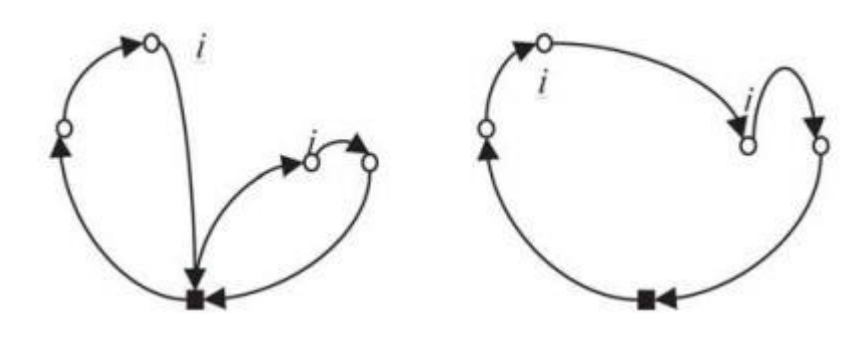

<span id="page-32-0"></span>Figura 3. 5 Arcos de Solución de algoritmo CLARKE WRIGHT [ROCHA+, 2011]

El algoritmo empieza utilizando un vehículo de transporte el cual realiza la ruta de ida a un punto de destino y de retorno al punto de origen, esto se realiza para cada uno de las paradas planificadas. Con este primer paso se logra visualizar la distancia máxima de viaje que se podría realizar.

Luego de ello, se intentan combinar dos destinos para que el uso de un vehículo pueda eliminarse y la distancia de viaje se reduzca. Para evaluar esta potencial ruta se calcula la distancia ahorrada antes y después de la combinación, como se muestra en la Figura 3.6

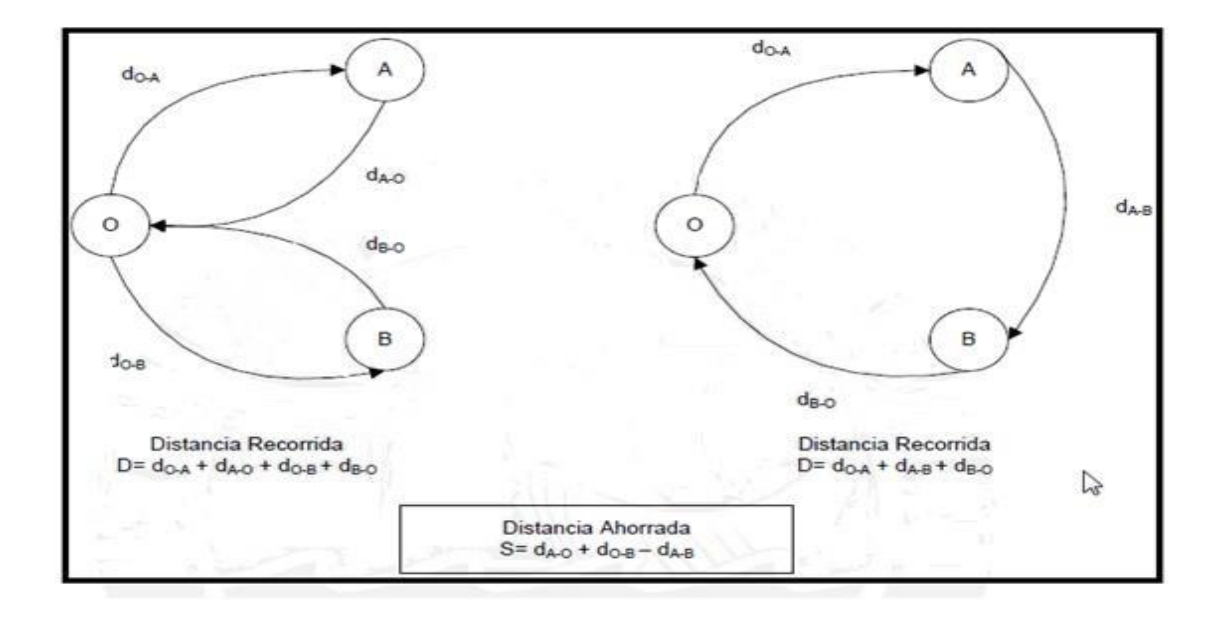

<span id="page-33-0"></span>Figura 3. 6 Distancia ahorrada mediante la combinación de destinos [MILLA+, 2013]

## **Características:**

- Permite añadir nuevas restricciones como: carga máxima por camión, horas de inicio y fin de reparto, horas de descanso o refrigerio de los conductores lo que permite modelar una situación más real.
- Minimizar la distancia total viajada por todos los vehículos y minimizar indirectamente el número de vehículos necesarios para atender todas las paradas. La implementación de la heurística es medianamente sencilla. [BALLOU, 2004]
- Encontrar una solución que minimice los costos totales del transporte. [LYSGAARD, 1997]

## **Ventajas:**

- Minimizar el número de vehículos a utilizar.
- Minimizar distancia total recorrida.
- Es suficientemente flexible como para manejar un amplio rango de restricciones prácticas.[BALLOU, 2004]

### **Desventajas:**

 Proporcionará una buena solución más no necesariamente la solución óptima.

### **Ejemplo:**

El algoritmo siguiente se basa en combinar sucesivamente subtours hasta obtener un ciclo Hamiltoniano. Los subtours considerados tienen un vértice común llamado base. El procedimiento de unión de subtours se basa en eliminar las aristas que conectan dos vértices de diferentes subtours con el vértice base, uniendo posteriormente los vértices entre sí. Llamamos ahorro a la diferencia del coste entre las aristas eliminadas y la añadida.

Inicialización:

Tomar un vértice  $z \in V$  como base.

Establecer los n-1 subtours  $[(z, v), (v, z)] \forall v \in V \setminus \{z\}.$ 

Mientras (Queden dos o más subtours)

Para cada par de subtours calcular el ahorro de unirlos al eliminar en cada una de las aristas que lo une con z y conectar los dos vértices asociados.

Unir los dos subtours que produzcan un ahorro mayor.

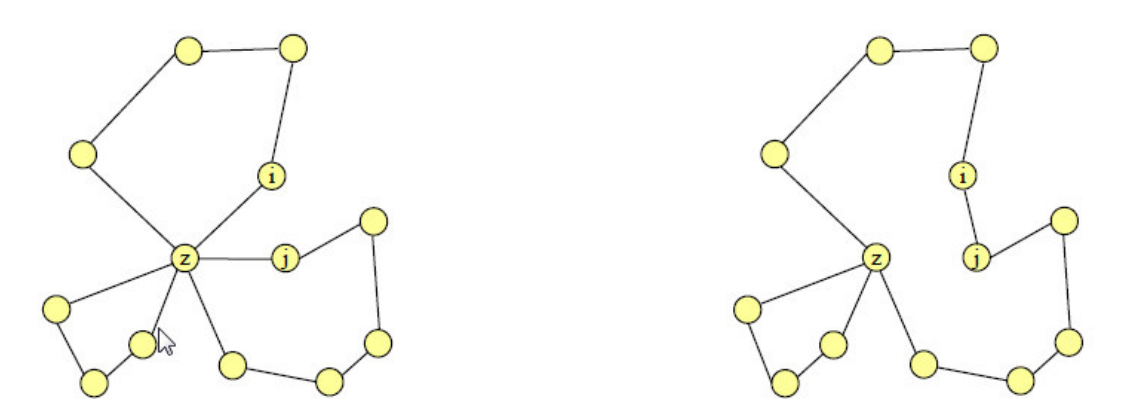

<span id="page-34-0"></span>Figura 3. 7 Conjunto inicial y final de Subtours [MARTI, 2012]

## <span id="page-35-0"></span>**3.2.2.2 Heurística del vecino más próximo**

### **Características:**

Construye un ciclo Hamiltoniano de bajo coste basándose en el vértice cercano a uno dado.

- Seleccionar en cada paso la alternativa localmente mejor.
- En cada paso hacen lo que es mejor para ese estado, sin tener en cuenta los estados posteriores y anteriores [ARELLANO, 2012].

### **Ventajas:**

- Las heurísticas de este estilo son muy sencillas de implementar.
- Comienza muy bien, seleccionando aristas o caminos de bajo coste.

#### **Desventajas:**

La solución puede estar más alejada del óptimo de lo que podríamos llegar a tolerar.

Escoge la mejor opción disponible sin "ver" que esto puede obligar a realizar malas elecciones en iteraciones posteriores.

No soporta una implementación con gran tamaño de vértices (puntos hacia donde debe ir el camión).

Ejemplo:

En el caso que el Agente Viajero intenta trasladarse de una ciudad a la siguiente, de tal forma que, de todas las opciones, la ciudad elegida sea la más cercana a donde se encuentra ubicado el agente viajero así como se muestra en la figura 3.8
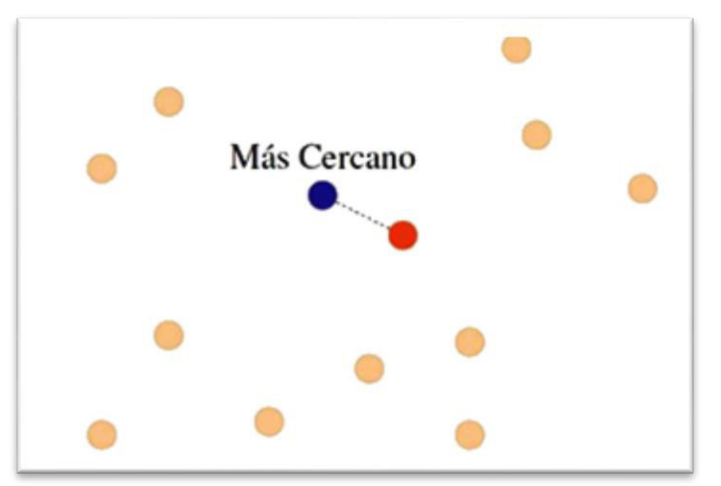

Figura 3. 8 Heurística del Vecino más próximo [ARELLANO, 2012]

## **3.2.2.3 Heurística de Inserción**

## **Características:**

- Construye ciclos que visitan únicamente unos cuantos vértices, para posteriormente extenderlos insertando los vértices restantes.
- Se define la distancia de un vértice v al ciclo como el mínimo de las distancias de v a todos los vértices del ciclo.
- Existen varios tipos para la inserción entre los que están: Inserción más cercana, inserción más lejana, inserción más barata, inserción aleatoria [MARTI, 2012].

## **Ventajas:**

- Más efectiva que el vecino más próximo.
- Estrategias rápidas de inicialización.
- Las heurísticas son sencillas de implementar.[CONTARDO, 2005]

## **Desventajas:**

- Más lenta que el vecino más próximo.
- Las últimas rutas construidas son de costo muy elevado, debido a que son de los últimos clientes no visitados los cuales tienden a estar dispersos.

## **Ejemplo:**

La figura 3.9 muestra la diferencia entre estos criterios en un caso dado. El ciclo actual está formado por 4 vértices y hay que determinar el próximo a insertar. La inserción más cercana escogerá el vértice i, la más lejana el s y la más barata el k.

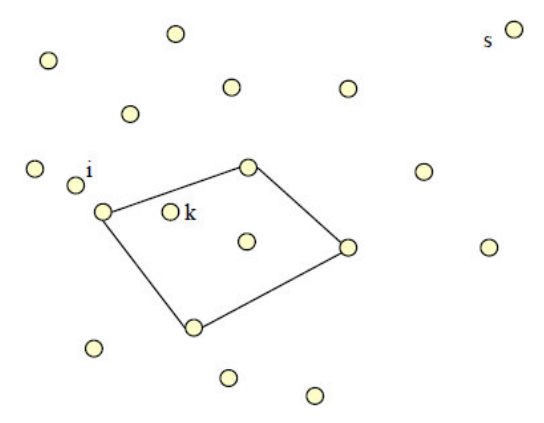

Figura 3. 9 Selección del vértice a insertar [MARTI, 2012]

## **3.2.3 Algoritmos**

## **3.2.3.1 Algoritmo k-Opt**

Es un algoritmo de búsqueda local que consiste en eliminar k arcos de la solución (k > 1) y reconectar los k segmentos restantes. [OLIVERA, 2004]

Primero se realizan las movidas con  $k = 3$ , luego con  $k = 2$  y finalmente con  $k = 1$ . En la figura 3.10 se muestra una ruta y todas las posibles maneras de reubicar los 3 primeros clientes a la manera de OR-OPT [DAZA+, 2009].

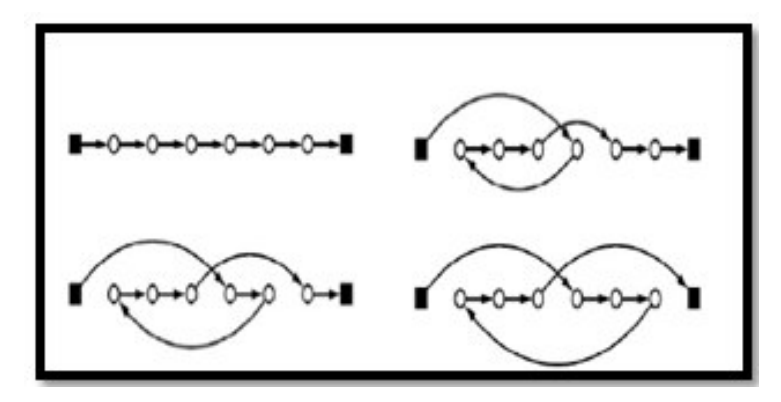

Figura 3. 10 Algoritmo k-Opt [DAZA+, 2009]

## **Características:**

- Reubicación de Clientes, con el objetivo de mantenerlos consecutivos.
- Utiliza k-intercambios hasta alcanzar una solución k-optima.

## **Ventajas:**

 La ruta puede ser mejorada iterativamente desde su solución hasta la mejor solución.[RODRIGUEZ +, 2009]

 vecina. Se aceptarán cambios que empeoren la solución en términos de función objetivo, con el propósito de huir de mínimos/máximos locales y explorar otras zonas del espacio de búsqueda.[OLIVERA, 2004]

Algoritmo de apoyo a heurísticas para encontrar la solución óptima.

## **Desventajas:**

 El tiempo de corrida del 2-opt producirá en el peor de los casos un tamaño de tour menor que el 5 % sobre la HKLB

 En la práctica casi siempre se trabaja con 2-intercambios y 3-intercambios ya que está demostrado que para valores más altos de *k* el tiempo extra de computación no compensa en relación con la mejora de los resultados. ).[VEIGA, 2013]

## **Complejidad:**

Este algoritmo nos permite hacer cambios inicialmente costosos pero que a medio plazo resultan beneficiosos, lleva un tiempo del orden de O  $(n^k)$ . [MARTI, 2012]

## **Desarrollo del Algoritmo:**

Algoritmo 3-óptimo restringido Inicialización Considerar un ciclo Hamiltoniano inicial Para cada vértice i definir un conjunto de vértices N(i)  $move = 1$ Mientras (move  $= 1$ ) move=0 Etiquetar todos los vértices como no explorados. Mientras (Queden vértices por explorar) Seleccionar un vértice i no explorado.

Examinar todos los movimientos 3-opt que eliminen 3 aristas teniendo cada una, al menos un vértice en N (i).

Si alguno de los movimientos examinados reduce la longitud del ciclo, realizar el mejor de todos y hacer move = 1. En otro caso etiquetar i como explorado. [MARTI, 2012]

## **3.2.3.2 Algoritmo de Barrido o Sweep**

## **Características:**

 Método sencillo y aproximado para asignar nodos y volúmenes de mercancía a rutas. [OLIVERA, 2004]

 Calcula la secuencia de nodos en el itinerario de modo que la distancia o el tiempo del trayecto se minimicen.

## **Ventajas:**

- El método de barrido para el diseño de rutas de vehículos es lo suficientemente
- sencillo como para realizar cálculos manuales. [BALLOU, 2004]
- Dentro de cada ruta se efectúa una secuencia de las paradas para minimizar la distancia. [BALLOU, 2004]
- Este método es una buena solución cuando cada volumen de parada es una pequeña fracción de la capacidad del vehículo, los vehículos tienen el mismo tamaño, y no hay restricciones de tiempo. [BALLOU, 2004]

#### **Desventajas:**

- No maneja correctamente la sincronización. [BALLOU, 2004]
- Solo es aplicable cuando las distancias de los puntos a recorrer son similares.

## **Complejidad:**

La complejidad del algoritmo es bastante baja: el cálculo de las rectas soporte se hace en tiempo logarítmico, y puesto que tenemos n puntos, la complejidad total es  $O(n \log n)$ .

#### **Desarrollo del Algoritmo**

Paso 1 (inicialización). Ordenar los clientes según  $\theta$  de manera creciente. Si dos clientes tienen igual valor de ș, colocar primero el de menor valor de ρ. Seleccionar un cliente w para comenzar y hacer k:= 1 y Ck:=  $\{w\}$ 

Paso 2 (selección). Si todos los clientes pertenecen a algún cluster, ir a 3. Si no, seleccionar el siguiente cliente wi. Si wi puede ser agregado Ck sin violar las restricciones de capacidad, hacer Ck:= Ck ∪ {wi}. Si no, hacer k:= k + 1 y crear un nuevo cluster Ck:=  $\{wi\}$ . Ir a 2.

Paso 3 (optimización). Para cada cluster Ck para  $t = 1, \ldots, k$ , resolver un TSP con sus clientes [OLIVERA, 2004]

#### **3.2.3.3 Algoritmo búsqueda de tabú**

Método de optimización matemática, perteneciente a la clase de técnicas de búsqueda local. La búsqueda tabú aumenta el rendimiento del método de búsqueda local mediante el uso de estructuras de memoria: una vez que una potencial solución es determinada, se la marca como "tabú" de modo que el algoritmo no vuelva a visitar esa posible solución. [RIOJAS, 2005]

#### **Características:**

 Uso de la memoria la cual tiene una estructura basada en una lista tabú(las que no deben ser usadas) y unos mecanismos de selección del siguiente movimiento.[RIOJAS, 2005]

 Utiliza la historia para crear una evaluación modificada de la solución accesible actual.

 Utiliza una estrategia basada en el uso de estructuras de memoria para escapar de los óptimos locales. La eficiencia depende principalmente de cómo esté modelado el problema. [RIOJAS, 2005]

 Encontrar una solución global evitando quedar atrapado en un óptimo local. [RIOJAS, 2005]

#### **Ventajas:**

Sencillo de implementar, con respecto a otras Meta heurísticas.

Utiliza de manera "inteligente" la memoria para salir de óptimos locales.

 Permite aplicar estrategias de intensificación y diversificación, para poder encontrar una mejor solución al buscar en un espacio de soluciones diferentes.

## **Desventajas:**

 Al igual que en todas las técnicas heurísticas, no existe forma de saber que tan cerca está de la solución óptima.

 La eficiencia del algoritmo no siempre es buena, ya que varía para cada problema.

#### **Complejidad:**

La complejidad que pose es O ( $N_4 \times N_3$ <sup>3</sup><sub>T</sub>), donde  $N_4$  es el número máximo de soluciones del vecindario a analizar.

#### **Desarrollo del Algoritmo**

Generar solución inicial x0 k:= 1. x= x0. (X es la solución actual)

MIENTRAS la condición de finalización no se encuentre

HACER:

Identificar  $N(x)$ . (Vecindario de x)

Identificar T(x, k). (Lista Tabú)

Identificar A(s, k). (Conjunto de Aspirantes)

Determinar  $N^*(x, k) = {N(x) - T(x, k)} \cup A(x, k)$ . (Vecindario reducido)

Escoger la mejor  $x \in N^*(x, k)$ 

"Guardar" x si mejora la mejor solución conocida xk:= x.

Actualizar la lista tabú

 $k:= k+1$ .

FIN MIENTRAS

## **3.2.4 Casos de Éxito**

El modelo de VRP se utilizan en varias empresas actualmente tanto a nivel nacional como nivel internacional, a continuación presentare los casos de éxitos.

# **3.2.4.1 Plan de Mejora del Almacén y Planificación de las Rutas de Transporte de una Distribuidora de Productos de Consumo Masivo(Milla,2013)**

En el año 2013 en Lima, Perú en la Universidad La Católica, las ingenieras Gloria Milla y Marlene Silva resolvieron el problema de ruteo de vehículos de una empresa Distribuidora de Consumo Masivo.

El problema que presentaba la empresa es que el diseño de las rutas de transporte es empírico y se basa en el criterio desarrollado por el chofer de cada unidad de transporte y el conocimiento de cada una de las zonas. Antes de empezar su recorrido, el chofer recoge las boletas y facturas de los pedidos que han sido cargados a su camión, las revisa y empieza a definir la ruta que considera más adecuada para el día. Es por ello que la programación de las rutas de transporte depende de la experiencia adquirida por los choferes, por ello, la actividad que se vuelve critica en gran manera cuando ingresa un nuevo chofer al servicio.

La solución tecnológica que se utilizo fue la heurística de Clarke Wright el cual busca optimizar la distancia total a ser recorrida por cada camión. Para ello se empleó el software llamado VRP *Solver* el cual, a través del algoritmo antes mencionado, determina la ruta óptima a recorrer por cada camión.

En la figura 3.11 se puede mostrar el resultado de utilizar el aplicativo VRP-Solver

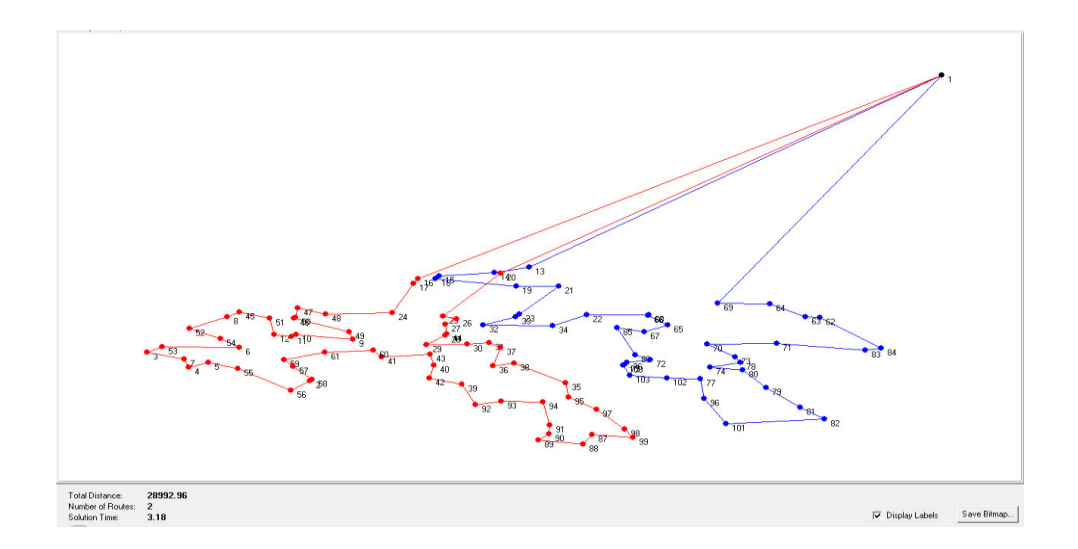

Figura 3. 11 Mapa de Diseño de rutas óptimas [MILLA+,2013]

A partir del resultado hallado por el método de Clarke & Wright se realizó una comparación entre la distancia total recorrida en la actualidad y la que sería recorrida si se implementara la propuesta de solución. La Tabla 3.1 muestra un cuadro comparativo para las cuatros zonas en estudio y sus respectivas rutas.

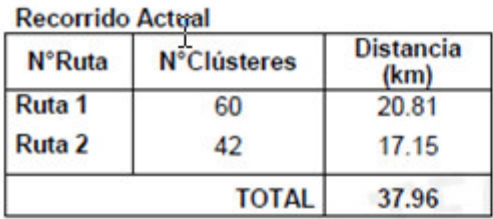

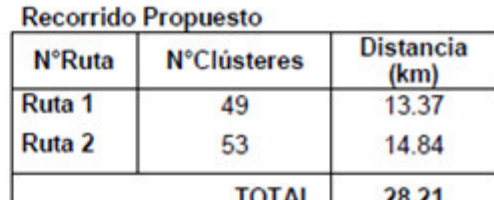

Tabla 3. 1 Comparación de recorrido actual y propuesto [MILLA+,2013]

Se puede observar que el recorrido propuesto reduce efectivamente la distancia total recorrida por ambos vehículos de transporte. En estas rutas específicas, la reducción de la distancia recorrida es 25,68%. Por otro lado, podemos observar que la distancia recorrida por cada camión es similar, a diferencia de la situación actual en que algunos vehículos recorren más distancias que otros. Es decir, la propuesta de solución también ayuda a balancear la distancia recorrida por los vehículos.

Esta propuesta de ruteo será utilizada adicionalmente, en la simulación del sistema para determinar la cantidad de personal óptimo que deberá ser asignado a cada vehículo en el proceso de entrega. El objetivo es combinar ambas soluciones y hacer sinergias para optimizar el proceso de distribución.

Luego de la aplicación del algoritmo de Clarke & Wright para las zonas en estudio se ha podido identificar las siguientes mejoras o beneficios:

- Reducción significativa de la distancia total a recorrer por los camiones. En el estudio realizado se consiguió un ahorro del 25,68% de recorrido.
- La reducción de distancia total recorrida repercute directamente en el tiempo total de distribución, sin embargo, no será muy significativo pues el tiempo de traslado representa solo el 18% del tiempo total de distribución.
- Balanceo de la distancia recorrida por los vehículos pues los resultados proponen distancias similares para cada uno de los vehículos.
- Minimización de errores en el recorrido por parte del chofer. La ruta estaría definida previamente, con lo cual el chofer se dedicaría íntegramente al manejo del vehículo.

Se considera que el estudio debería extenderse a las demás zonas de reparto, con el fin de reestructurar las rutas y poder conseguir ahorros mayores en tiempo y distancia recorridos.

# **3.2.4.2 Modelo de ruteo de transporte para la distribución de productos cárnicos(Moreno+,2012)**

En el año 2012 en Cali, Colombia, la Universidad de San Buenaventura Cali, los ingenieros Katerine Moreno Vidal, Carlos Andrés Parra Lozada y Luis Eduardo Ulabarry Quintero, crearon el modelo de ruteo de transporte para la distribución de productos cárnicos.

El propósito de este proyecto fue contribuir a la solución de una problemática en una empresa del sector de la industria de alimentos colombiana, tomando como apoyo para esto la aplicación de conceptos de ingeniería industrial, como métodos de ruteo heurísticos del modelo VRP y de una herramienta informática para la simulación de ruteo de vehículos (VRP Solver 1.3), que contribuyeron con la mejora del proceso de distribución en una ruta del canal tradicional (Tienda a Tienda) de la empresa seleccionada, tuvieron en cuenta las variables que afectan el proceso de distribución entre los clientes de este canal.

En la figura 3.12, se puede apreciar los problemas que presentaba la empresa antes de su implementación:

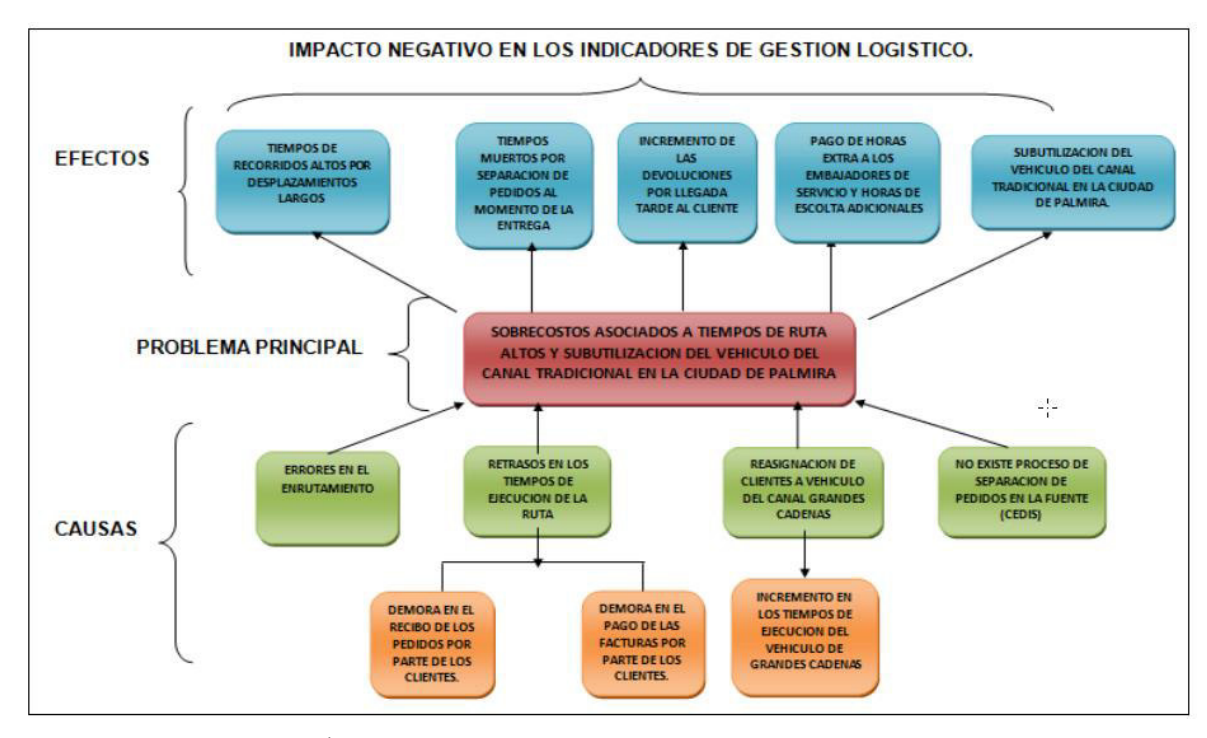

Figura 3. 12 Árbol de Problemas [MORENO+,2012]

Para la selección del método idóneo que resuelva la problemática, se realizó lo siguiente:

Separación de pedidos en la fuente.

Teniendo en cuenta que en la empresa ASA S.A.S ya se estaba trabajando con la separación pedido a pedido para el 50% de las rutas del canal tradicional de la ciudad de Cali; se revisa el proceso con el fin de extender esta aplicación a la ruta del mismo canal para la ciudad de Palmira que aún no cuenta con este modelo de separación en la fuente, este proceso que se propone implementar se desarrolla como se describe en la figura 3.13.

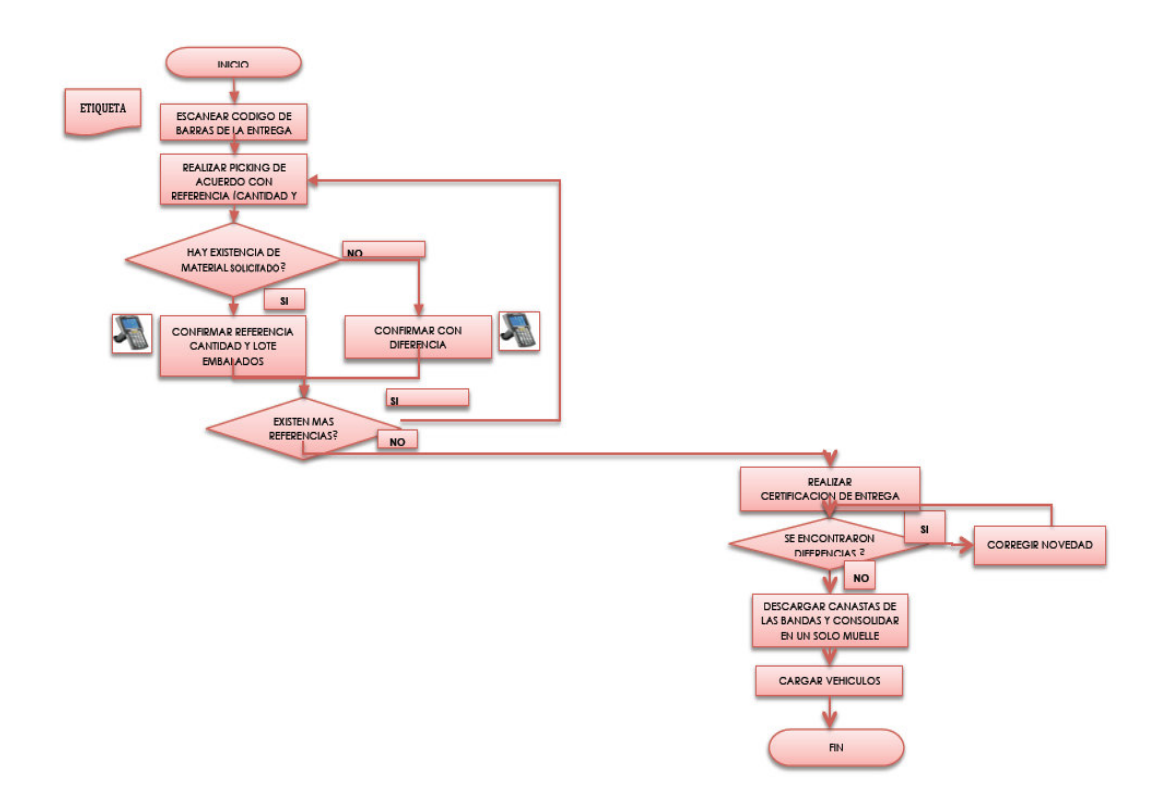

Figura 3. 13 Proceso de Separación de Pedidos por cliente [MORENO+,2012]

Mapeo de clientes.

Para el mapeo de los clientes, la empresa ASA S.A.S. brindó el apoyo desde la ciudad de Bogotá D.C. y permitió que a través de un sistema de georeferenciación, los clientes se codificaran con unas coordenadas (X, Y), utilizando como insumo para esto las direcciones de los clientes, el código del cliente asignado por la empresa y la población a la cual pertenece. Una vez asignadas a los clientes las coordenadas, se inició con el procedimiento de recopilación de las demandas promedio que se tenían definidas para el ruteo por pedido, con el fin de poder establecer en el momento de la ruta si el vehículo con el que se contaba actualmente era posible realizar la atención de los clientes que se tenían para la construcción de los modelos o si por el contrario era necesario un vehículo con mayor capacidad.

Para realizar el diseño y la estructuración de la ruta del canal tradicional en la ciudad de Palmira, se tomaron los datos de los acompañamientos, y se adaptaron a dos heurísticas tradicionales para el VRP; en primera instancia se realizaron varias simulaciones con el fin de obtener diferentes resultados que permitan evaluar los mejores y de esta manera poder tomar la mejor opción.

La aplicación se realizó utilizando el algoritmo de barrido o Sweep y la heurística de Clarke-Wright o algoritmo de ahorros, apoyándose en un software de simulación como el "VRP SOLVER" versión 1.3, este software permite la iteración de *n* cantidad de datos, requiere de un esfuerzo computacional medio y los resultados están soportados teniendo en cuenta las siguientes restricciones:

· Capacidad del vehículo.

Fn donde: q = demanda de los clientes.  $Q =$  Capacidad del vehículo.  $(i, n)$  = conjunto de clientes.

Equilibrio de la ruta.

 $\sum$   $\leq$  65

 $\sum_{q \in \mathbb{N}} q \leq Q$ 

 $\ddot{\phantom{0}}$ Tiempo total de ruta entre 7:00 y 13:30 horas.

$$
\sum_{(i,n)} T.t. entries a + \sum_{(i,n)} T.t. separacion + \sum_{(0,i,n,o)} T.t. rrecorrido \le 6,5 \text{ horas}
$$

En donde:

 $(0, i, n, 0)$  = recorrido desde el origen pasando por el conjunto de clientes y retorno al origen.

Método de barrido.

Con este método se realizó primero la asignación de clientes a un clúster, para luego empezar con el ruteo.

Se dividió la cantidad de clientes que se atienden dentro del perímetro urbano de Palmira en el número de las frecuencias en que se realizan las visitas, colocando como base una restricción en la cantidad de clientes que se asignarían a los clústeres; esta asignación se realizó trazando una línea recta hacia el cliente de mayor inclinación con respecto a la ubicación del CEDI(centro de distribución), se hizo el recorrido en el sentido de las manecillas del reloj, cada vez que se encontraba un cliente se asignaba a un clúster para posteriormente ser enrutado,

este procedimiento continúo sucesivamente hasta que cada cliente estuviera asignado a una ruta. La simulación se hizo con 57 clientes.

#### Método de Ahorros:

Para la aplicación de este modelo de ruteo, también se utilizó como apoyo el software VRP Solver .1.3 diseñado bajo con el concepto del algoritmo de Clarke and Wright (método de los Ahorros).

Se realizó la simulación con el método de ahorro y con el método de barrido, obteniendo con el método de ahorros una menor distancia a comparación que el método de barrido, pero este último presentaba sus rutas más agrupadas (un mejor equilibrio en la distribución de las rutas) y cumplía con la restricción que como máximo por ruta se visitaría 65 clientes, por lo cual eligen como idóneo el método de barrido [MORENO+,2012].

# **3.2.4.3 Solución Al Problema De Ruteo De Vehículos Con Capacidad Limitada "CVRP" A Través De La Heurística De Barrido Y La Implementación Del Algoritmo Genético De ChuBeasley (Orrego,2013)**

Se da una revisión de la literatura del modelo de VRP, indicando cuáles son sus tipos, variantes y modelos matemáticos básicos.

Dentro de las variantes que presenta esta la variantes de VRPTW, donde para la entrega de productos se debe respetar el horario de recepción que tiene cada cliente, MFVRP, que es un VRP en el que se suponen vehículos con distintas capacidades o capacidad heterogénea, por lo que es necesario considerar estas capacidades en la ruta que seguirá cada recurso, VRP con partición de entregas, es decir que la entrega sea realizada por varios vehículos, MDVRP, es un caso de ruteo de vehículos en el que existen varios depósitos, donde cada deposito tiene una flota independiente para atender a todos los clientes; entre otros.

Dentro de los modelos matemáticos básicos están:

- **Bin Packing Problem**, este modelo parte de la premisa que cada vehículo debe realizar por lo menos una ruta, se debe asumir que K (número de vehículos) no puede ser menor que un número mínimo  $K_{min}$ , que es el número mínimo de vehículos necesarios para servir a toda la demanda de los clientes. El valor de este parámetro mínimo puede ser determinado resolviendo un BPP asociado específicamente con el CVRP, el cual determina el mínimo número de compartimientos (para este caso, vehículos), cada uno con capacidad *C,* requeridos para cargar todos los *n* elementos, cada uno con una demanda no negativa, denotada por d<sup>i</sup> , i=1,…, n. [ORREGO, 2013].
- **Problema del Agente Viajero**, este modelo se basa en que existe un conjunto de *n* ciudades,  $V = \{1, 2, 3, \dots, n\}$ , y un conjunto de caminos (arcos) uniendo cada una de las ciudades,  $(i, j) \in A$ . C <sub>ij</sub> es la distancia para ir de la ciudad *i* a la ciudad *j* donde (Cij = Cji) en el caso simétrico. Un agente viajero debe realizar un recorrido partiendo de una ciudad de origen, pasando por cada una de las ciudades una sola vez, y regresando a la ciudad de origen. [ORREGO, 2013]

El problema presentado es el SCVRP, el cual consiste en determinar la forma en que uno o varios vehículos con capacidad limitada y constante distribuyan los productos según la demanda de los clientes, teniendo en cuenta que los vehículos son idénticos y tienen base en un mismo depósito central.

La metodología de solución implementada está compuesta por dos fases, está guiada inicialmente por la aplicación de la heurística de barrido o Sweep, generando los Clusters de afectación por vehículo, y luego la solución a cada uno como un problema de agente viajero a través del AGCB. A continuación se hace referencia a cada una de las fases y posterior análisis detallado de cada una de ellas.

Fase 1: Creación de los Clusters de afectación para cada uno de los vehículos, dependiendo de su capacidad y ubicación de los clientes respecto al depósito.

Se procede con la importación de los datos de las instancias seleccionadas del tipo SCVRP Euclidiano, es decir; la información de entrada de cada cliente es su posición en *(x, y)* y su respectiva demanda, además de la capacidad general de los camiones.

En la figura 3.14, se puede apreciar el procedimiento que se realiza para la primera fase, donde primero se mapea la ubicación de cada cliente calculando la distancia que hay entre uno y otro, luego de ello se procede a calcular el ángulo de cada cliente respecto a una recta arbitraria que parte del depósito central, y se organizan los clientes de menor a mayor ángulo, luego, tomando un camión *k* no utilizado, y partiendo del cliente no afectado con el ángulo más pequeño, adicionar a la ruta del camión dicho cliente, en tanto que la capacidad del mismo no sea excedida. Si restan clientes sin atender se debe recomenzar tomando un nuevo camión *k.* Finalmente se genera un vector para cada cluster con los clientes que pertenecen a él.

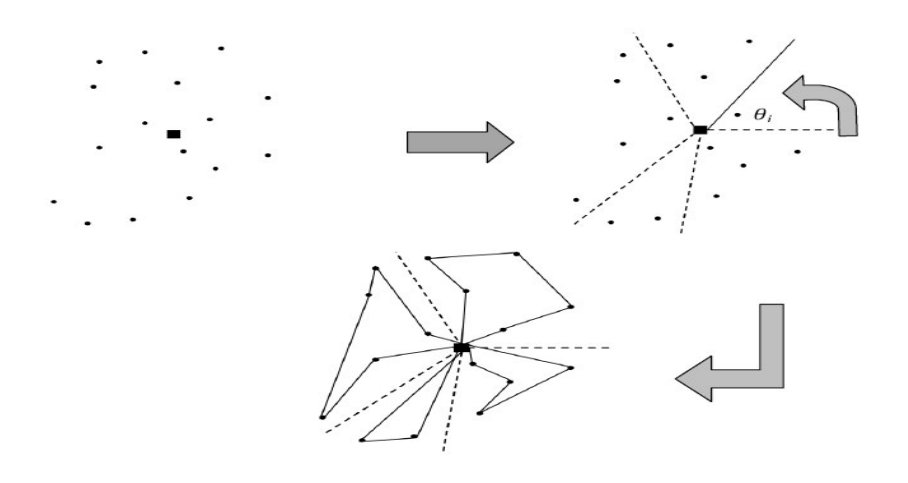

Figura 3. 14 Implementación de la Fase 1 [ORREGO, 2013]

**Fase 2:** Se opta por optimizar la ruta de cada camión por clúster establecido en la etapa anterior de forma separada resolviendo un problema del agente viajero TSP implementando un AGCB potencializándolo con la calibración de parámetros para éste tipo de códigos de manejos poblacionales propuesto por Christian Prins (2004) y con algunas claves parciales aleatorias para algoritmos genéticos "Biased Random-Key Genetic Algorithms" propuestas por Mauricio Resende (2011).

La solución final al problema será un listado de *n* vectores, donde *n* es el número de Clusters generados en el agrupamiento inicial por la heurística de barrido. Luego, cada vector representa la solución óptima del recorrido del vehículo para el cluster **i=1,..., n** y finalmente cada elemento "gen" del vector representará el orden secuencial en que serán visitados cada uno de los clientes de dicho agrupamiento; el tamaño de cada solución **n<sup>i</sup>** depende del número de clientes pertenecientes a cada grupo, limitado por la demanda de los mismos y la capacidad del vehículo.

Dentro de sus beneficios se tuvieron los siguientes: Obtención de la ruta óptima de cada camión utilizado, tomando como medida de desempeño, la minimización de la distancia total recorrida por el conjunto de vehículos, se reporta la ventaja que tiene la metodología propuesta para dar solución aproximada a las instancias seleccionadas de Christofides y Eilon, con GAPs para las instancias pequeñas entre 4% - 10%, y para las grandes entre 5% - 12% ambas en el mejor de los casos. Además, se obtuvieron buenos resultados al trabajar con las instancias de CMT, vrpnc 1 y vrpnc 4, ambas con un GAP menor al 10%.

En la tabla 3.2 se puede mostrar las características que se usan para las instancias CMT, para así comprender la tabla 3.3 donde se muestra los GAP obtenidos en cada instancia.

| <b>Instancia</b>   | Número de<br><b>Nodos</b> | Número de<br><b>Vehículos</b> |  |
|--------------------|---------------------------|-------------------------------|--|
| vrpnc 1            | 51                        |                               |  |
| vrpnc <sub>4</sub> | 151                       | 12                            |  |
| vrpnc 11           | 121                       |                               |  |
| vrpnc 12           | 101                       |                               |  |

Tabla 3. 2 Características de las Instancias de CMT [ORREGO, 2013]

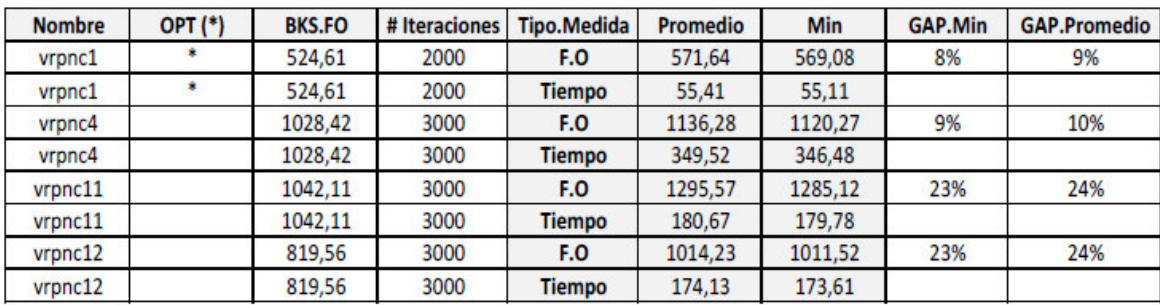

Tabla 3. 3 Resultados Benchmark de CMT [ORREGO, 2013]

Se valida la necesidad de encontrar y desarrollar métodos aproximados que obtengan buenas soluciones en un tiempo de cómputo admisible, dada la dificultad de utilizar los diversos métodos existentes exactos de solución. Ya que el VRP se caracteriza como un problema del tipo NP-Hard, no sólo con el aumento del tamaño de las instancias, sino también con la topología de las mismas [ORREGO, 2013].

# **3.2.4.4 Una Formulación Para El Problema De Ruteo De Vehículos Con Tiempos De Viaje Dependientes Del Tiempo Para La Actualización De Rutas Con Información En Tiempo Real (Ebensperger, 2009)**

Se realiza un estudio de las variantes del modelo VRP entre los que están:

- El Problema de Ruteo de Vehículos Estático
- El Problema de Ruteo de Vehículos con Tiempos de Viaje Dependientes del Tiempo
- El Problema de Ruteo de Vehículos con Información en Tiempo Real

El problema que se aborda es el de despacho de uno a muchos, esto es, el reparto de un único producto desde "una" sola bodega, o depósito central, "a muchos" clientes distribuidos espacialmente en la red, cada uno con su respectiva cantidad demandada de productos, realizado por una flota fija de vehículos con restricción de capacidad, que demora un tiempo de atención fijo en cada cliente, que es atendido por un único vehículo. Además, cada vehículo tiene la posibilidad de operar a lo más una ruta a lo largo del período de planificación, el cual comprende la franja horaria que va desde las 7:30 hrs. a las 18:30 hrs, y que

coincidirá con la ventana de tiempo de la bodega. La solución tecnológica a usar es TDVRPTW, para lo cual utilizaron el procedimiento:

Construcción de una red espacio-tiempo

La construcción de la red espacio-tiempo, requiere de información de los tiempos de viaje en la red para reflejar los cambios que en estos se producen a lo largo de un día laboral normal.

Así, los tiempos de viaje de cada arco forman una función de tipo escalón, con la importante falencia de violar la condición FIFO, debido a los "saltos" que se producen al pasar de un intervalo de tiempo a otro. Por esta razón, se decidieron suavizar los saltos de la función de tiempos de viaje, para lo cual se seleccionó el método de Fleischmann et al. (2004)

Formulación del modelo online y offline

Hay dos tipos de soluciones: la solución inicial, "a priori" u "**offline**", y que considera los tiempos de viaje esperados e incluye sólo los clientes conocidos al momento de comenzar con la planificación de rutas, y la solución en tiempo real, u "**online**", en la cual se incluyen los cambios en los tiempos de viaje de la red, si es que los hubiere, y las nuevas demandas que van apareciendo en tiempo real, conforme avanza el ciclo de operación. A medida que el tiempo avanza, el sistema va registrando los cambios que se produzcan, tanto en la oferta como en la demanda, y actualiza las rutas considerando las nuevas condiciones. En el caso de la aparición de nuevos clientes, se actualizan las rutas de manera inmediata. [EBENSPERGER, 2009]

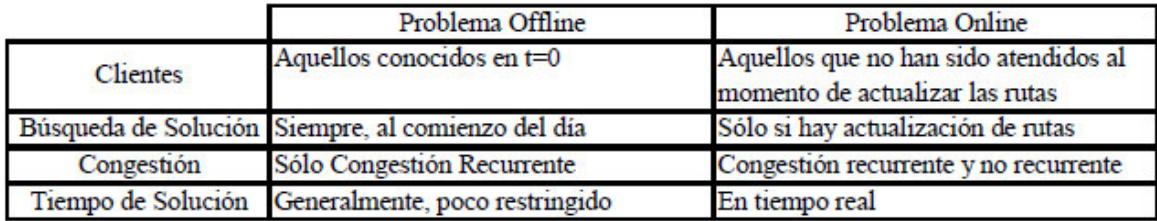

Figura 3. 15 Diferencias entre el problema offline y online [EBENSPERGER, 2009]

Algoritmo de Solución:

La solución del modelo de optimización para el TDVRPTW con información en tiempo real, no es posible de obtener dentro de tiempos de ejecución computacional aceptables, sobretodo en el caso de una solución en tiempo real, por esto se optó por utilizar heurísticas, la primera heurística utilizada, es la heurística de ahorros para la construcción de rutas factibles y, luego, una heurística de mejoramiento local para en lo posible disminuir su costo.

#### **Heurística de Ahorros:**

Para el caso de la red espacio-tiempo, la heurística funciona de la siguiente manera:

i) Elija una visita arbitraria *D* (usualmente la Bodega), y para todos los pares de nodos ({*i*, *m*}, *j*) calcula la función de ahorros.

ii) Clasifique los arcos ({*i*, *m*}, *j*) de acuerdo a *Ahorros* ({*i*, *m*}, *j*) en orden descendiente en una lista.

iii) Comenzando por la cabeza de la lista y moviéndose hacia abajo, forme subtours cada vez más grandes uniendo apropiadamente nodos *i* y *j*.

iv) Si todas las visitas están programadas, entonces se alcanzó el objetivo.

v) Si hay visitas no asignadas, escoja un vehículo *v* disponible. Si no hay vehículos disponibles, las visitas no asignadas serán restringidas a no ser visitadas. Si alguna de estas visitas debe ser visitada, entonces no se alcanzará el objetivo.

vi) Explore la lista para encontrar un arco que pueda ser usado para crear una ruta inicial. Si no existe tal arco, entonces volver al paso iv). En otro caso, remover el arco elegido de la lista.

vii) Explore la lista para encontrar un arco que pueda ser agregado al inicio o al final de la ruta. Si no existe tal arco, entonces volver al paso iii). En otro caso, remover el arco elegido de la lista y repetir paso vi).

## **Heurística de mejoramiento local:**

El procedimiento funciona así

i) Comenzar con una ruta inicial.

ii) Mover distintas partes que compongan una visita en la ruta.

iii) Si el costo se reduce y todas las restricciones se satisfacen, volver al paso ii).

iv) Cuando todos los movimientos han sido probados, intentar mover partes de la ruta compuestas por dos visitas consecutivas.

v) Luego de intentar todos los movimientos de partes compuestas de dos visitas consecutivas, intentar mover partes de la ruta compuestas por tres visitas consecutivas.

Para estudiar el impacto de los incidentes, y analizar como el porcentaje de aumento de los tiempos de viaje, altera la evaluación de los beneficios, consideraron casos donde los incidentes producían un aumento de los tiempos de viaje de 10% y 30%, respectivamente, respecto de la situación base, planteándose a si los siguientes escenarios:

Escenario 1: Clientes Online =  $20\%$ ; Impacto de Incidente =  $30\%$  Escenario 2: Clientes Online = 20%; Impacto de Incidente = 10% Escenario 3: Clientes Online =  $80\%$ ; Impacto de Incidente =  $30\%$ Escenario 4: Clientes Online =  $80\%$ ; Impacto de Incidente =  $10\%$ Y las siguientes estrategias: Ruteo según Velocidades Constantes, o VC. Ruteo según Velocidades Variables con 4 escalones, o VV-4 Ruteo según Velocidades Variables con 22 escalones, o VV Ruteo según Velocidades Variables e Incidente con 22 escalones, o VVI

En la figura 3.16 se muestra los costos totales obtenidos por cada estrategia utilizada en los 4 escenarios comentados líneas arriba, de la misma forma en la figura 3.17 se muestra los costos de transporte y en la 3.18 muestra el número de cliente no visitaos en cada estrategia.

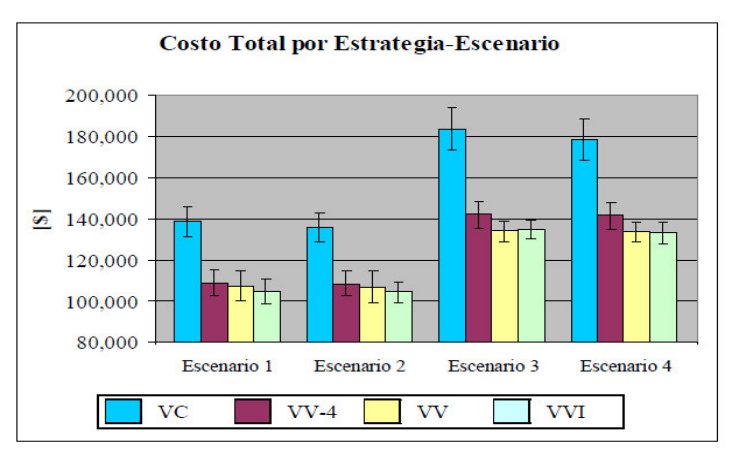

Figura 3. 16 Costos Totales en cada Escenario-Estrategia [EBENSPERGER, 2009]

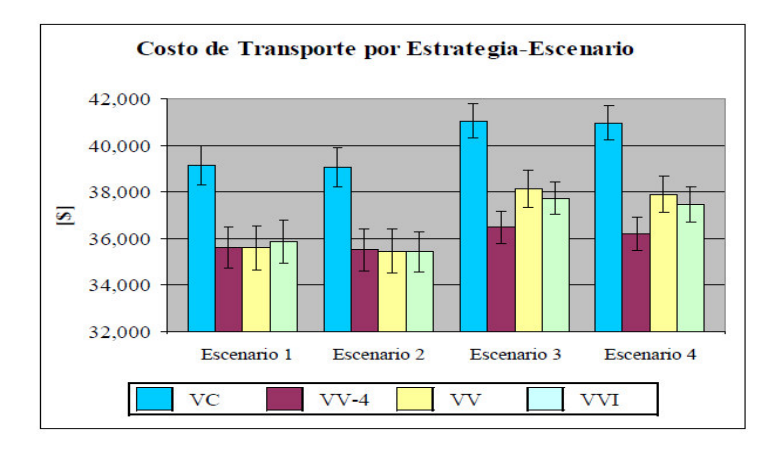

Figura 3. 17 Costos de Transporte en cada Escenario-Estrategia [EBENSPERGER, 2009]

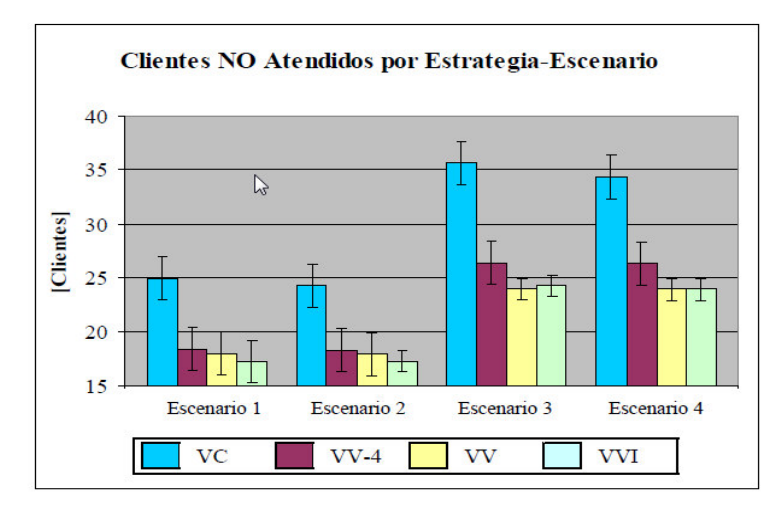

Figura 3. 18 Número de Clientes NO Visitados en cada Escenario-Estrategia [EBENSPERGER, 2009]

Si se presentan dificultades para obtener información en tiempo real respecto de cambios en las condiciones normales de operación, se recomienda la utilización de tiempos de viaje que consideren congestión recurrente. A la luz de los resultados, la estrategia VV por sí sola presenta importantes beneficios (los costos totales son, en promedio, un 24.1% menores que si se consideran velocidades constantes, VC). En caso de no existir dificultades en la obtención de información en tiempo real, se recomienda la utilización de la estrategia VVI.

## **3.2.4.5 Un caso logístico del problema de ruteo vehicular múltiple m-VRP resuelto con la heurística de Fisher & Jaikumar(Guerrero, 2011)**

Este es el caso de una empresa PyME, dedicada a la impresión de serigrafía en productos de papel y plástico bajo diseño propios, y distribución de productos de papelería y oficina importados. Sus oficinas y áreas de diseño y ventas, se encuentran ubicadas en diferentes puntos de la ciudad de Apizaco, Tlaxcala. Además cuenta con una bodega que funciona como área de almacenaje y producción, ubicada en Tlalnepantla, estado de México. Esta empresa cuenta, aproximadamente con 500 clientes distribuidos en diferentes estados de la República Mexicana con una demanda determinada cada uno. Dicha empresa cuenta una flotilla de 15 vehículos de entrega. Estos vehículos ya tienen determinada una zona para realizar la entrega de los pedidos de sus clientes.

Día con día los vehículos dentro de su jornada laboral se dirigen a cada uno de sus clientes, ubicados en diferentes puntos territoriales, para entregar los pedidos de sus productos o servicios, teniendo como punto departida y retorno algún centro de distribución, deposito, planta, oficina o lugar en común.

 El problema que presenta dicha empresa es que no aplica un método para planeación de sus rutas vehiculares para la repartición de los productos a sus clientes, por lo que no tiene un fundamento técnico que le permita visualizar por donde iniciar a repartir y donde terminar, dejando muchas veces fuera a los clientes que de cierta manera son importantes o que tienen una mayor demanda, ocasionando un nivel de servicio irregular y eventualmente pérdidas económicas y de recursos. Hay una alta cantidad de clientes con los que se cuenta, y por lo tanto, la empresa requiere una planeación de rutas vehiculares que minimice los costos

de transporte, considerando la demanda de los clientes y la capacidad de los vehículos.

Emplearon como solución la utilización del algoritmo Fisher & Jaikumar, donde proponen generar primero clusters de clientes mediante la resolución de un GAP. Dentro de la primera fase se fijan *n* clientes semilla *c*on *J = 1,…, n* sobre la base de los cuales se construirán los clusters y se calcula el costo de insertar un cliente *i*  en el cluster *j* como el costo de la mejor inserción del cliente *i* ruta (0, *Sj, 0*) es decir, *dij* = C <sub>0, i</sub> + C <sub>i, sj</sub> – C<sub>0, sj</sub> debido a que se trabaja con una matriz simétrica. Además, se decidió que clientes asignar a cada uno de los clusters de modo de no violar la capacidad del recurso, resolviendo un GAP, que puede ser formulado como programa entero, bajo el objetivo de minimizar el costo total de la asignación.

La notación utilizada para el GAP es la siguiente:

- *I*: Conjunto clientes  $(i = 1, ..., n)$
- *J*: Conjunto clientes semilla *Sj (j = 1,..., m)*
- aj: Capacidad del recurso

bij: Necesidad de capacidad si el cliente *i* es asignado el cliente semilla *j* 

cij: Costo del cliente *i* si es asignado al cliente semilla *j*

 La obtención del costo de la mejor inserción del cliente se basó en la siguiente matriz de costos. En la Tabla 3.4 se presenta una parte de la matriz de costos con el objetivo de ilustrar la secuencia de esta.

|                 | Bodega | C1    | C2    | The second control                    | C <sub>26</sub> |
|-----------------|--------|-------|-------|---------------------------------------|-----------------|
| Bodega          | o      | 257.1 | 257.7 | ----                                  | 298.3           |
| C1              | 257.1  | o     | 5.805 | <b>CONTRACT</b><br><b>Show Bridge</b> | 10.31           |
| C2              | 257.7  | 5.805 | o     | 20022<br>Similar de las               | 8.4             |
|                 |        |       |       | <b>PARTIES</b>                        |                 |
|                 |        |       |       |                                       |                 |
| C <sub>26</sub> | 685.5  | 520.5 | 532.5 | Contractor                            |                 |

Tabla 3. 4 Matriz de costos, obtenida a partir de la distancia en kilómetros entre dos puntos y un costo fijo por kilómetro recorrido [GUERRERO+, 2011]

Una vez obtenida la matriz de costos se usa la siguiente formulación *dij=* C  $_{0, i}$  + C  $_{i, sj}$  – C<sub>0, sj</sub> debido a que se cuenta con una matriz simétrica, obteniendo los resultados que se muestra en la Tabla 3.5. Cabe destacar que se coloca la demanda *bij* (cajas) de cada cliente *i* y capacidad del vehículo *aj* (cajas) para cada Clientes Semilla *S*<sup>j</sup>

| Clientes Semilla Si |                |         |                     |                 |                  |                          |  |
|---------------------|----------------|---------|---------------------|-----------------|------------------|--------------------------|--|
| CI                  | C <sub>5</sub> | C18     | C20                 | C <sub>25</sub> | C26              | bij                      |  |
| C1                  | 6.94           | 73.06   | 69.55               | 115,68          | 92.07            | 5                        |  |
| C2                  | 8.23           | 57.16   | 67.15               | 128,28          | 104.67           | 6                        |  |
| C3                  | 6,55           | 58,01   | 67,99               | 120.12          | 96,51            | 4                        |  |
| C4                  | 2.68           | 58.71   | 68.7                | 122.33          | 98.71            | $\overline{\phantom{a}}$ |  |
| C <sub>5</sub>      | $\circ$        | 69.78   | 78,27               | 131.9           | 109.78           | $\mathbf{3}$             |  |
| C6                  | 6.18           | 54.99   | 64.98               | 117.11          | 94.99            | $\mathcal{I}$            |  |
| C7                  | 7.24           | 58.23   | 68,22               | 118.85          | 95.23            | 3                        |  |
| C8                  | 4.98           | 54.73   | 64.72               | 116,85          | 93.24            | 6                        |  |
| C9                  | 37,66          | 95.58   | 105,57              | 154.7           | 131.08           | $\overline{4}$           |  |
| C10                 | 45.6           |         | 111.3 121.29 168.92 |                 | 146,80           | 6                        |  |
| C11                 | 500.46         | 17.67   | 2.34                | 128,36          | 104.74           | $\mathcal{A}$            |  |
| C12                 | 491,35         | 12.88   | з                   | 128,25          | 106.14           | 8                        |  |
| C <sub>13</sub>     | 490.72         | 13.38   | 2.7                 | 138.12          | 114.51           | 6                        |  |
| C14                 | 497.34         | 14,50   | 2,38                | 132.74          | 110,62           | 9                        |  |
| C15                 | 498.52         | 16.95   | 2.32                | 127,92          | 105.81           | 3                        |  |
| C16                 | 479.13         | 5.16    | 2,31                |                 | 131,03 108,915   | $\overline{2}$           |  |
| C17                 | 498,435        | 16,875  | 2.475               | 127,83          | 104.22           | 6                        |  |
| C18                 | 476.22         | $\circ$ | 2.385               | 129.62          | 107,505          | $\overline{A}$           |  |
| C19                 | 496,32         | 16.125  | 2.31                |                 | 133, 22 111, 105 | $\mathcal{I}$            |  |
| C20                 | 503.73         | 21.405  | $\circ$             |                 | 130, 13 108, 015 | 6                        |  |
| C21                 | 968,745        | 561,53  | 541.52              | 9,285           | 3,99             | $\overline{5}$           |  |
| C22                 | 961,955        | 554,74  | 536,23              | 17.45           | 3,89             | 8                        |  |
| C23                 | 971,31         | 562.59  | 541.08              | 7,605           | 5.145            | $-6$                     |  |
| C24                 | 973.655        | 564.94  | 546.43              | 29.45           | 13.79            | э                        |  |
| C25                 | 981,105        | 572.39  | 553,88              | $\circ$         | 26.79            | $\boldsymbol{A}$         |  |
| C26                 | 961,215        | 552.5   | 533.99              | 29.01           | $\Omega$         | -6                       |  |
| aj                  | 30             | 30      | 30                  | 30              | 30               |                          |  |

Tabla 3. 5 Relación de costos de clientes Ci con clientes semilla Sj. [GUERRERO+, 2011]

La Tabla 3.6 nos presenta la secuencia de las rutas de acuerdo a los 5 clientes semilla *Sj* propuestos en un inicio bajo la heurística de asignación generalizada de Fisher & Jaikumar, arrojando un costo total de \$ 5,449.094

| Si              | Ruta                                                         | Carga<br>(unidades) |
|-----------------|--------------------------------------------------------------|---------------------|
| C <sub>5</sub>  | Origen $- c1 - c7 - c3 - c10 - c5 -$<br>$c9 - c4 -$ Origen   | 30<br>unidades.     |
| C18             | Origen $- c19 - c13 - c18 - c6 - c2$<br>- Origen             | 30<br>unidades      |
| C <sub>26</sub> | Origen $- c24 - c26 - c12 - c8 -$<br>Origen                  | 29<br>unidades      |
| C20             | Origen $-$ c16 $-$ c14 $-$ c15 $-$ c11 $-$<br>c20-c17-Origen | -30<br>unidades     |
| C <sub>26</sub> | Origen - $c21 - c22 - c23 - c25$ -<br>Origen                 | 23<br>unidades      |

Tabla 3. 6 Resumen de secuencia de las rutas con respecto a Sj [GUERRERO+, 2011]

Dentro de los beneficios obtenidos están: La obtención de ahorro de \$26285 semanalmente aplicando la heurística de Fisher & Jaikumar a comparación de la heurística utilizada por la empresa que es la heurística de barrido.

Mediante el uso de la heurística de asignación generalizada de Fisher & Jaikumar, se logró encontrar una factible y mejor solución para el problema de ruteo vehicular de la empresa PyME.

# **3.2.4.6 Solución de problemas de ruteo de vehículos con restricciones de capacidad usando la teoría de grafos (Correa+, 2011**)

En las empresas de transporte de carga, el proceso de asignación de rutas se realiza, generalmente, sin utilizar herramientas científicas, sólo bajo el criterio de personas "expertas" en el tema y de acuerdo a los requerimientos de carga de los clientes.

Dado que los costos de transportes representan entre uno y dos tercios de los costos logísticos totales, el mejoramiento de su eficiencia mediante la máxima utilización del equipo de transporte y de su personal, es un asunto importante para la empresa.

El problema que se presentó es poder realizar el ruteo de vehículos, teniendo como restricción la capacidad de cada vehículo utilizado por una empresa de transporte de carga a nivel nacional y con ello poder reducir los costos de transporte y mejorar el servicio al cliente encontrando las mejores rutas a seguir por los vehículos que minimicen el tiempo o la distancia total del recorrido.

El problema modelado consistió en una flotilla de 13 vehículos con las mismas especificaciones técnicas y capacidad de carga similar (15 Toneladas). El origen escogido fue Medellín y los municipios de su área metropolitana. Los destinos se concentraron en 4 ciudades: Cartagena, Bogotá, Buenaventura y Cúcuta.

Las demandas de carga fueron:

- Cartagena: 315 Ton.
- Cúcuta: 30 Ton.
- Bogotá: 345 Ton.
- Buenaventura: 60 Ton

La solución tecnológica aplica fue el desarrollo de la solución del CVRP aplicando *Grafos* se hizo siguiendo los pasos: ingreso de la matriz de distancias entre ciudades, como se muestra en la figura 3.19, generación de los nodos con sus respectivas oferta y demanda de carga como se muestra en la figura 3.20, y establecimiento de las restricciones, las cuales se calculan se calcularon teniendo en cuenta que un vehículo trabaja 10 horas diarias, 6 días a la semana, 4 semanas por mes y a una velocidad promedio de 60 Km/h. y variables de operación de los vehículos las cuales consideraron:

Costo Fijo = \$ 2, 400,000 /mes en cada vehículo.

Costo Variable = \$ 2,500/ Km en cada vehículo.

Capacidad de carga = 375 Toneladas/mes

Máxima distancia recorrida = 14,400 Km/me, como se muestra en la figura 3.21.

|               | K Grafos - v. 1.2.9 (cc) 20032008 - Alejandro Rodríguez Villalobos                                          |                 |                |                   |                           |               |   |  |
|---------------|----------------------------------------------------------------------------------------------------|-----------------|----------------|-------------------|---------------------------|---------------|---|--|
|               | Archivo<br>Edición<br>Ayuda                                                                                 |                 |                |                   |                           |               |   |  |
| $\frac{1}{2}$ | Ð                                                                                                    | ☞               |                | 在国君今日的海伯氏的 (2) 12 |                           |               | F |  |
|               |                                                                                                    | lio<br>ιΦ       |                | SEE E MIN SHIRLEY |                           |               |   |  |
|               | $\lvert \mathcal{K}\cdot \mathcal{K}\rvert \cdot \mathbb{G}\cdot \mathbb{G}\cdot \lvert \mathbb{K}\rvert$ a |                 |                | KO KO<br>. A1     | R                         |               |   |  |
|               | Valor (Nodos)   Mínimo (Arcos)   Máximo (Arcos)   Coste (Arcos)                                             |                 |                |                   |                           |               |   |  |
|               | Origen\Destino                                                                                              | <b>MEDELLIN</b> | BOGOTA         | BUENAVENTURA      | CARTAGENA                 | <b>CUCUTA</b> |   |  |
|               | <b>MEDELLIN</b>                                                                                             |                 | 430            | 525               | 668                       | 682           |   |  |
|               | <b>BOGOTA</b>                                                                                               | 430             |                | 578               | 1124                      | 649           |   |  |
|               | <b>BUENAVENTURA</b>                                                                                         | 525             | 578            |                   | 1154                      | 1138          |   |  |
|               | CARTAGENA                                                                                                   | 668             | 1124           | 1154              |                           | 1050          |   |  |
|               | <b>CUCUTA</b>                                                                                               | 682             | 649            | 1138              | 1050                      |               |   |  |
|               |                                                                                                    |                 |                |                   |                           |               |   |  |
| $X = 130$     | $Y = 2$                                                                                                    |                 | $\blacksquare$ |                   | 0,85 FF:\MEDELLIN.graphml |               |   |  |

Figura 3. 19 Matriz de distancia [CORREA+, 2011]

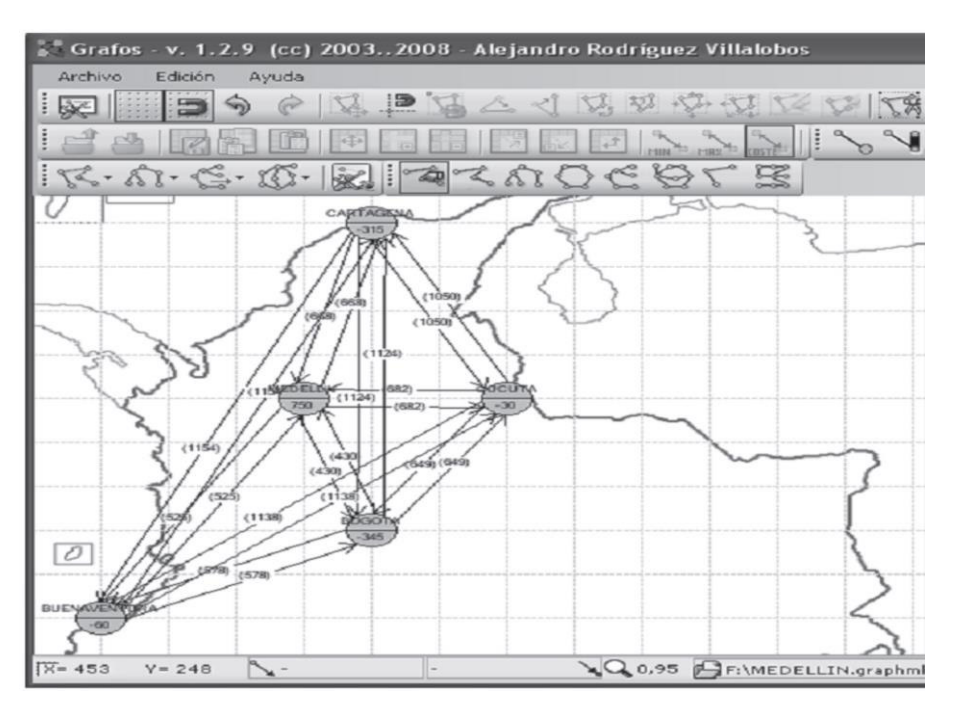

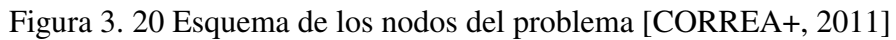

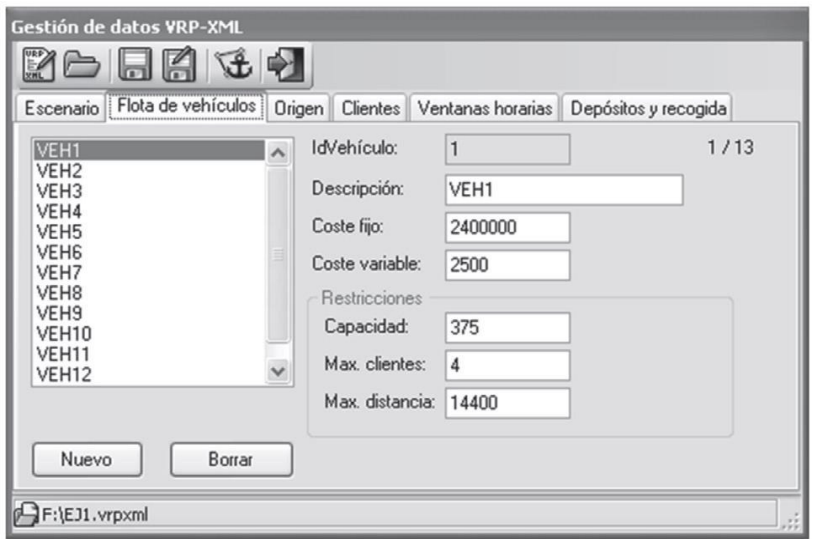

Figura 3. 21 Configuración de restricciones [CORREA+, 2011]

Dentro de los beneficios obtenidos se encuentran: Obtuvieron un ahorro de 21.9%, este ahorro en el uso de 2 equipos menos se refleja directamente en una disminución de \$4,800,000 en los costos fijos y permite que los equipos estén disponibles para laborar en otras rutas, los datos obtenidos por el aplicativo se puede visualizar en la tabla 3.7.

La aplicación desarrollada para la solución del CVRP permitió demostrar la importancia de la utilización de herramientas informáticas para resolver problemas de ruteo con el fin de optimizar costos para la obtención de ventajas competitivas en sistemas de distribución comercial caracterizados por altos costos operacionales e incremento permanente en los fletes.

| <b>RESULTADO</b>                            | <b>RUTA 1</b>          | <b>RUTA 2</b>     |  |
|---------------------------------------------|------------------------|-------------------|--|
| Recorrido 1                                 | Medellín-Buenaventura  | Medellín-Cúcuta   |  |
| Recorrido 2                                 | Buenaventura-Cartagena | Cúcuta-Bogotá     |  |
| Recorrido 3                                 | Cartagena-Medellín     | Bogotá-Medellín   |  |
| Distancia total                             | 2.347 Km               | $1.761$ Km        |  |
| Costo fijo                                  | \$2,400,000            | \$2,400,000       |  |
| Costo variable                              | \$5,867,500            | \$4,402,500       |  |
| Aprovechamiento<br>(Servicio/<br>Capacidad) | $375/375 = 100\%$      | $375/375 = 100\%$ |  |

Tabla 3. 7 Resultados de la solución CVRP [CORREA +, 2011]

## **3.2.4.7 Optimización de rutas para el transporte de personal de una empresa usando algoritmo de Clarke y Wright (Atoche, 2015)**

El problema que se presenta es la demora de tiempo en que los trabajadores se transportan de sus hogares a su centro de trabajo, actualmente se realiza el siguiente procedimiento, el personal encargado del transporte de los trabajadores recoge su unidad desde la planta y sigue una ruta en la cual irá recogiendo a los trabajadores en paraderos establecidos a lo largo de su trayecto hasta completar la capacidad, es posible que muchos de los trabajadores no vivan cerca o a una distancia prudente de los paraderos, lo que provoca que tales trabajadores prefieran muchas veces tomar otro tipo de transporte para llegar a la planta con lo que les llevaría más tiempo en llegar a la empresa y esto afecta en su puntualidad creando disminución en el tiempo de trabajo y una baja en la productividad.

El modelo propuesto para dar solución al problema consta de 3 etapas, la primera etapa es en la etapa de recolección de las direcciones de cada trabajador por medio de sus coordenadas de ubicación, en la segunda etapa se determina las distancias que hay entre cada trabajador, se determina la distancia entre la empresa y el punto de recojo de cada trabajador, definiéndose la ruta para el clúster, en la etapa 3 se aplica el algoritmo de Clarke Wright de la siguiente manera:

El modelo consiste en obtener una nueva ruta (0,.., i, j,..,0) a partir de la combinación de dos rutas diferentes (0,.., i, 0) y (0,.., j, 0). En este caso, se trabajará todas las rutas de manera simultánea.

a. Se realizará el cuadro tal como se muestra en el Gráfico de ahorros.

b. Se identificará el número máximo de todo el cuadro.

c. Se identificará de qué puntos proviene.

d. El número de eliminará de la columna de Máximos.

e. Se le restará una unidad al número que indica la disponibilidad (ya no será 2  $\sin 0$  1).

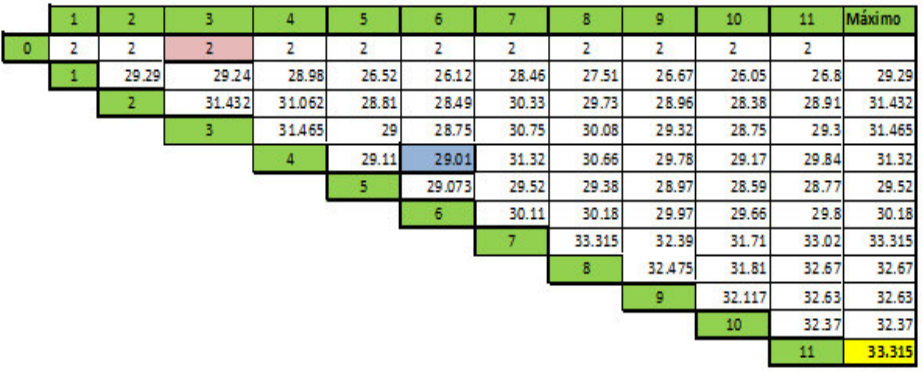

Se obtiene el siguiente cuadro de ahorros en la figura 3.22:

Figura 3. 22 Grafico de Ahorros [ATOCHE+, 2015]

Al terminar de completar el cuadro se seleccionará la ruta óptima y se determinará la distancia recorrida por el bus. En el clúster de la Zona Callao quedará de la siguiente manera, mostrado en la figura 3.23:

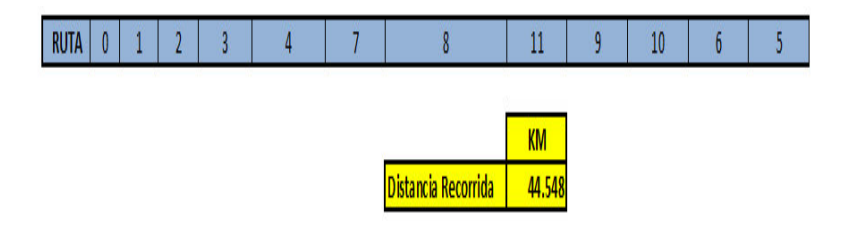

Figura 3. 23 Grafico de Ahorros para el distrito del Callao [ATOCHE+, 2015]

Finalmente, se realiza lo mismo para todos los distritos, el resultado se puede observar en la figura 3.24

Dentro de los beneficios, se obtuvieron los siguientes ahorros, que se aprecia en la figura 3.24, Si considerando que se trabajan en promedio 300 días del año, el ahorro seria de 12 252 Km; el cual representa el 12% menos que el valor actual de recorrido anual.

|                    | <b>KM</b>               |                            |               |  |  |  |
|--------------------|-------------------------|----------------------------|---------------|--|--|--|
|                    | <b>Recorrido Actual</b> | <b>Recorrido Propuesto</b> | <b>Ahorro</b> |  |  |  |
| Callao             | 41.45                   | 36.4                       | 5.05          |  |  |  |
| Ventanilla         | 15.23                   | 10.72                      | 4.51          |  |  |  |
| <b>Comas</b>       | 39.21                   | 33.3                       | 5.91          |  |  |  |
| <b>Santa Anita</b> | 63.98                   | 57.69                      | 6.29          |  |  |  |
| La Molina          | 75.46                   | 68.82                      | 6.64          |  |  |  |
| <b>San Borja</b>   | 61.52                   | 55.86                      | 5.66          |  |  |  |
| Independencia      | 43.88                   | 37.1                       | 6.78          |  |  |  |
| <b>TOTAL</b>       | 340.73                  | 299.89                     | 40.84         |  |  |  |

Figura 3. 24 Ahorros entre el recorrido actual y el propuesto [ATOCHE+, 2015]

Los ahorros en recorrido, no solo representan ahorro en combustible y mantenimiento de unidades; sino en mejoras significativas en el rendimiento operativo del trabajador.

#### **3.2.5 Aplicativos utilizados en el mercado**

#### **3.2.5.1 TransCAD**

TransCAD es un SIG diseñado especialmente para profesionales de transporte con el objeto de almacenar, mostrar, y analizar datos de transporte.

TransCAD, a diferencia de los demás paquetes informáticos de transporte, combina en una sola plataforma integrada las propiedades de un SIG y las capacidades de modelación del transporte. TransCAD puede usarse para todos los modos de transporte y a cualquier escala geográfica o nivel de detalle. TransCAD proporciona:

- Una poderosa plataforma SIG con extensiones específicas para modelos de transporte.
- Herramientas de análisis diseñadas para el transporte, mapeo y visualización.
- Aplicaciones para módulos de creación de rutas, previsión de la demanda de viajes, transporte público, logística y gestión del territorio TransCAD extiende los tradicionales modelos de datos SIG para incluir los datos objeto de los estudios de transporte tales como:
- Redes de transporte
- **Matrices**
- Rutas y sistemas de ruta
- Datos con referencias lineales

Estas extensiones convierten a TransCAD en la mejor herramienta de análisis para trabajar con datos de transporte. Se puede usar el SIG para preparar, visualizar, analizar y presentar su trabajo. Se pueden utilizar los módulos de la aplicación para resolver asignaciones de ruta, casos de logística y otros problemas de transporte con mayor facilidad y eficacia que con cualquier otro producto. Las redes y matrices pueden ser de tamaño casi ilimitado.

#### **Módulos de aplicación**

TransCAD es el único paquete informático que integra un SIG con funciones de modelística y de logística. En TransCAD, a diferencia de otros programas, todos sus módulos están perfectamente integrados con las funciones del SIG facilitando su uso. Estas ventajas convierten a TransCAD en el programa ideal para solventar muchos de los problemas que se plantean en la planificación del transporte, incluyendo:

- Análisis de redes
- Análisis de transporte de pasajeros
- Modelos de demanda y planificación del transporte
- Ruteo de vehículos y logística
- Organización del territorio y modelos de localización

Respecto al punto Ruteo de vehículos y logística, TransCAD incluye una amplia gama de herramientas capaces de solucionar problemas en la definición de itinerarios de entrega o recogida. Estas herramientas se utilizan para preparar datos de entrada, solucionar problemas en la creación de rutas y proporcionar reportes de los horarios de rutas y de tráfico privado en forma de tablas y gráficos. TransCAD puede resolver problemas clásicos así como nuevos variantes, relacionados con las rutas de vehículos. Estos procesos admiten restricciones de horario durante los cuales puede servirse un determinado punto, utilizar una flota de vehículos de diferente capacidad o la posibilidad de servir un punto desde diferentes puntos de distribución. TransCAD es también capaz de solucionar escenarios que impliquen la entrega o recogida mixta. Una vez encontrada la solución, los resultados son

mostrados gráficamente, el software permite editar interactivamente las rutas añadiendo o cambiando paradas. Una vez las mencionadas paradas han sido cambiadas de posición o bien se han añadido nuevas, los usuarios pueden ejecutar una reoptimización de la ruta. Las soluciones pueden representarse gráficamente y modificar puntos intermedios y volver a optimizar el resultado.

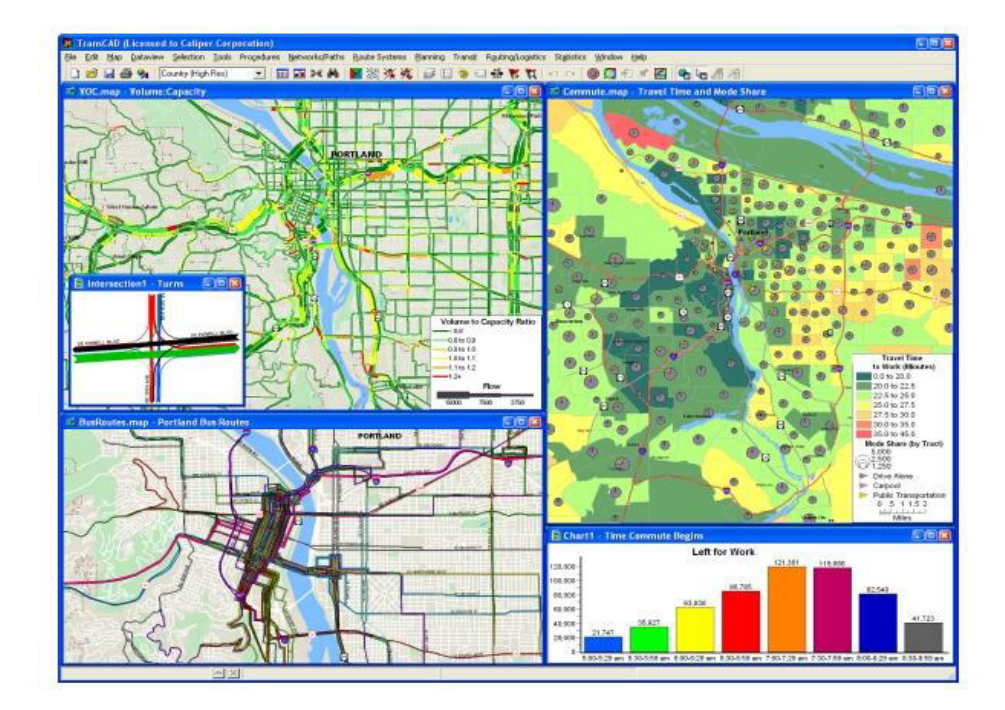

Figura 3. 25 Interface de TransCAD [CALIPER CORPORATION, 2016]

#### **3.2.5.2 Rutas**

Rutas, es una herramienta informática (*software*) de características profesionales que permite la resolución de problemas reales de flotas de vehículos capacitados, el cálculo de rutas, y su gestión. El software Rutas, está basado en la experiencia profesional de empresas e ingenieros, y el conocimiento científico adquirido por miembros de un grupo de I+D+I.

El software desarrollado integra todo un conjunto de funciones de interés para la gestión logística de los procesos de aprovisionamiento y distribución de mercancías. La siguiente tabla muestra algunas de las aplicaciones y funciones más interesantes de este programa:

- Localización de clientes, centros de tránsito y almacenes (*geocoding*, *waypoints*)
- Cálculo y gestión de distancias, tiempos y costes de transporte
- Cálculo y optimización de rutas de transporte
- Gestión de flotas de vehículos
- Gestión de órdenes de servicio
- Selección optimizada de vehículos (flota propia vs. subcontratada)
- Definición de zonas de distribución
- Análisis de flujos logísticos. Diseño y análisis de una red de transporte.
- Planificación de rutas de reparto y aprovisionamiento
- Definición y análisis de ventanas horarias de entrega o recogida
- Generación de mapas, mejora de la documentación logística
- Seguimiento de vehículos (*GPS tracking*)
- Reducción de costes y tiempos de transporte
- Mejora de la gestión logística
- Compartir e integrar la información sobre rutas con clientes y proveedores
- Intercambiar información sobre localizaciones e itinerarios con su navegador GPS
- Exportar información sobre localizaciones e itinerarios para otro software cartográfico (*Google Earth, OziExplorer, GPS Visualizer,*

*CompeGPS, Google Maps, GPS TrackMaker, TomTom, etc.*)[Rodriguez,2016]

#### **3.2.5.3 Routing Reparto**

El software Routing Reparto es una solución simple para organizar y controlar las rutas de transporte, para ahorrar tiempo, reducir costes y visitar a más clientes. Al alcance de empresas de cualquier tamaño, sin ninguna inversión inicial y con una cuota mensual por vehículo.

Es una aplicación web desarrollada por Nexus Geografics, empresa de referencia en software geográfico, transporte, tránsito y movilidad urbana, y Newronia, empresa especialista en aplicar la inteligencia artificial a la toma de decisiones.

Tiene las siguientes características:

**Organizar rutas:** ahorra costes de transporte, corrige ineficiencias, permite realizar más visitas y mejora el servicio al cliente.

Dentro de la planificación de rutas realiza lo siguiente:

Duración de las visitas y horarios del conductor

Con multi-día: Planifique un día, una semana o un mes entero

Control de carga: Peso, unidades y volumen

Multi capacidad: Vehículo con 2, 3 o 4 cargas separadas

**Controlar el cumplimiento de las rutas:** aumenta la productividad, accede a informes de explotación y datos en tiempo real.

Dentro del seguimiento de rutas realiza lo siguiente:

- Geolocalización de los clientes a visitar en el móvil.
- Conocimiento en tiempo real de la localización de los vehículos.
- Validar in situ las visitas realizadas y controlar su cumplimiento.

Historial de posiciones, informes e incidencias de las rutas.

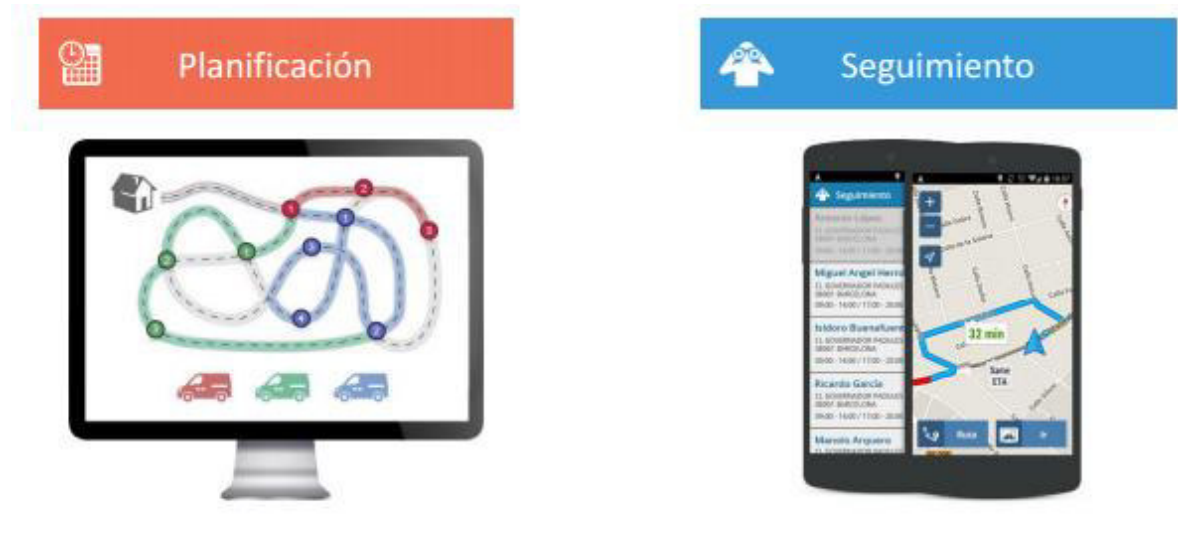

La interfaz del aplicativo se puede apreciar en la figura 3.26:

Aplicación online para la oficina

APP para el conductor

Figura 3. 26 Interfaz de Routing Reparto [NEXUS GEOGRAFICS, 2016]

El aplicativo es recomendado para los siguientes sectores que se muestran en la figura 3.27:

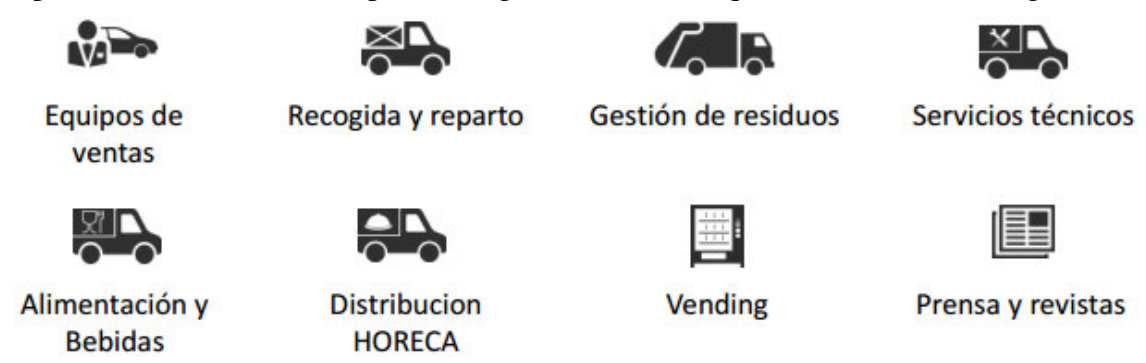

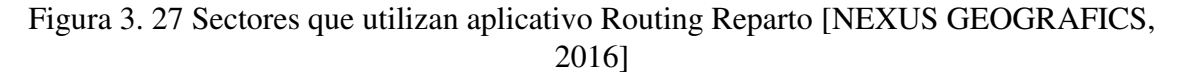

## **3.2.5.4 VRP Solver**

El software VRP Solver 1.3. Realiza una adaptación del algoritmo de los ahorros para problemas de enrutamiento de vehículos. Toma como la entrada desde un archivo de texto una lista de la ubicación de cada cliente (latitud y longitud) y la demanda. Se basa en rutas de vehículos que visitan cada ciudad una sola vez y que
obedecen a volúmenes y distancias limites especificados por el usuario [SNYDER, 2006].

Como conclusión parcial, teniendo en cuenta los diferentes métodos de ruteo descritos con anterioridad, y el apoyo que puede brindar una herramienta como el software VRP Solver 1.3, se puede evaluar la aplicación de los métodos heurísticos que brinden soporte a la mejora del proceso de distribución del canal tradicional en la ciudad de Palmira, teniendo en cuenta lo expresado por los autores en cuanto a los resultados arrojados por estos métodos, la simplicidad para desarrollarlos, y la flexibilidad que brindan teniendo en cuenta las restricciones de capacidad del vehículo, el horario establecido para el desarrollo de la ruta objeto de mejora al igual que el equilibrio de la ruta.

# **3.3 Bechmarking**

A continuación se presenta un bechmarking de los modelos, heurísticas y algoritmos, basados en sus características, ventajas, desventajas detallados en el punto 3.2:

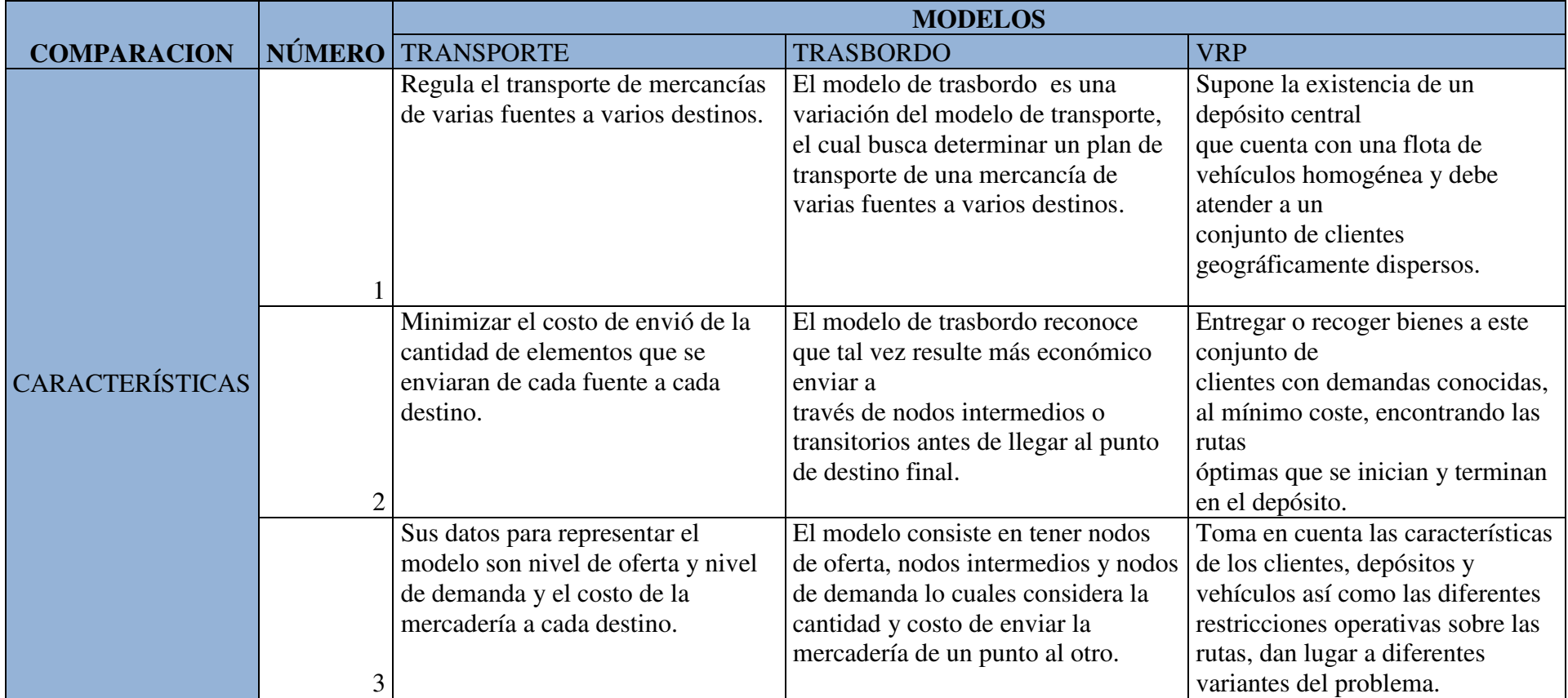

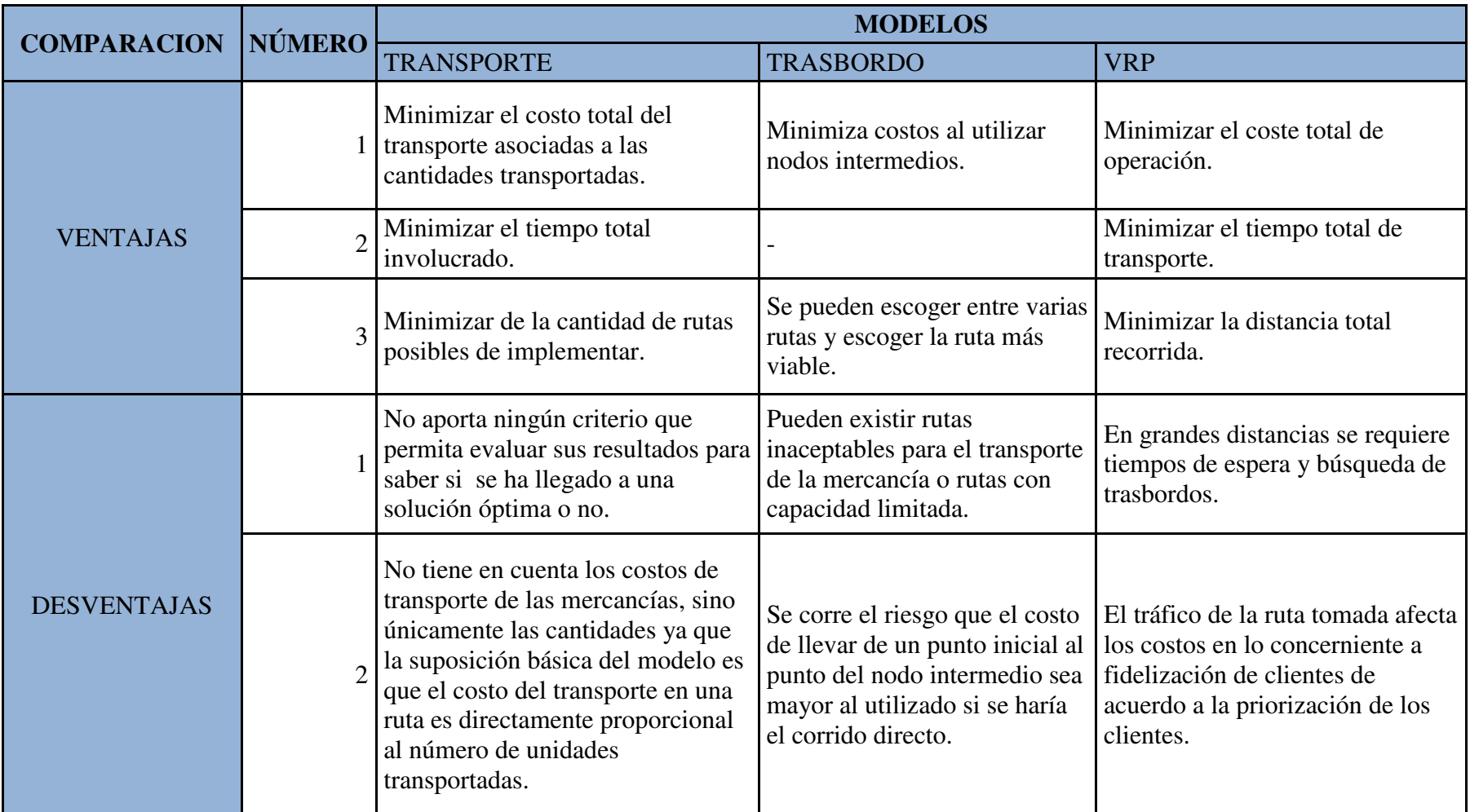

Tabla 3. 8 Cuadro Comparativo de modelos investigados [Elaboración Propia, 2016]

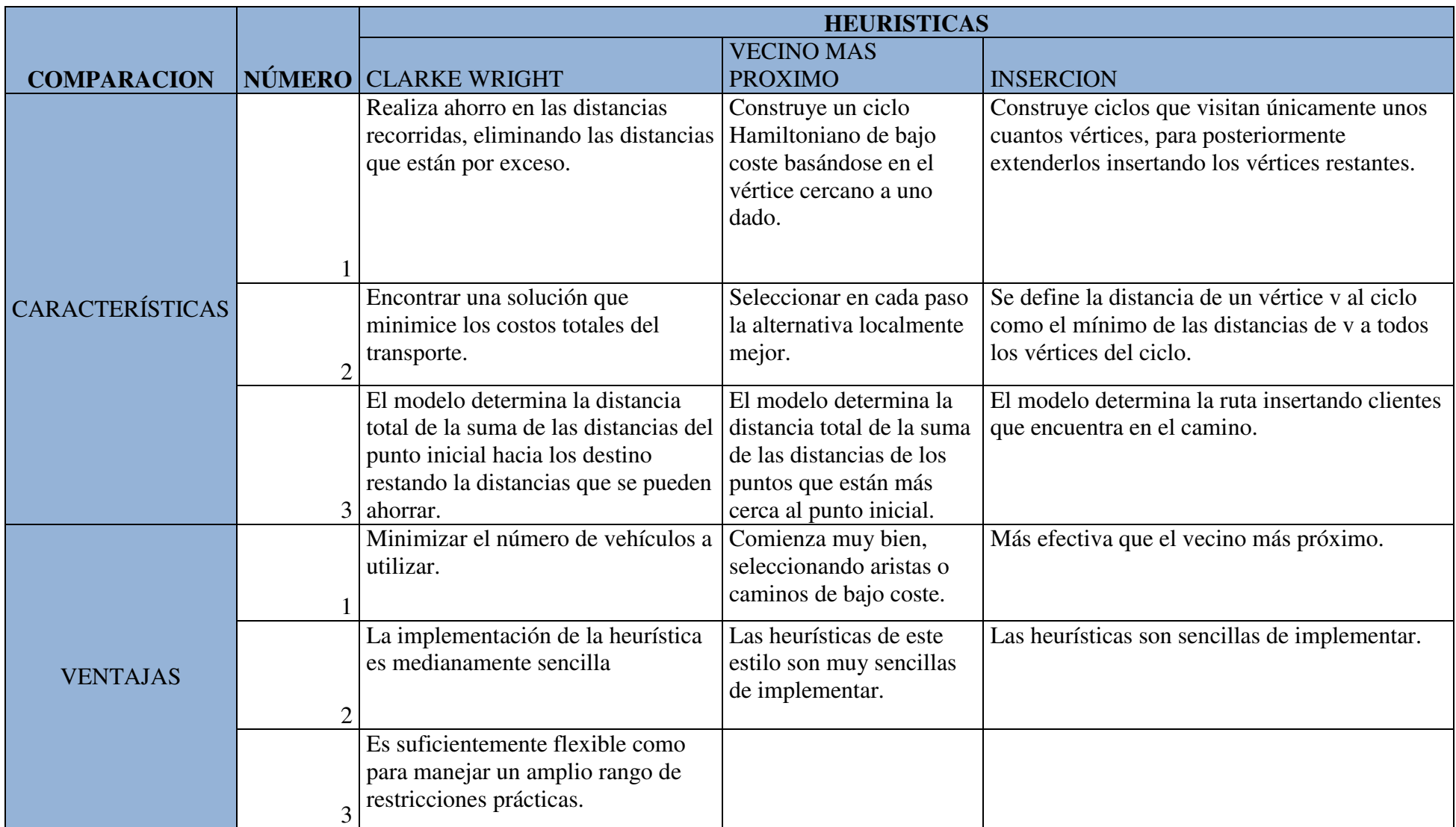

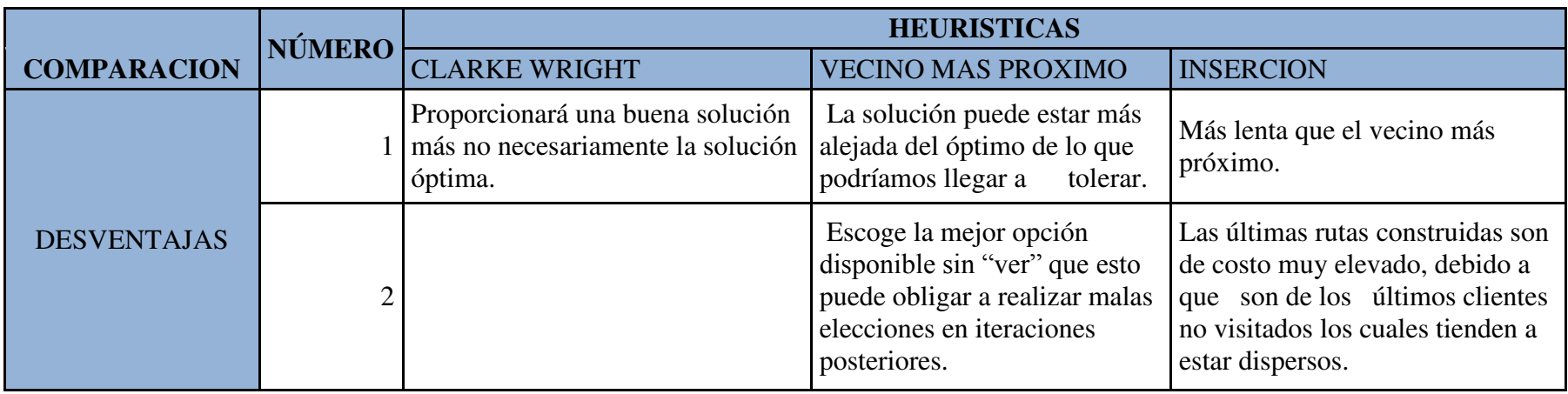

Tabla 3. 9 Cuadro Comparativo de heurísticas investigadas [Elaboración Propia, 2016]

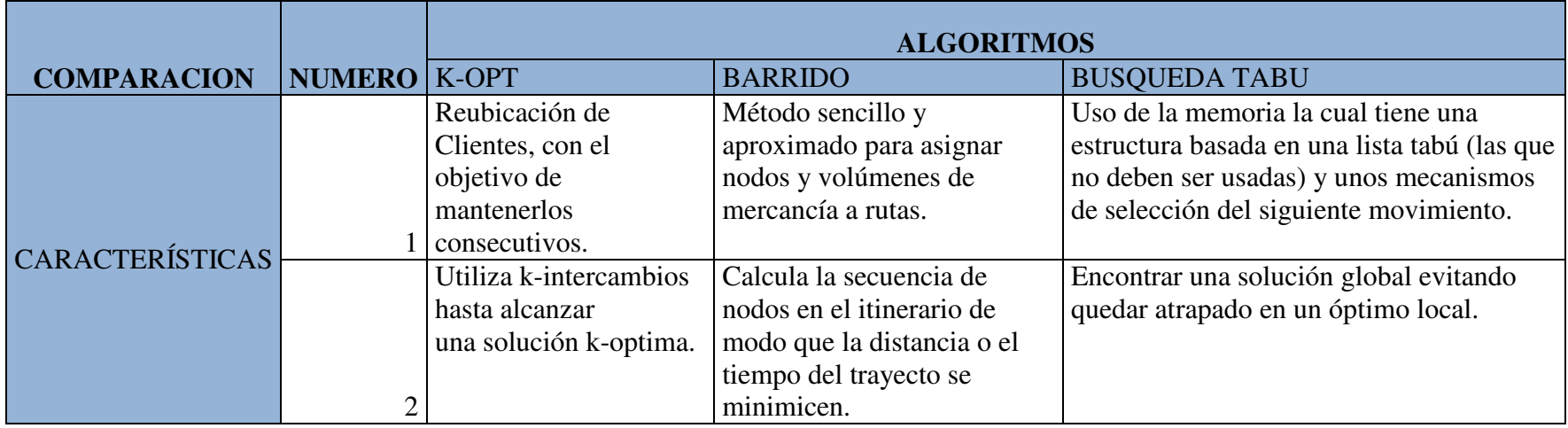

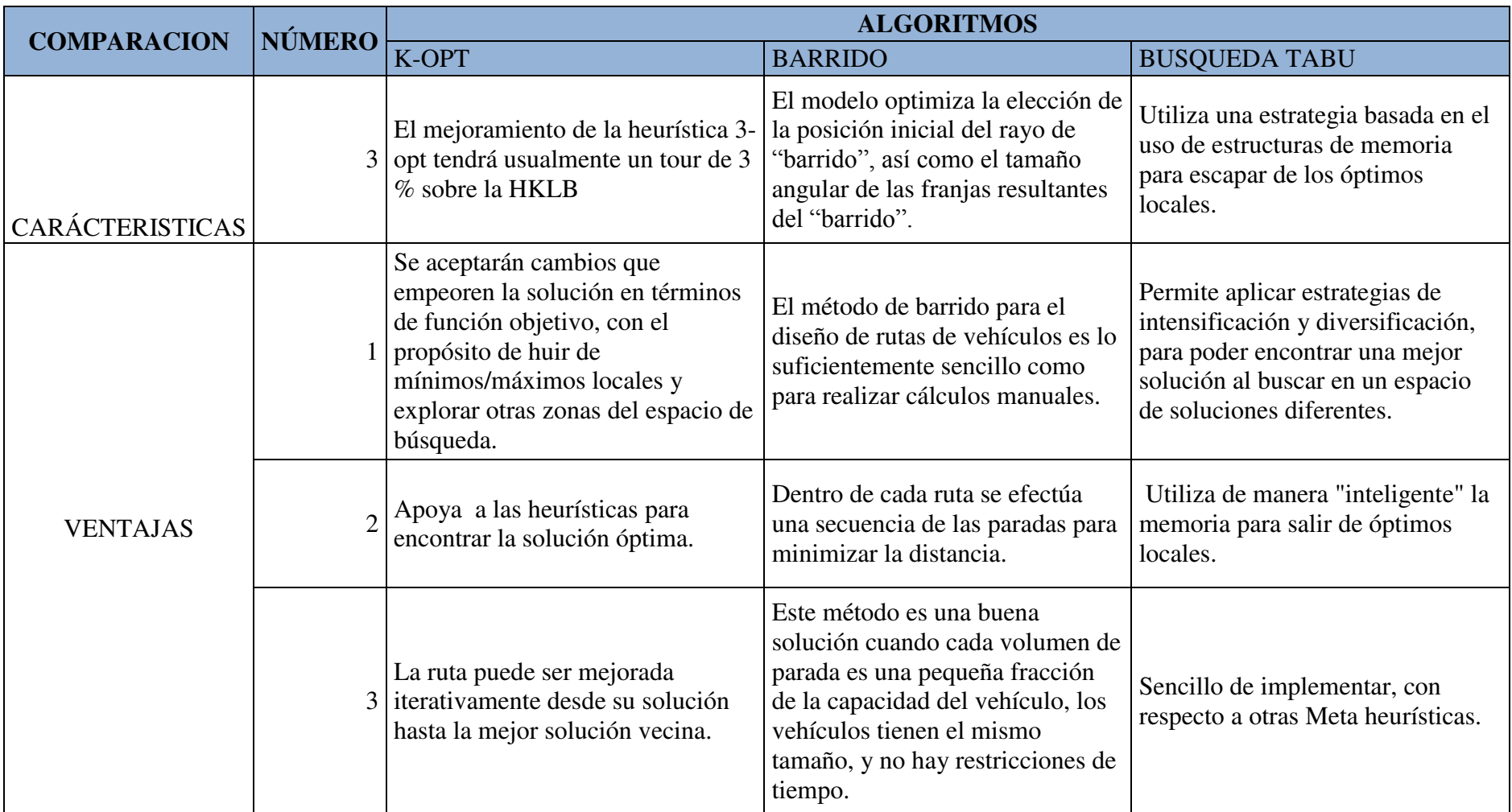

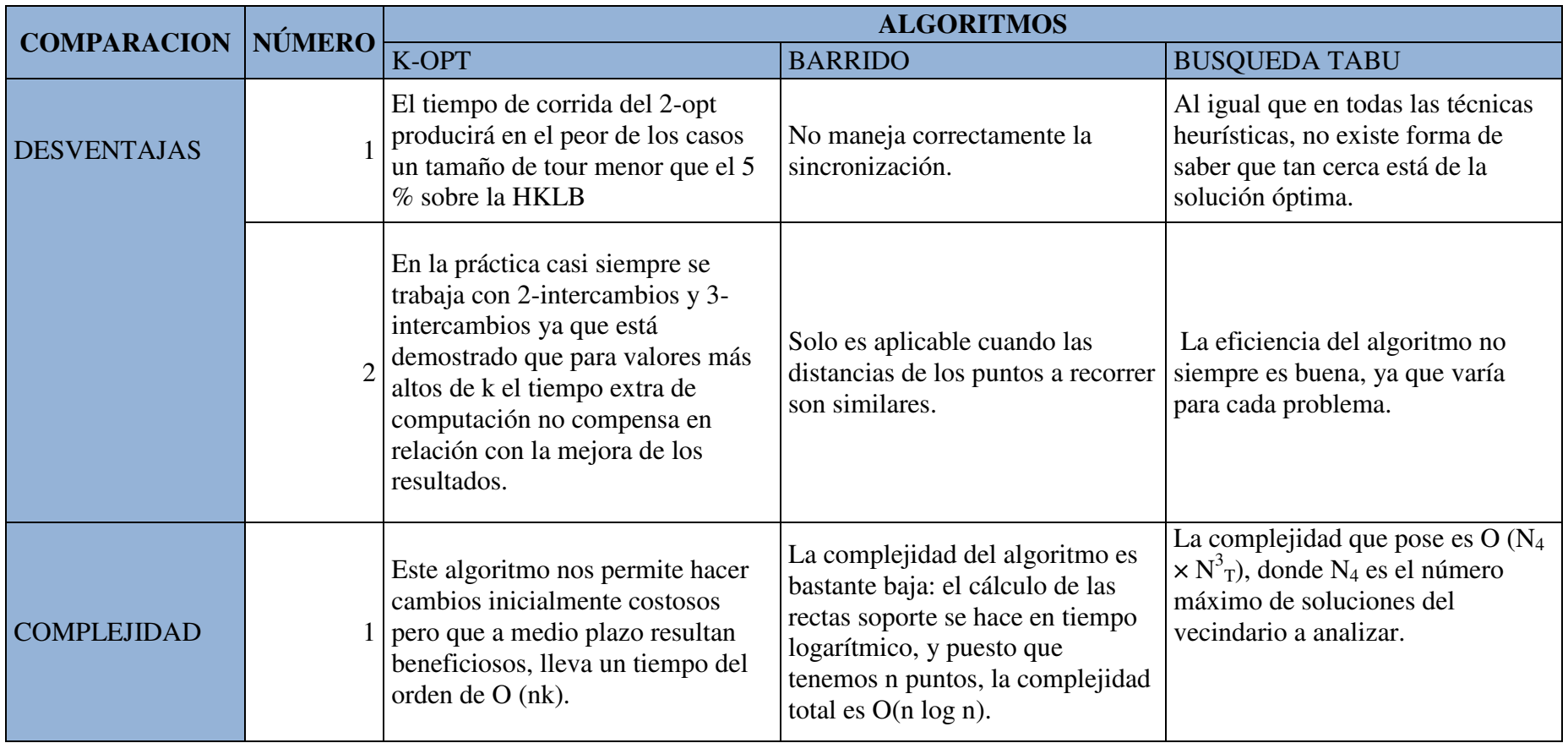

Tabla 3. 10 Cuadro Comparativo de heurísticas investigadas [Elaboración Propia, 2016]

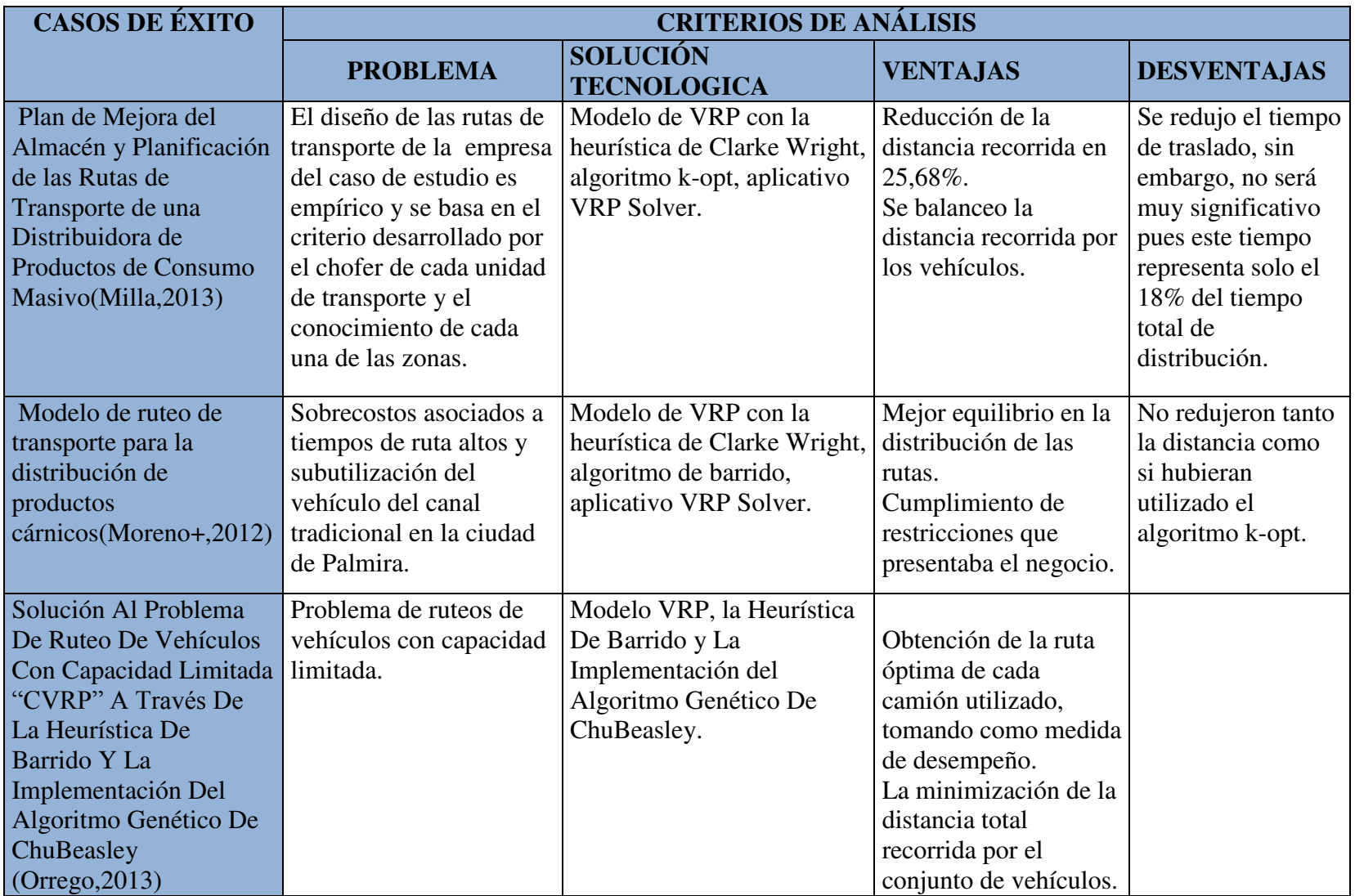

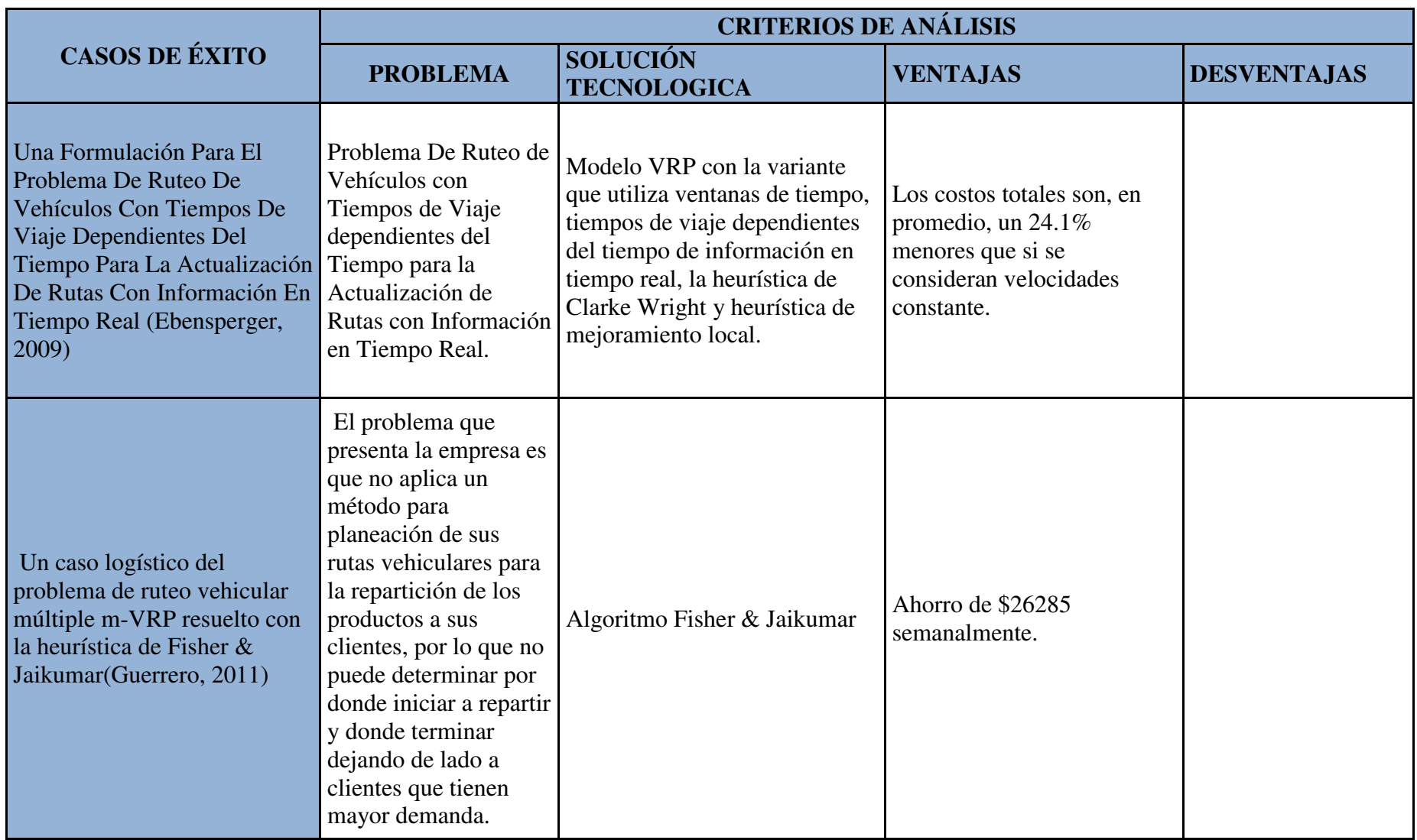

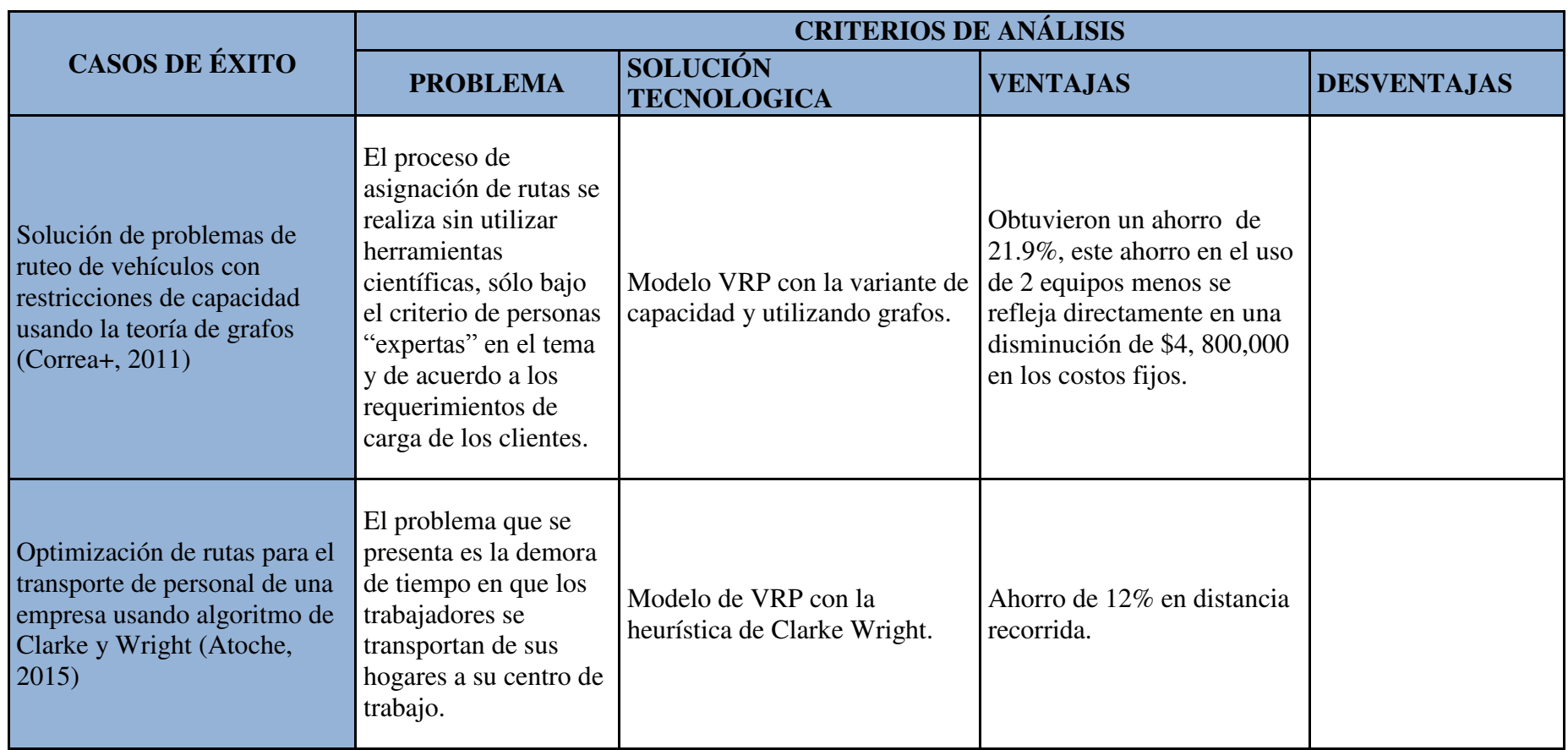

Tabla 3. 11 Cuadro de resumen de casos de éxito [Elaboración Propia, 2016]

#### **3.4 Resultado de Comparación de Trabajos investigados**

De acuerdo a los cuadros comparativos presentados en el punto 3.3, el Modelo VRP sería el idóneo de utilizar debido a que utiliza variantes del negocio como ventanas de tiempos, limitaciones por la capacidad del vehículo, entregas divididas de mercaderías que permiten que un cliente pueda ser atendido por varios vehículos, VRP con entrega y recogida, que toman en cuenta que la mercadería pueda ser devuelta por el cliente. Todas estas variantes hacen que el modelo VRP se adapte a las necesidades del negocio del caso de estudio, y a comparación de los otros modelos presentados este minimiza la distancia total recorrida que es lo que se requiere.

Respecto a las heurísticas presentadas la adecuada a utilizar seria la Heurística de Clarke Wright, esto debido a que es suficientemente flexible como para manejar un amplio rango de restricciones prácticas que se ajustan al negocio, apoyando a lo mismo también lo tenemos en el artículo "Algoritmos Heurísticos en Optimización Combinatoria", donde se presenta un cuadro comparativo, debido a que según la desviación del Óptimo, en comparación de las tres heurísticas se observa en la Tabla 4.5 que la mejor opción es la Heurística de Ahorros [MARTI, 2012].

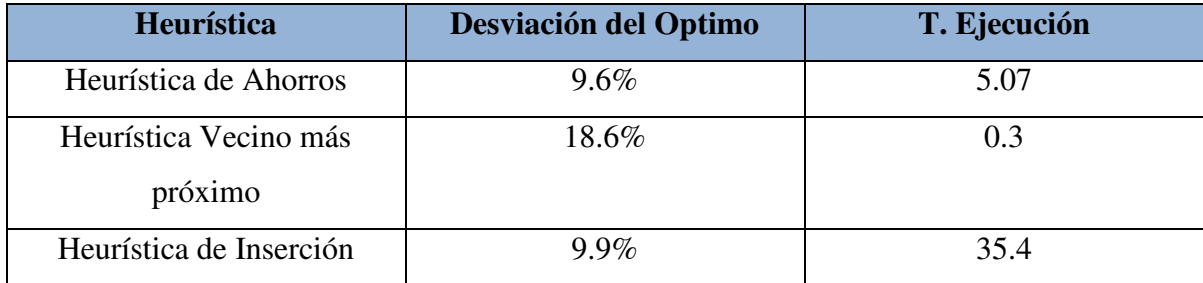

Tabla 3. 12 Resultado de Desviación y Tiempo de Ejecución de Heurísticas según TSPLIB [MARTI, 2012]

Respecto a los algoritmos presentados, el algoritmo que se adapta al caso de estudio es el k-opt, ya que es un algoritmo de apoyo que mejoraría a la heurística de Clarke Wright para poder tener una mejor solución y poder llegar a obtener el óptimo, y mejorar las rutas obtenidas con dicha heurística.

## **CAPITULO 4: APORTE TEÓRICO**

## **4.1 Adaptación de la Técnica**

Según el bechmarking realizado en el punto 3.3, el modelo elegido es el VRP, con la heurística de Clarke Wright y el algoritmo k-opt.

Para aplicar lo obtenido al caso de estudio, se realizaron los siguientes pasos:

## **4.2.1 Mapeo de Clientes**

Para realizar el mapeo de los clientes se utilizó la herramienta de *Google Maps* en donde se ubicó las direcciones de 46 clientes y el almacén central, los cuales se ubican en Lima Metropolitana, abarcando la mayoría de los distritos que esta representa como por ejemplo Jesús María, Ate, La Victoria, Chorrillos, Callao, San Juan de Lurigancho, el detalle de esto se puede visualizar en la figura 4.1

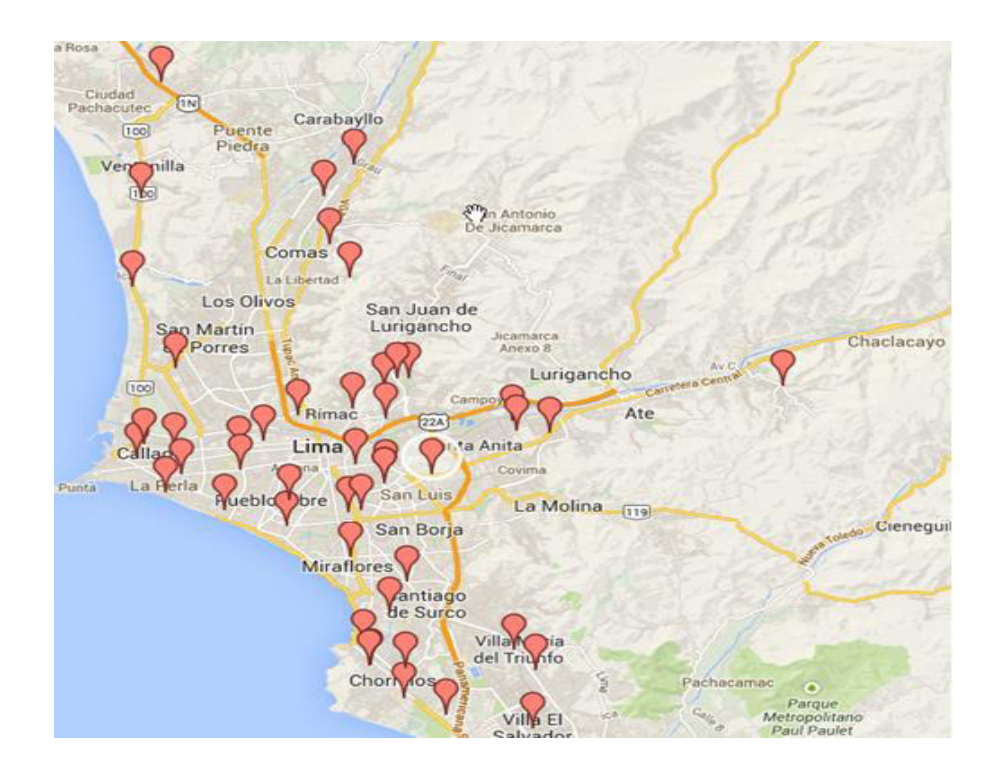

Figura 4. 1Mapeo de Clientes [Google Maps, 2014]

## **4.2.2 Formación de Clusters**

Para realizar la adaptación de la heurística de Clarke Wright manualmente, con los 46 clientes y el almacén central no sería muy didáctico, por lo cual lo dividiremos en clusters con la ayuda del método de Cercanía de Puntos, esto lo podemos ver en la figura 4.3

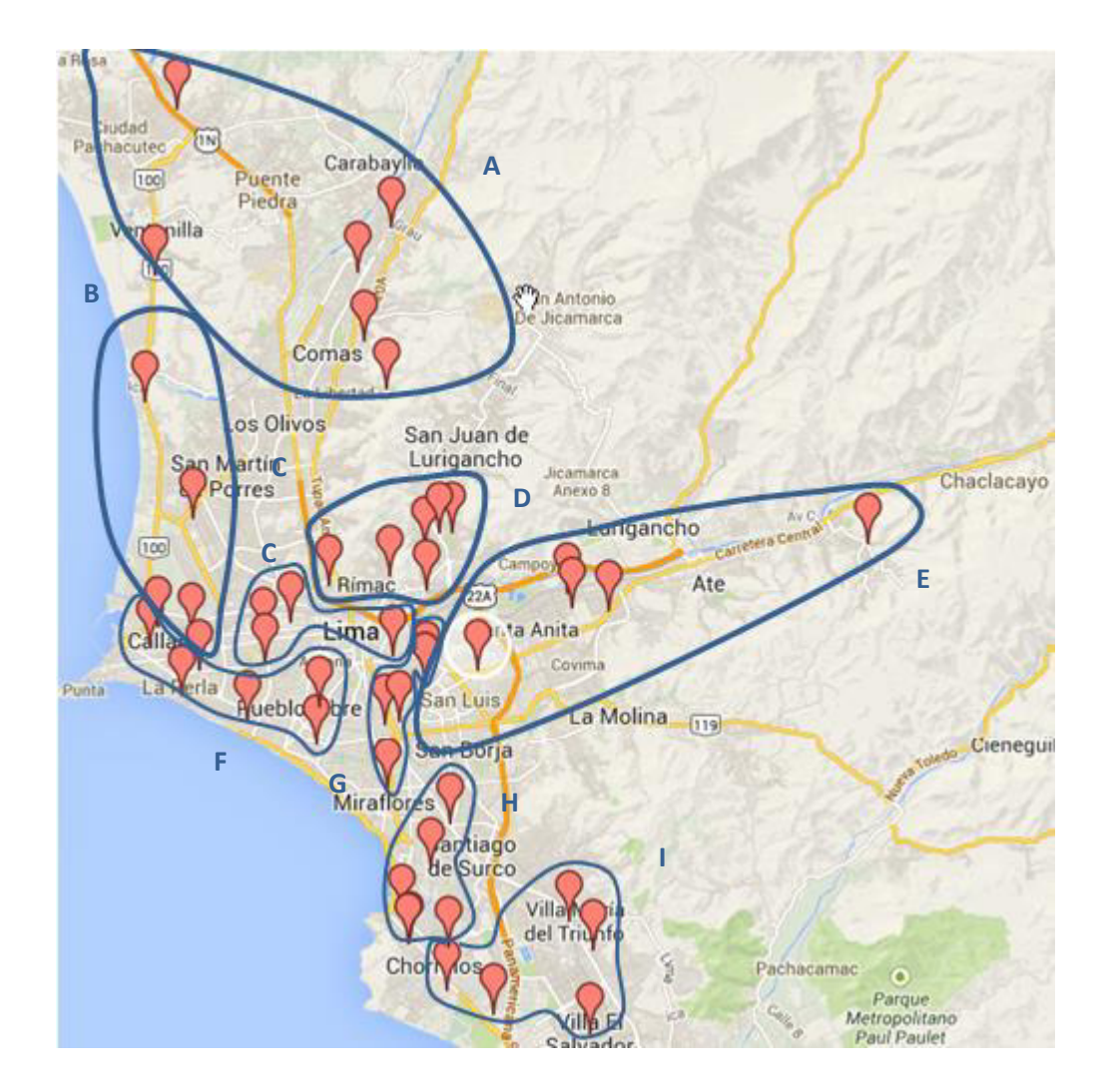

Figura 4. 2 Formación de Clusters [Google Maps, 2014]

Con este método se irán formando los clusters según los clientes que estén cerca o dentro de la misma zona, podemos observar que se formaron nueve (9) clusters. Cada cluster está conformado por una cantidad de puntos o clientes que fluctúa entre 4 a 6. Se tomará en cuenta sólo seis (6) puntos por grupo como máximo, esto debido a la capacidad del tipo de transporte que utilizan en la empresa.

## **4.2.3 Aplicación de la Heurística**

Ahora se pasará a describir como he aplicado el método del ahorro, también conocido como la heurística de Clarke Wright, para encontrar la ruta que visite a todos los puntos dentro de un *cluster* específico, siguiendo los pasos de su respectivo algoritmo:

Inicialización:

Tomar un vértice z ∈V como base.

Establecer los n-1 subtours  $[(z, v), (v, z)] \forall v \in V \setminus \{z\}.$ 

Mientras (Queden dos o más subtours)

Para cada par de subtours calcular el ahorro de unirlos al eliminar en cada uno una de las aristas que lo une con z y conectar los dos vértices asociados.

Unir los dos subtours que produzcan un ahorro mayor.

Tomaremos al *clúster* **A** como ejemplo para nuestra descripción, el cual contiene 6 puntos o clientes.

Nota: todas las distancias están dadas en kilómetros.

Para la aplicación de esta heurística se aplican 4 pasos que a continuación se describen:

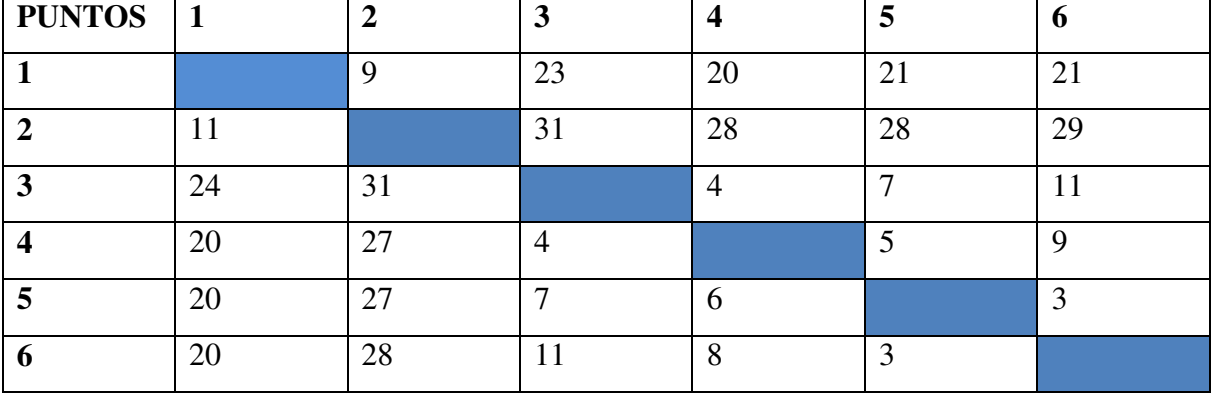

**Paso 1.** Construcción de matriz de distancias entre los puntos del clúster.

Tabla 4. 1 Matriz de distancias entre puntos del Cluster A [Elaboración Propia, 2015]

| <b>COSTO DE ORIGEN</b> | <b>PUNTOS</b>  | C <sub>0</sub> J |
|------------------------|----------------|------------------|
|                        |                | 485              |
|                        | $\overline{2}$ | 455              |
|                        | 3              | 455              |
|                        | $\overline{4}$ | 455              |
|                        | 5              | 455              |
|                        | 6              | 455              |

**Paso 2.-** Definición de los costos de hacer un viaje desde el origen (almacén) hasta cada punto del grupo.

Tabla 4. 2 Costo el origen al punto del Cluster A [Elaboración Propia, 2015]

**Paso 3.-** Para el cálculo de ahorro utilizamos la siguiente fórmula:

$$
S_{ij}=C_{0i}+C_{0j}-C_{ij}
$$

Ejemplo:  $S_{12} = 485 + 455 - 9 = 931$ 

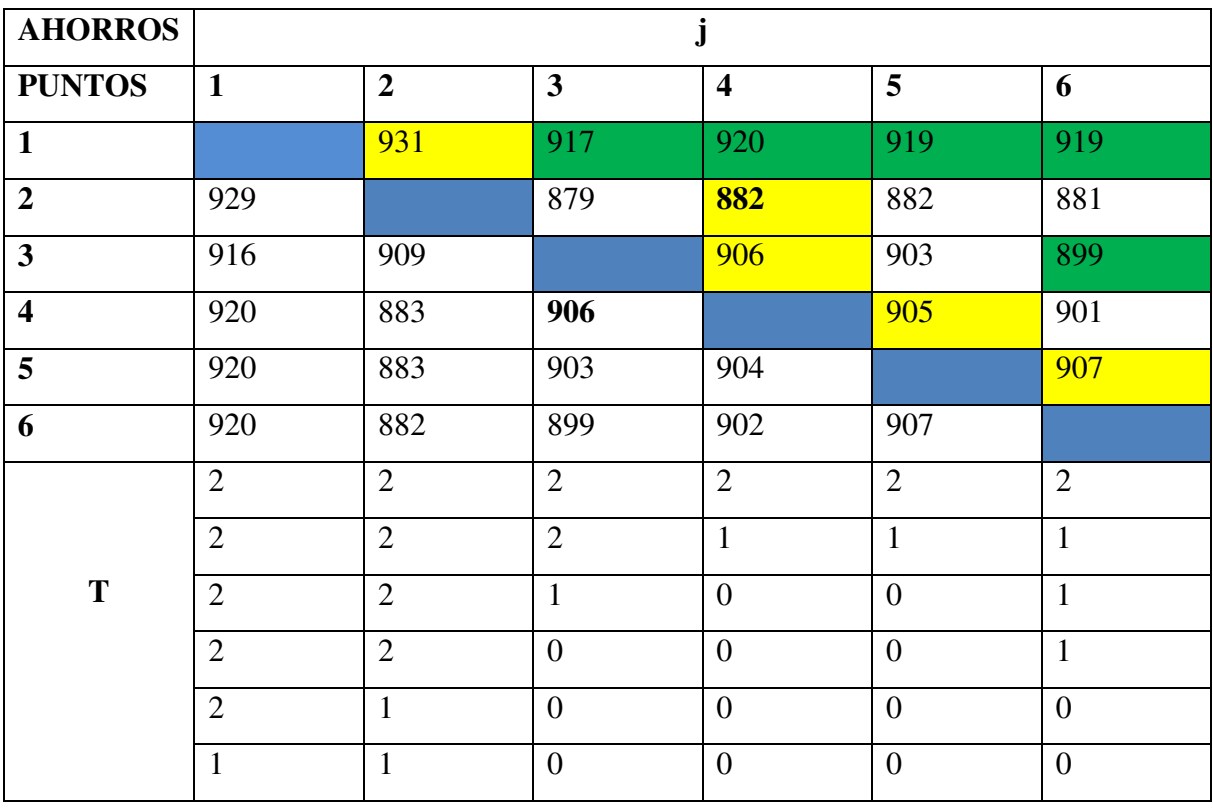

Tabla 4. 3 Matriz de Ahorros Cluster A [Elaboración Propia, 2015]

En la tabla 4.3 se observa que algunas celdas rellenas de amarillo y otras de verde, esto es porque las de amarillo son los ahorros considerados para la elaboración de nuestra ruta; mientras que, las de color verde significan que esos ahorros no cumplen con alguna de las restricciones, es por ello que no se les toma en cuenta.

**Paso 4.** Construcción del modelo de la ruta seleccionada.

Modelo inicial.

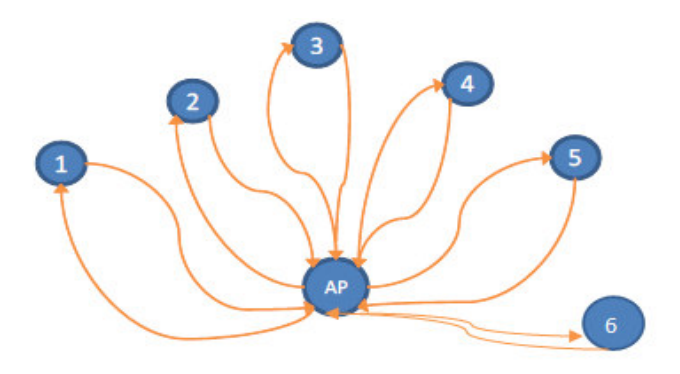

Figura 4. 3 Modelo Inicial [Elaboración Propia, 2015]

Primera iteración:

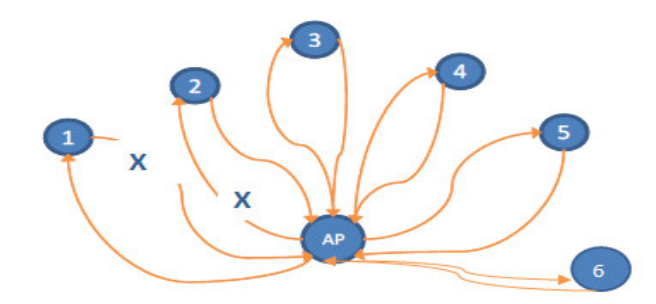

Figura 4. 4 Después de la primera Iteración [Elaboración Propia, 2015]

Segunda iteración:

Para esta interacción se tomó en cuenta el mayor ahorro, el cual fue, según la tabla 4.3, de 931 que se dio entre los puntos 1 y 2.

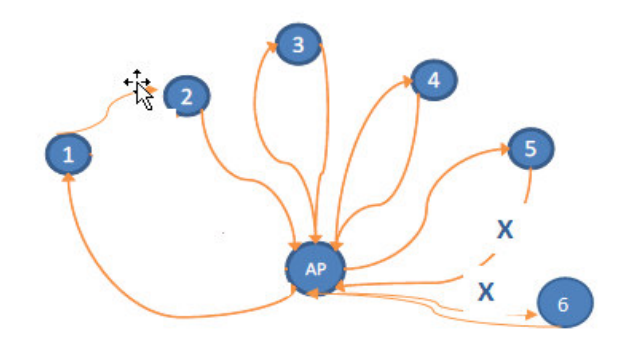

Figura 4. 5 Después de la segunda iteración [Elaboración Propia, 2015]

Tercera Iteración:

Para esta interacción se tomó en cuenta el mayor ahorro, el cual fue, según la tabla 4.3, de 907 que se dio entre los puntos 5 y 6.

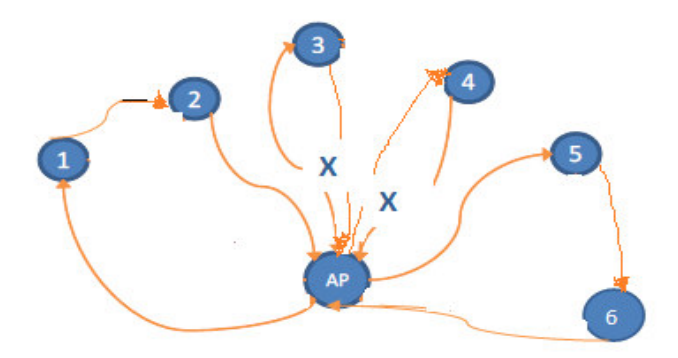

Figura 4. 6 Después de la Tercera Iteración [Elaboración Propia, 2015]

Cuarta Iteración:

Para esta interacción se tomó en cuenta el mayor ahorro, el cual fue, según la tabla 4.3, de 906 que se dio entre los puntos 3 y 4.

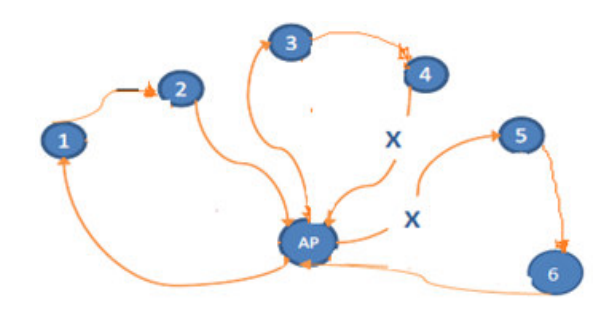

Figura 4. 7 Después de la cuarta iteración [Elaboración Propia, 2015]

Quinta Iteración:

Para esta interacción se tomó en cuenta el mayor ahorro, el cual fue, según la tabla 4.3, de 906 que se dio entre los puntos 4 y 5.

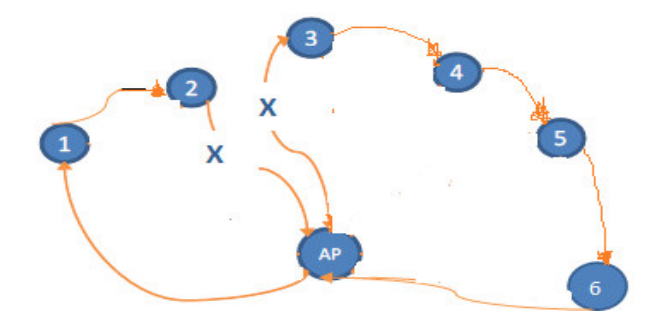

Figura 4. 8 Después de la Quinta Iteración [Elaboración Propia, 2015]

Sexta Iteración:

Para esta interacción se tomó en cuenta el mayor ahorro, el cual fue, según la tabla 4.3, de 906 que se dio entre los puntos 2 y 3, esta iteración nos da la ruta óptima.

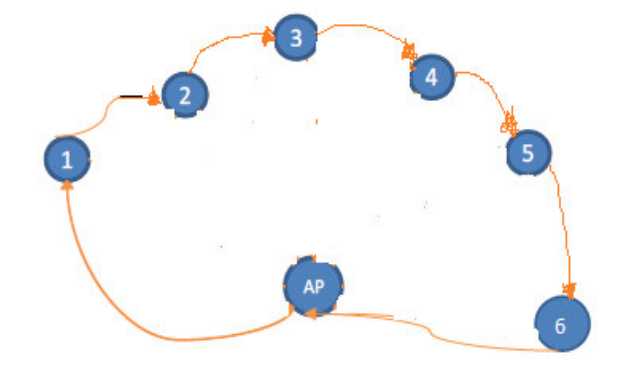

Figura 4. 9 Ruta Óptima en Grafo [Elaboración Propia, 2015]

En la figura 4.10 se presenta la ruta óptima en el plano de la ciudad de Lima, después de elaborar el método de los ahorros para esta propuesta. La distancia total recorrida sería de **107** km (sin considerar las calles ni el tráfico).

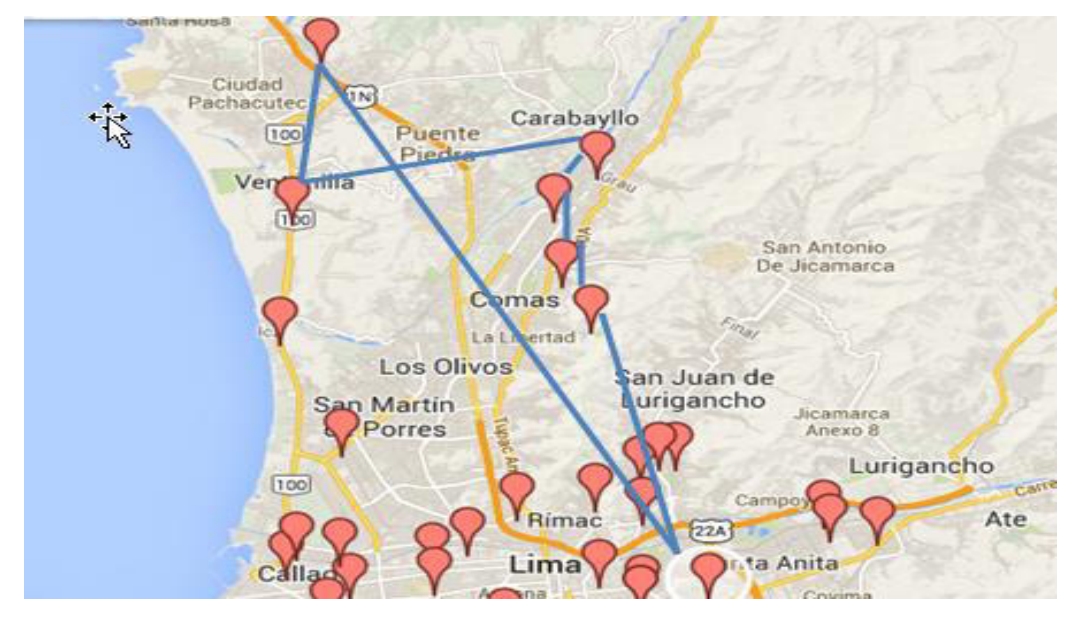

Figura 4. 10 Ruta Óptima en Mapa [Google Maps, 2014]

Bajo los pasos indicados de mapeo de clientes, formación de agrupamientos, aplicación de la heurística, determinamos cual es la ruta idónea para poder satisfacer a los 46 clientes, la cual fue dividida en 9 clusters, solo hemos realizado el ejemplo con un cluster debido a temas didácticos, ya que sería muy engorroso presentar el paso a paso de la obtención de la ruta con la heurística de Clarke Wright para cada clúster, en el siguiente capituló ya aplicaremos la misma heurística pero con la ayuda del aplicativo VRP Solver.

## **CAPITULO 5: APORTE PRÁCTICO**

En este capítulo se presenta datos de la empresa del caso de estudio, entre los que están, el giro del negocio, visión, misión, FODA y organigrama, también se presenta el procedimiento realizado para la implantación del VRP Solver.

#### **5.1 Organización**

La empresa en estudio la llamaremos a partir de ahora por motivos de su seguridad "Industrias Alimentarias", dedicada a la fabricación y comercialización a nivel nacional e internacional de las líneas fideos, harina, sémola, galletas, panetones, caramelos, bañados de chocolates, la cual inicio sus actividades desde 1936, está ubicada en el distrito de Ate, Av. avenida Nicolás Ayllon #1779, con número de registro 15316. La empresa actualmente maneja un sistema ERP (Sistema de Planificación de Recursos Empresariales) para el manejo de todos los procesos de negocio como ventas, distribución, compras, finanzas, producción, costos, entre otros, que forman parte de su cadena de valor.

El sistema ERP que se maneja en "Industrias Alimentarias" se llama SAP, el cual contiene 12 módulos de los cuales la empresa en estudio tiene implementados los siguientes módulos: FI (Contabilidad Financiera) MM (Gestión de Materiales), PP (Planificación de la Producción), SD (Ventas y Distribución), PM (Mantenimiento de Planta), CO (Costos), HR (Recursos Humanos).

El procedimiento de ruteo de transportes se viene trabajando de forma manual por parte de los choferes, contando con su experiencia adquirida a través de los años, tanto para la ruteo de transportes en Lima como en provincias, esto conlleva a que el chofer no escoja la ruta optima, y no tome en cuenta criterios como ventanas horarias, prioridad del cliente.

Los transportes de la empresa están organizados de acuerdo a las tablas 5.1 y 5.2:

|                           |           |               |     | <b>Toneladas</b> |
|---------------------------|-----------|---------------|-----|------------------|
| Porcentaje de transportes |           | Lugar         |     | <b>Diarias</b>   |
|                           |           |               |     | 120T por         |
| 60%                       | Lima      |               |     | día              |
|                           |           | Región Norte  | 60% | 100T por         |
|                           | Provincia | Región Centro | 28% | día              |
| 40%                       |           | Región Sur    | 12% |                  |

Tabla 5. 1 Organización de los transportes realizados en Lima y Provincia [Elaboración Propia, 2015]

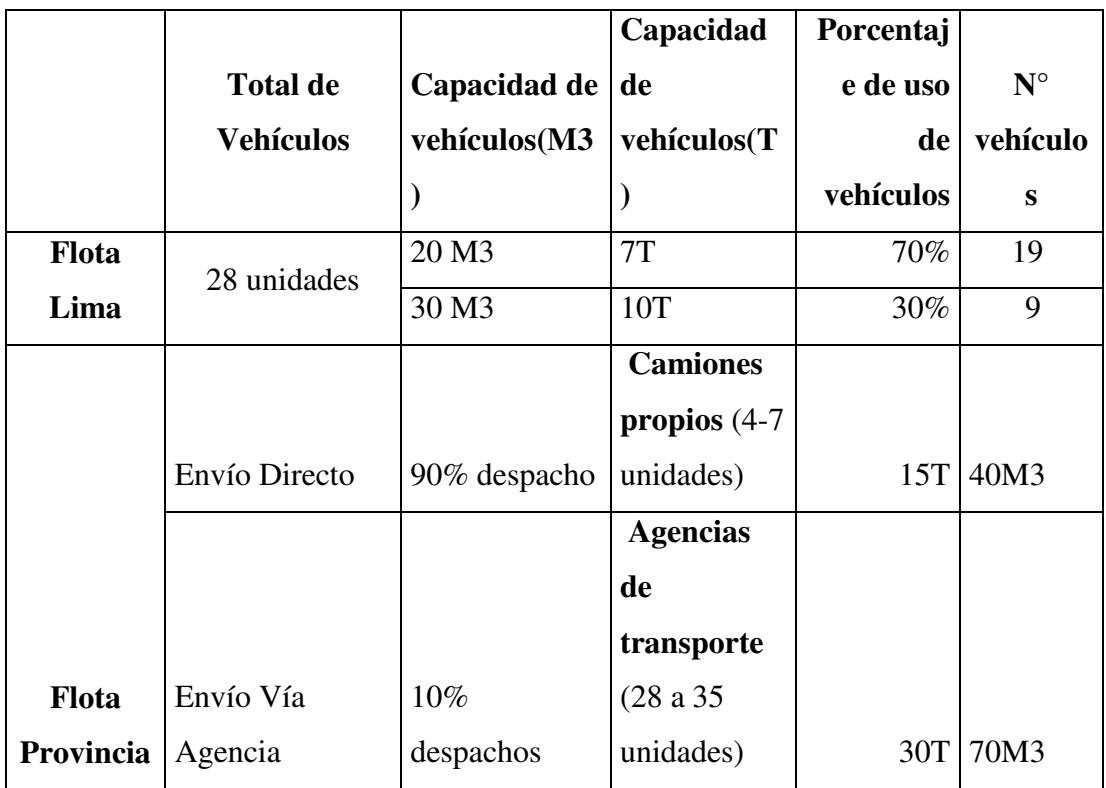

Tabla 5. 2 Número de unidades y capacidades de vehículos utilizados en la distribución de productos [Elaboración Propia, 2015]

En la tabla 5.1 se puede observar que el 60% de transportes realizados por la empresa "Industrias Alimentarias", se realizan en Lima distribuyendo 120 toneladas al día, dejando así el 40% de estos para provincia, los cuales distribuyen 100 toneladas al día, también se puede observar que de esta última clasificación esta subdividida en 3 sectores: Región Norte, Centro y Sur. En la tabla 5.2, se puede observar que las flotas destinadas para Lima son de 28 unidades y para provincia son entre 4 y 7 para camiones propios y entre 28 y 35 para camiones de agencia de transporte. En la flota destinada para Lima se cuenta con camiones con capacidades de 7 T y 10T con 20 M3 y 30 M3 respectivamente. Y para la flota de provincia se cuenta con camiones con capacidades de 15 T y 30 T con 40 M3 y 70M3 respectivamente.

## **Misión:**

Creamos marcas líderes que transforman mercados generando experiencias extraordinarias en nuestros consumidores. Estamos en constante movimiento buscando innovar para generar valor y bienestar en la sociedad.

## **Visión:**

Ser la empresa líder en el mercado y en el 2021 triplicar el valor de la compañía.

## **Análisis FODA**

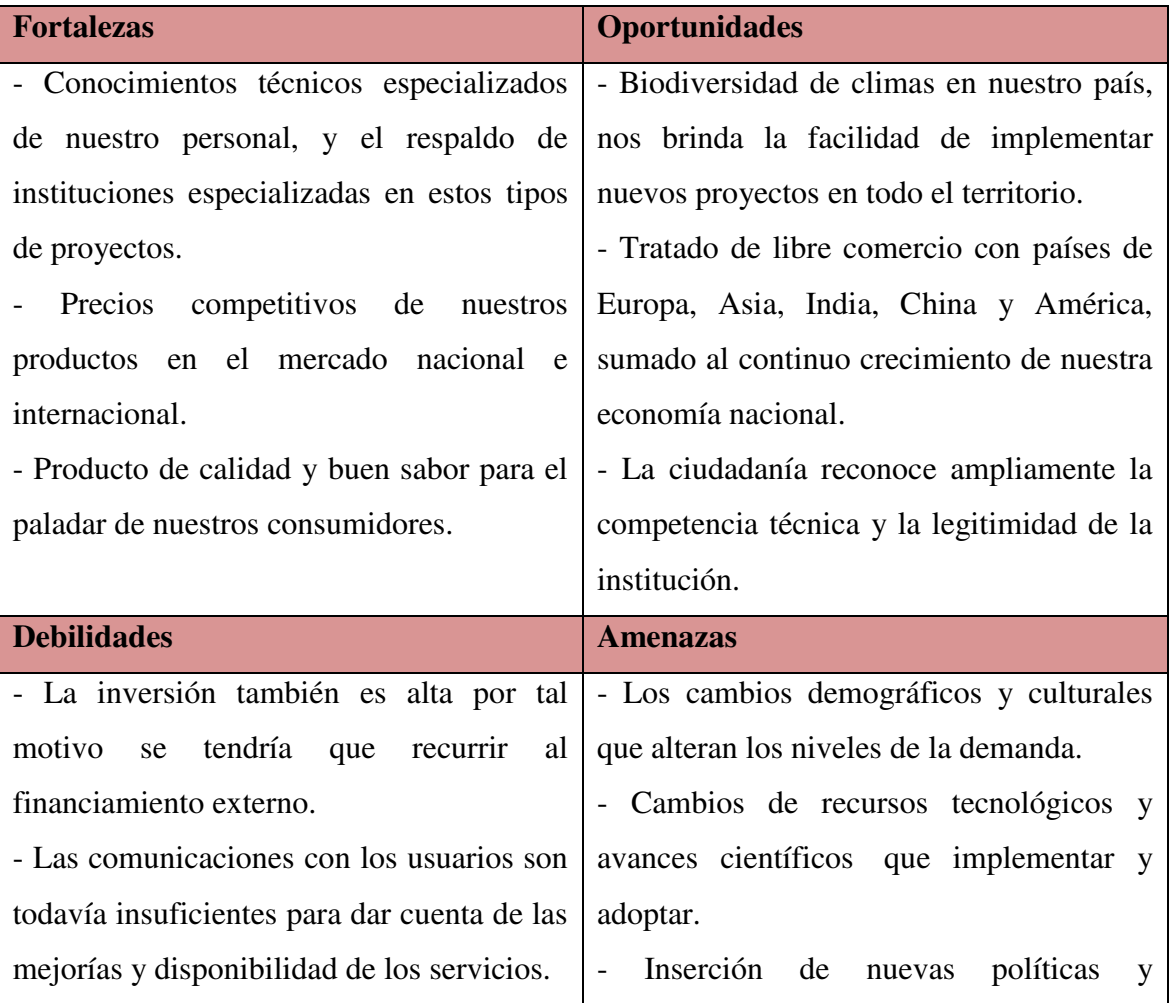

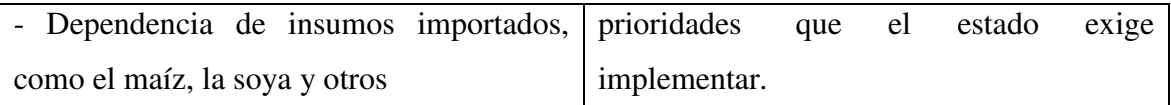

Tabla 5. 3 Matriz FODA de Caso de Estudio ["Industrias Alimentarias", 2015]

De acuerdo a la matriz FODA las estrategias serían las siguientes:

- Aprovechar la gran aceptación que tiene sus productos en el mercado nacional para aumentar las ganancias en las ventas, utilizar dicha utilidades en invertir, para que así no sea necesario el financiamiento externo.
- Utilizar la experiencia y conocimiento de su personal, para con ello poder construir un modelo de comunicación más efectiva con los clientes, y puedan saber las mejoras que presenta la empresa.
- Apoyarse de la biodiversidad que presenta nuestro país, para perder la dependencia de utilizar insumos del extranjero.
- Bajo el tratado de libre comercio que se tiene con países del extranjero, se puede aprovechar esto para poder adquirir parte de sus tecnologías para utilizarla en la empresa y esto traiga beneficios a la empresa, en mejora de sus procesos como la producción.

## **Organigrama**

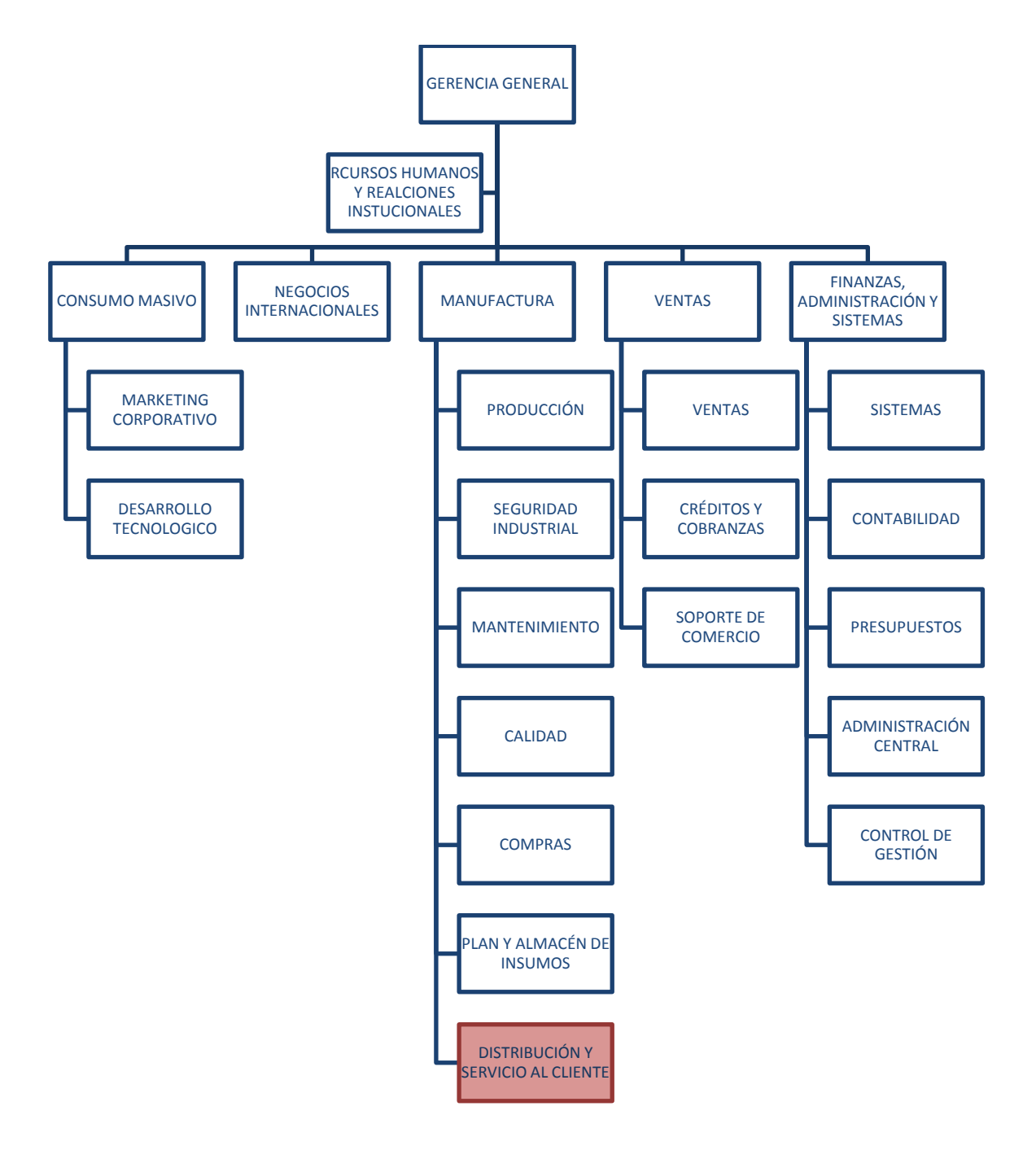

Figura 5. 1 Organigrama de Caso de Estudio ["Industrias Alimentarias", 2015]

## **5.2 Desarrollo de la Aplicación**

Como se mostró en el punto 4.1 de la adaptación de la técnica, los pasos a seguir que son **mapeo de clientes**, se utilizo la ayuda del google Maps para poder obtener la ubicación de cada cliente y el almacén central, el mapa se puede visualizar en la figura 4.1 y en la figura 5.3 podemos verlo ya la ubicación en coordenadas en un total de 47 puntos. Los pasos siguientes que explicamos que son **formación de agrupaciones** y **aplicación de la heurística** ya es realizado internamente por el software VRP Solver que aplica la heurística de Clarke Wright. Con dicho aplicativo obtendremos las rutas óptimas, distancia recorrida por cada ruta, distancia total recorrida por conjunto de rutas y peso transportado por cada vehículo considerando los 46 clientes de muestra.

Para poder ejecutar la aplicación mencionada, debemos tener como datos de entrada las coordenadas de los clientes y almacén central con los que se trabajara, la demanda de cada cliente, capacidad de vehículos, distancia máxima a recorrer; estos datos serán obtenidos del sistema SAP, que es con el cual trabaja la empresa del caso de estudio, de acuerdo al siguiente diagrama:

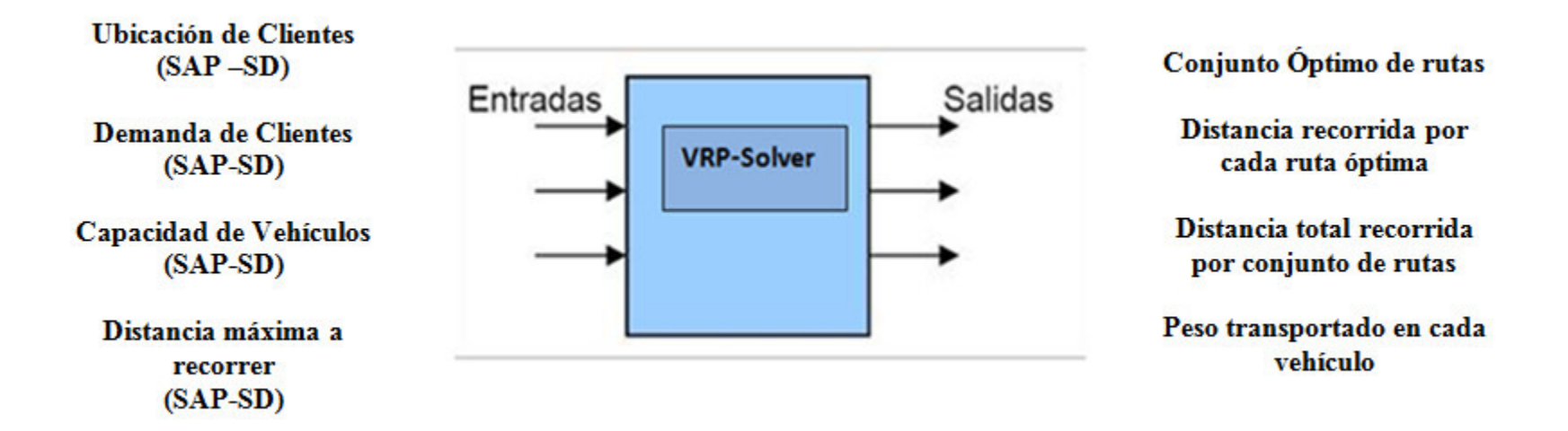

Figura 5. 2 Modelo de Sistema [Elaboración Propia, 2015]

Para la aplicación del software se aplican 4 pasos que a continuación se describen:

Paso 1: Obtener las coordenadas y demanda de los clientes a los cuales se le distribuirá los productos, para las coordenadas de clientes se tuvo ayuda del Google Maps, de acuerdo a las direcciones descritas en la tabla 5.1 y para la obtención de la demanda de cada uno de los 46 clientes y almacén central, se realizó con ayuda del SAP, que es el ERP que utilizan en la empresa del caso de estudio, la demanda está en la medida kg, que se muestran en la tabla 5.1.

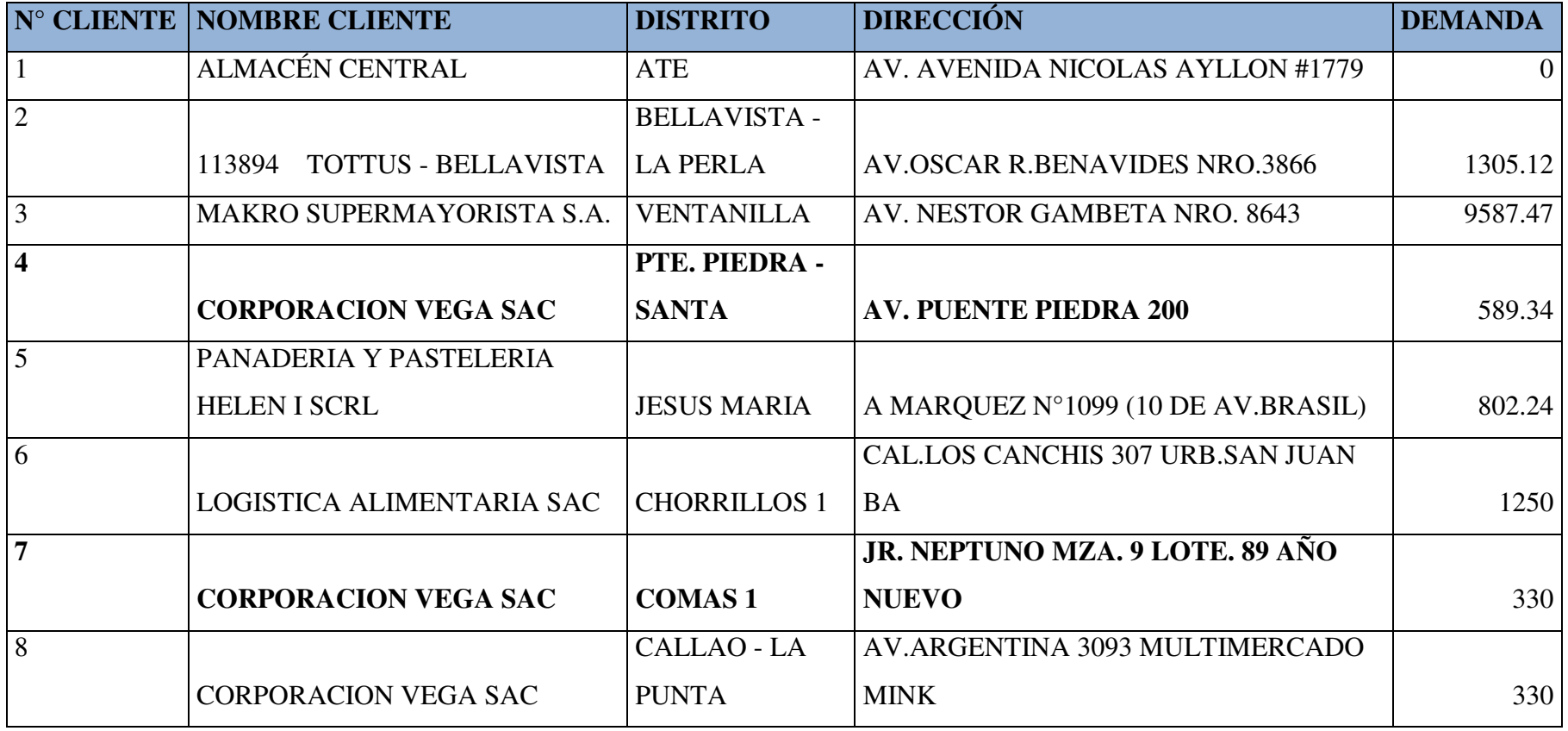

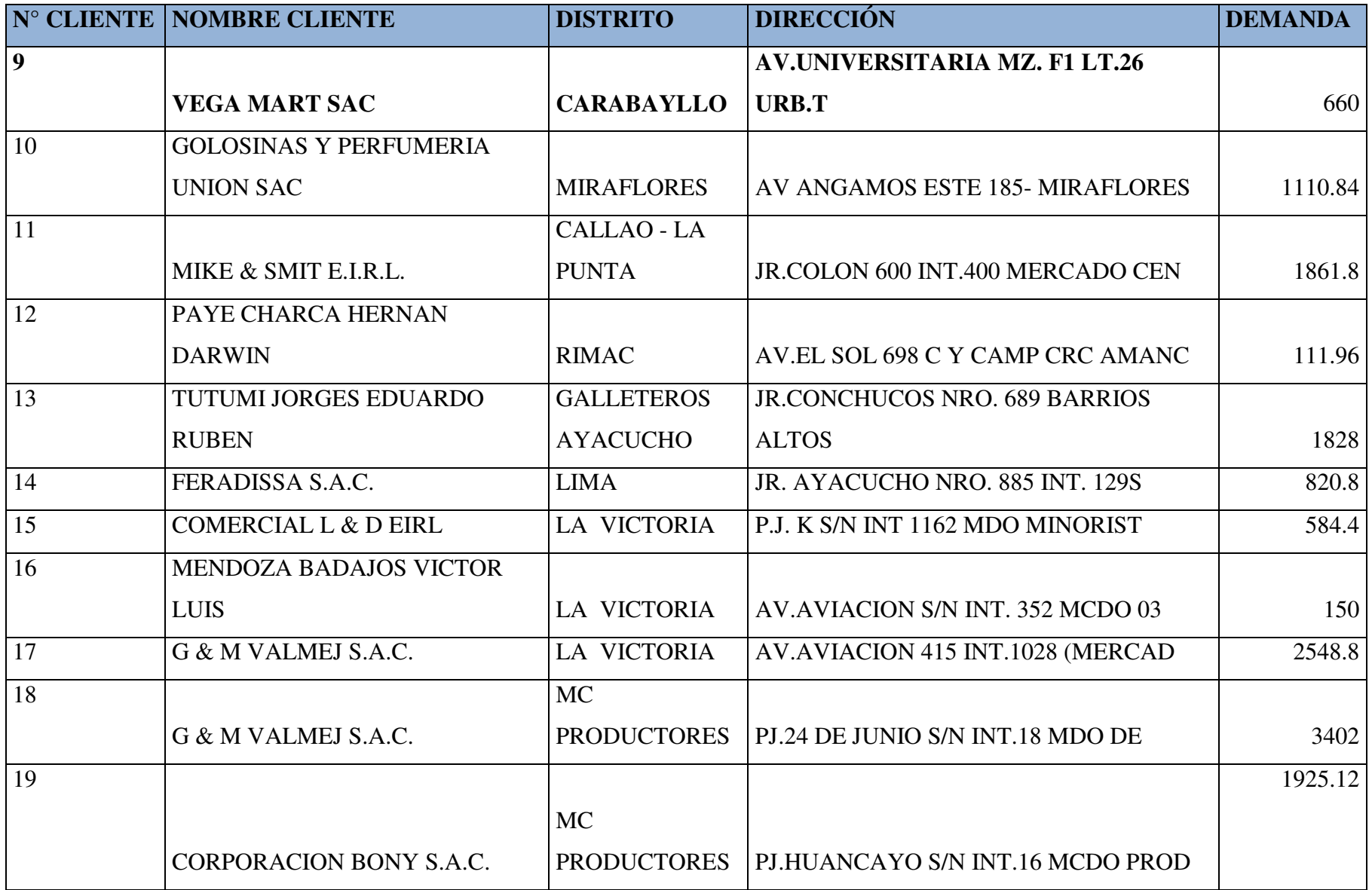

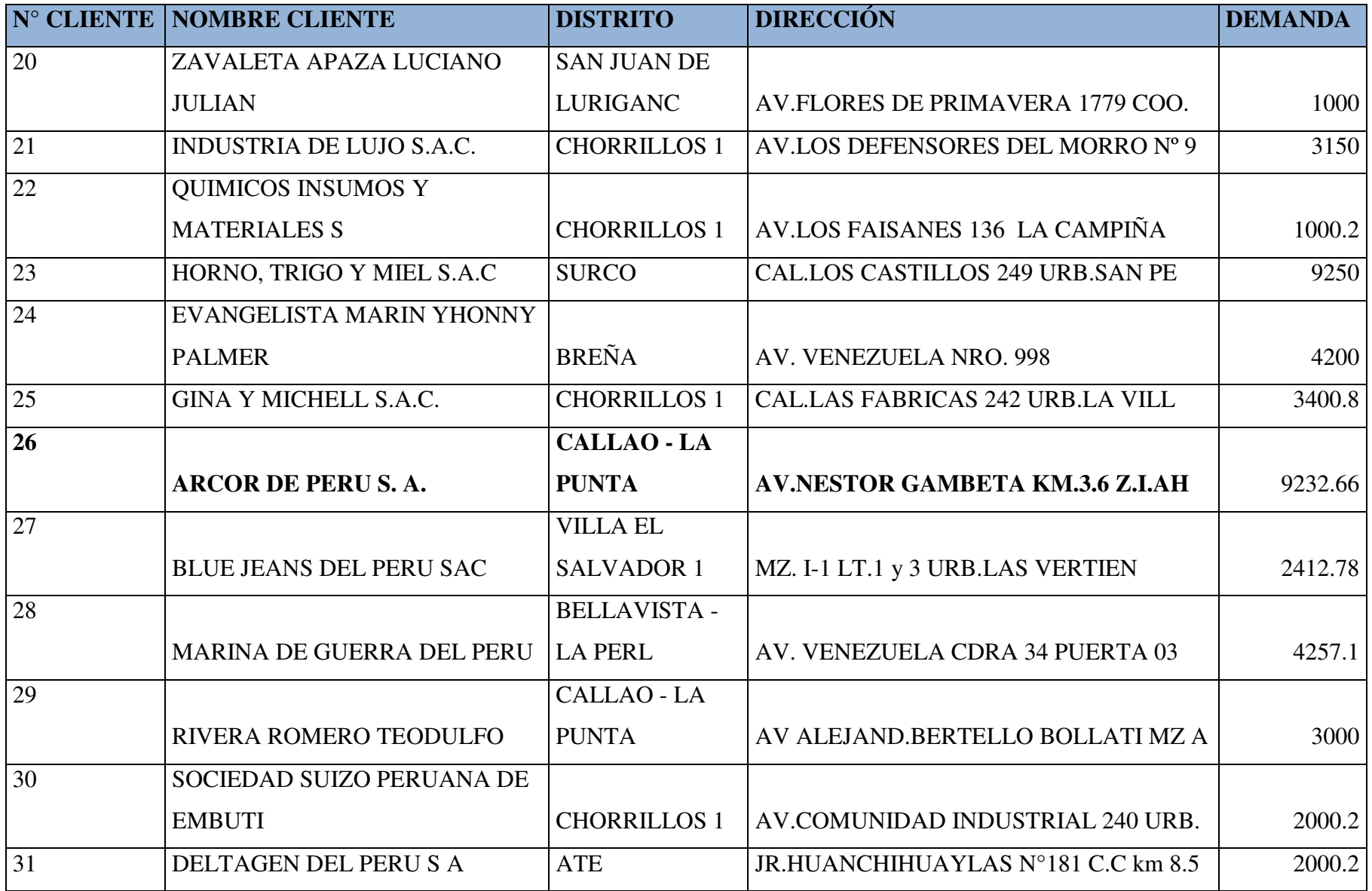

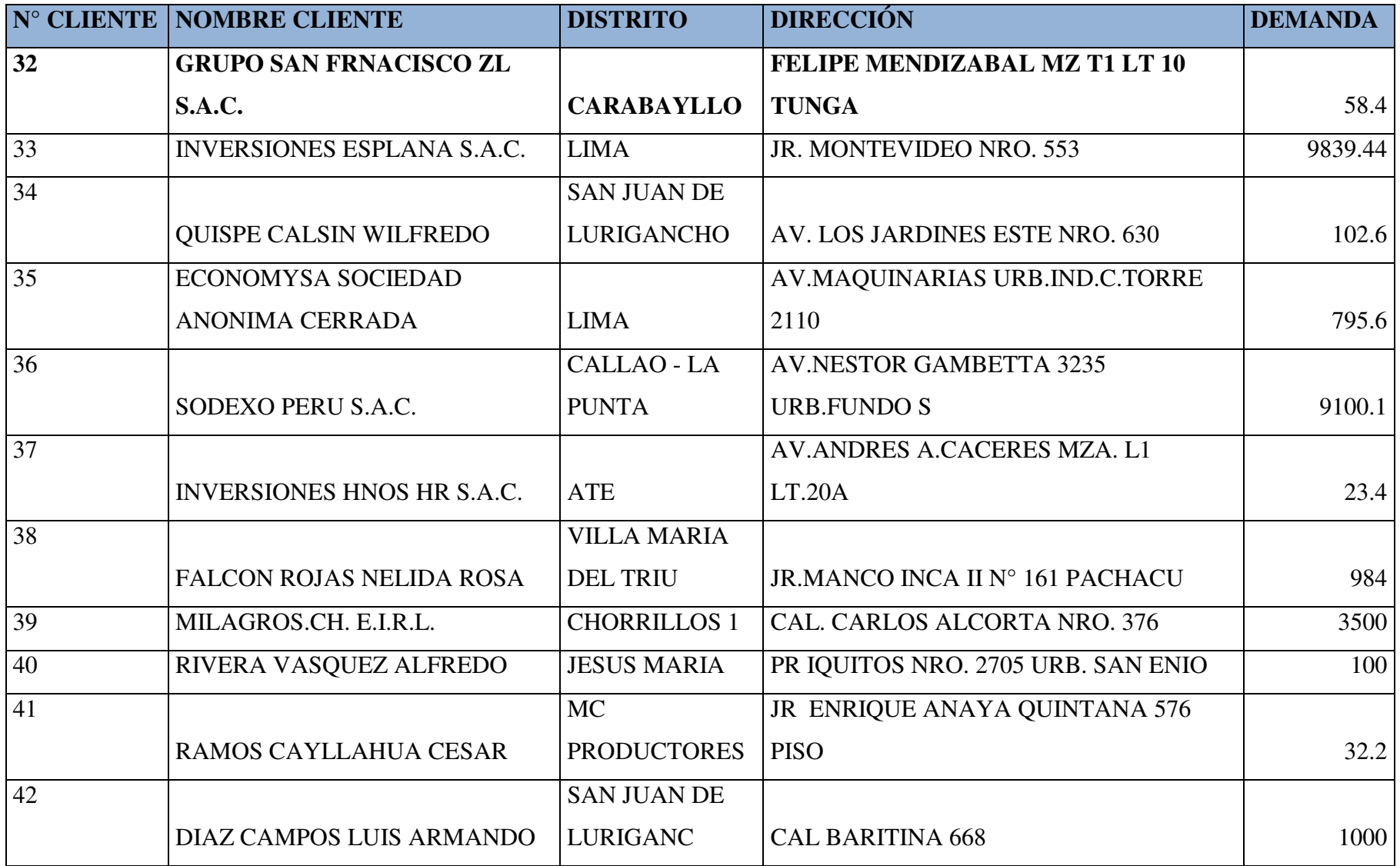

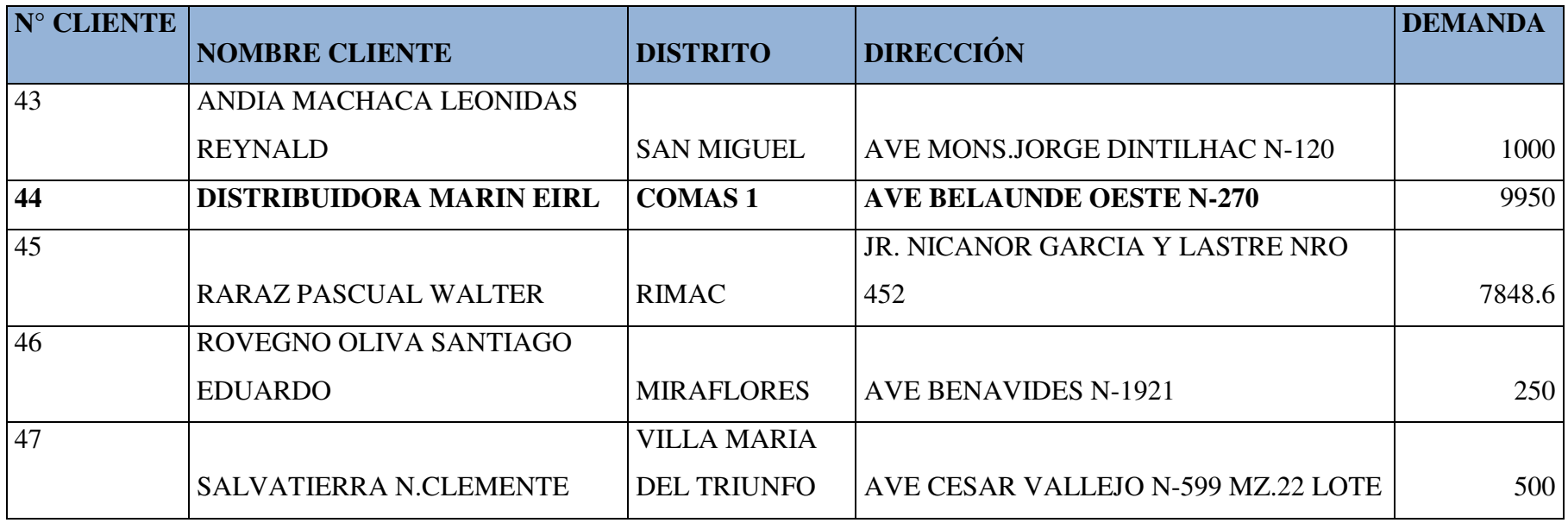

Tabla 5. 4 Puntos de Distribución de Empresa "Industrias Alimentarias" [Elaboración Propia, 2015]

Paso 2: Se coloca los datos obtenidos en el paso 1 en un archivo de texto, cabe mencionar que el cliente numero 1 denota la ubicación del almacén central, de donde parten todos los vehículos; luego de esto se debe abrir el aplicativo, cargar la data del archivo de texto, colocar la capacidad máxima que pueden tener los vehículos, que para el caso de estudio son camiones que pueden almacenar hasta 10 toneladas y el límite de distancia, que es la distancia más larga que hay entre el almacén central y la ubicación de un cliente, son 40 KM tal como se muestra en la figura 5.3

| Cust #   | Longitude                 | Latitude                     | Demand         |  |
|----------|---------------------------|------------------------------|----------------|--|
| ١        | 057408                    | 76.982822                    | ü              |  |
| 2        | 12.050363                 | -77.081007                   | 1305.12        |  |
| 3        | -11,950378                | $-77.131472$                 | 9587.47        |  |
| 4        | $-11,82700$               | $-77.117617$                 | 589.34         |  |
| 5        | 11,890103                 | $-77.034554$                 | 802.24         |  |
| 6        | 12,198319                 | $-77.002251$                 | 1250           |  |
| 7        | 12,056137                 | -77.05227                    | 330            |  |
| Ĥ        | $-12.04831$               | -77,110312                   | 330            |  |
| 9.       | 11,994187                 | $-77,006$                    | 660            |  |
| 10       | 12.113619                 | $-77.028198$                 | 1110.84        |  |
| 11       | 12.050138                 | 77.026041                    | 1861.8         |  |
| 12       |                           |                              |                |  |
| 13       | 12,024618<br>-12:07657    | $-77,026007$<br>$-77.103001$ | 111,96<br>1828 |  |
|          |                           |                              |                |  |
| 14       | 12.055429                 | -77.064906                   | 820.8          |  |
| 15       | $-11.972774$              | $-77,065805$                 | 584.4          |  |
| 16       | 12.072899                 | $-77.00915$                  | 150            |  |
| 17       | 12,080807                 | -77.006168                   | 2548.8         |  |
| 18       | 12.054753                 | -76.976772                   | 3402           |  |
| 19       | -12.020051                | -76.935074                   | 1925.12        |  |
| 20       | -12.011734                | $-77.011473$                 | 1000           |  |
| 21       | -12.200801                | 76.995297                    | 3150           |  |
| 22       | 12.180614                 | $-77.002072$                 | 1000.2         |  |
| 23       | 12,147656                 | -77,009279                   | 9250           |  |
| 24       | -12.13567                 | -77,030952                   | 4200           |  |
| 25       | -12.178288                | $-77.018156$                 | 3400.8         |  |
| 26       | $-11.874221$              | $-77.123748$                 | 9232.66        |  |
| 27       | 12.215372                 | 76.944984                    | 2412.78        |  |
| 28       | 12.063267                 | -77.104202                   | 4257.1         |  |
| 29       | -12,062002                | -77,066508                   | 3000           |  |
| 30       | $-12.179426$              | $-77.019$                    | 2000.2         |  |
| 31       | -12.023117                | -76.900412                   | 2000.2         |  |
| 32       | $-11.096026$              | -77.040356                   | 50.4           |  |
| 33       | 12.057655                 | 77,029581                    | 9939.44        |  |
| 34<br>35 | 11,982699<br>$-12.043297$ | 76.997592<br>-77,060933      | 102.6<br>795.6 |  |
| 36       | 11,94956                  | 77.125426                    | 9100.1         |  |
| 37       | $-12.023043$              | $-76.07132$                  | 23.4           |  |
| 38       | $-12.149471$              | $-76.948744$                 | 984            |  |
| 39       | 12.166879                 | 77.021658                    | 3500           |  |
| 40       | 12.127132                 | $-77.02680$                  | 100            |  |
| 41       | 12.035157                 | 77.019253                    | 32.2           |  |
| 42<br>43 | 12,005595<br>$-12.005249$ | -76.999801<br>$-77.007394$   | 1000<br>1000   |  |
| 44       | 11,945133                 | -77.028165                   | 9950           |  |
| 45       | $-12.024342$              | $-77.049742$                 | 7040.6         |  |
| 46       | $-12.126035$              | $-77.011868$                 | 250            |  |
| 47       | $-12.163002$              | $-76.945745$                 | 500            |  |

Figura 5. 3 Aplicativo VRP Solver [SNYDER, 2016]

**Paso 3:** Se ejecutará el software, y como resultado nos da el diseño y cantidades de las rutas a considerar que son 13 con una distancia total de 370 KM, que se muestra en la figura 5.4

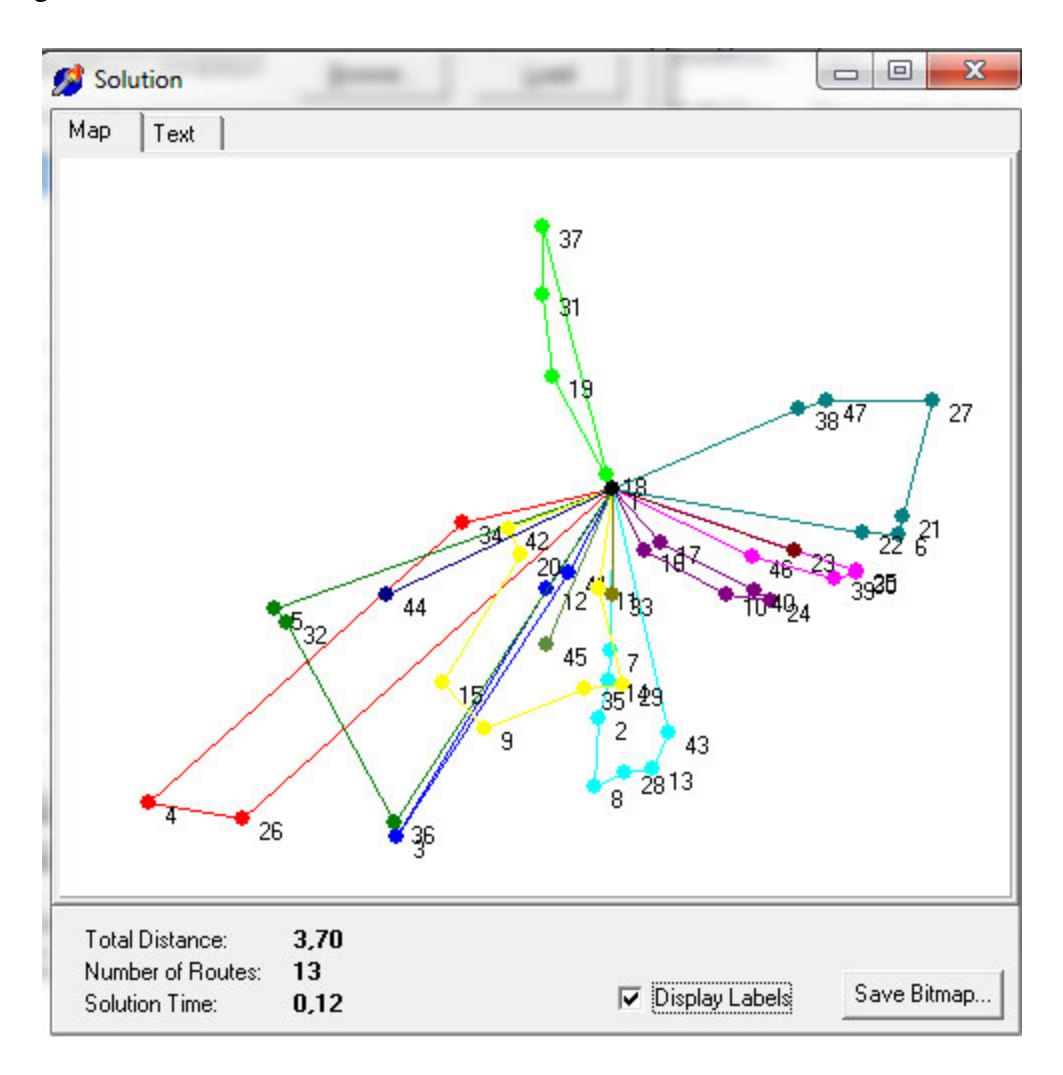

Figura 5. 4 Resultado de Aplicativo VRP- Solver [SNYDER, 2016]

El software VRP también nos proporciona como datos adicionales el detalle de los datos de cada ruta que se encuentran en la tabla 5.5 y también nos da el informe de las distancias obtenidas entre los 46 puntos presentados y almacén central, que se encuentra en el anexo Resultado de Distancias Obtenidas VRP-Solver.txt

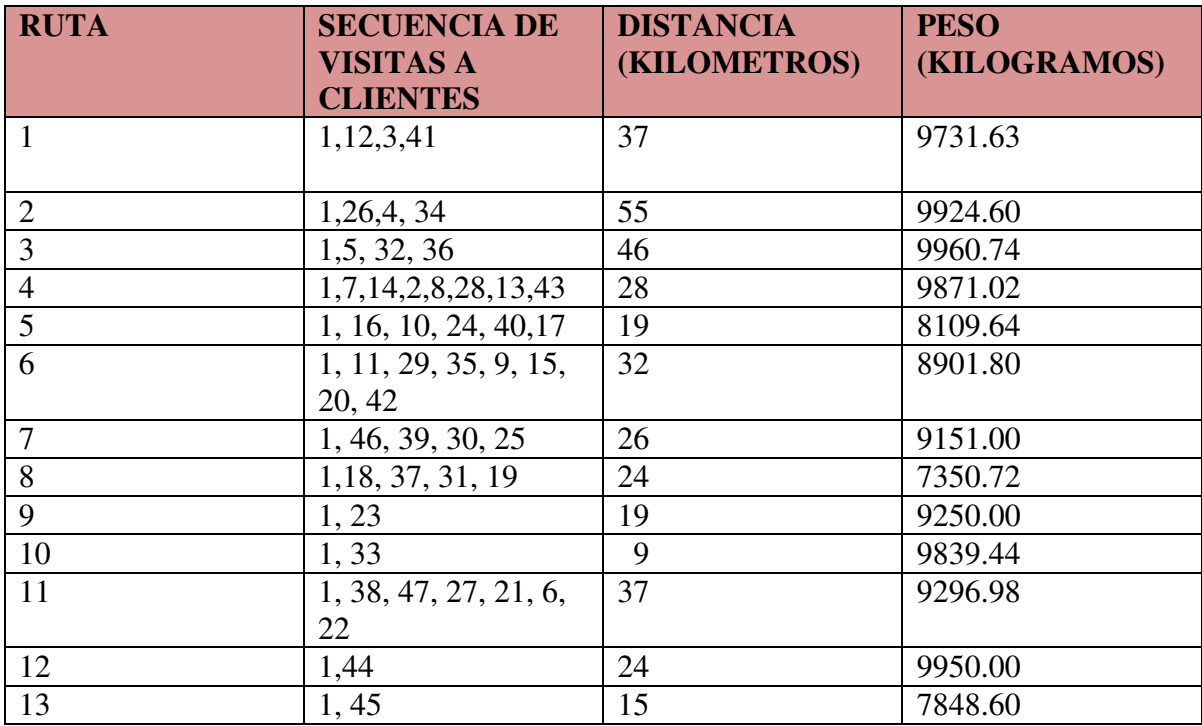

Tabla 5. 5 Descripción de las rutas generadas por VRP Solver [SNYDER, 2016]

## **CAPITULO 6: VALIDACION**

En este capítulo se detalla las 3 formas de trabajar el ruteo de transportes, la primera es la forma manual con la que trabaja actualmente la empresa del caso de estudio, la segunda es el VRP Solver, que es la solución propuesta y la tercera es el VRP Spreadsheet Solver; tomando en cuenta que son 19 vehículos de capacidad de 10 toneladas cada uno, que utilizan una velocidad de 60 KM/H, luego de explicar el procedimiento cada una de las 3 formas, se presenta los cuadro comparativos de los resultados de cada uno de ellos.

#### **6.1 Forma Manual**

Para los 46 Clientes expuestos, el procedimiento a realizar consiste en 3 pasos:

Paso 1: El analista de transporte, le indica al chofer las direcciones de los clientes a los que se les tiene que entregar la mercadería.

**Paso 2:** El analista de transporte indica los productos que deben ir en cada camión, de acuerdo a la capacidad de cada vehículo.

**Paso 3:** El chofer de acuerdo a su experiencia elige las rutas a tomar, de acuerdo a la cercanía que hay entre cada cliente, empezando por los clientes que se encuentran más cerca al punto inicial, que es almacén principal.

El chofer para esta muestra de clientes realizo la distribución de mercaderías en 6 rutas, que suman un total de 414 km, teniendo en cuenta que lo realiza sin considerar la ruta óptima y las ventanas horarias.

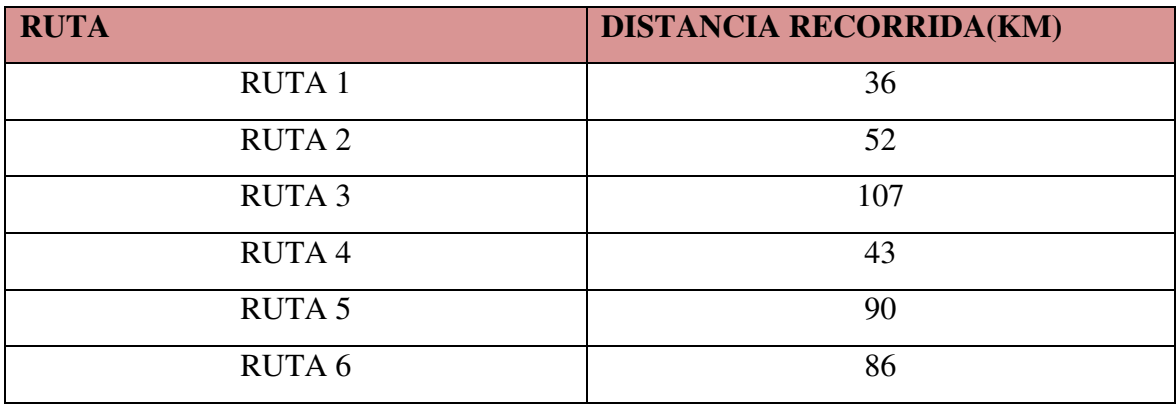

En la tabla 6.1 se muestran las rutas obtenidas manualmente.

Tabla 6. 1 Rutas obtenidas en forma manual [Elaboración Propia, 2015]

En las figuras del 6.1 al 6.6 se muestra los clientes involucrados en cada una de las rutas descritas en la tabla 6.1

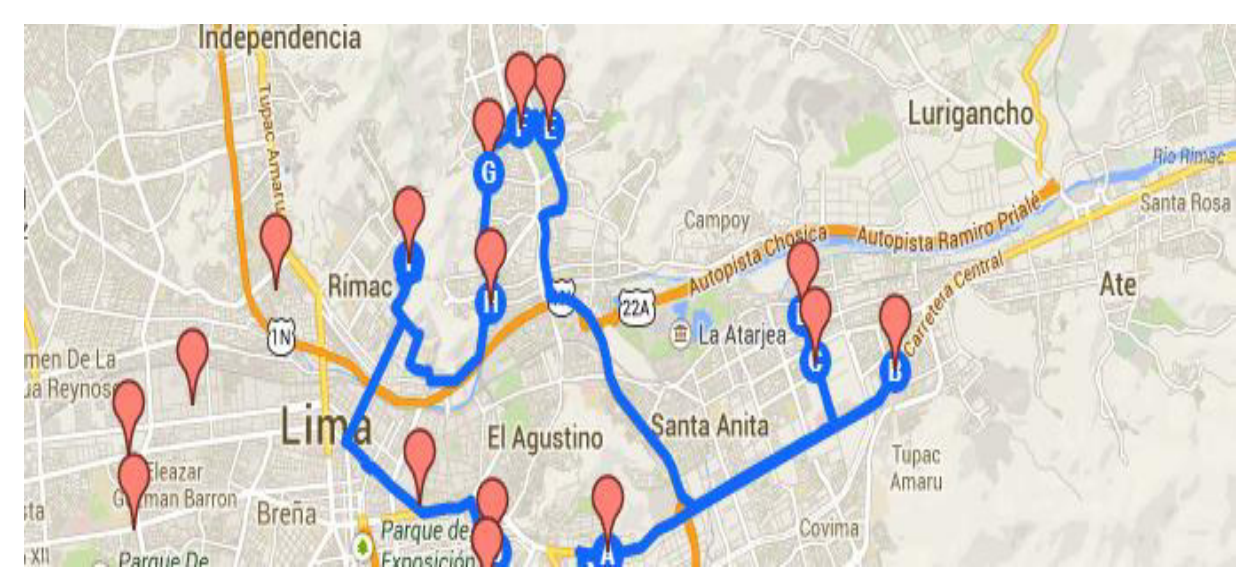

Figura 6. 1 Ruteo Manual de Ruta 1 [Google Maps, 2014]

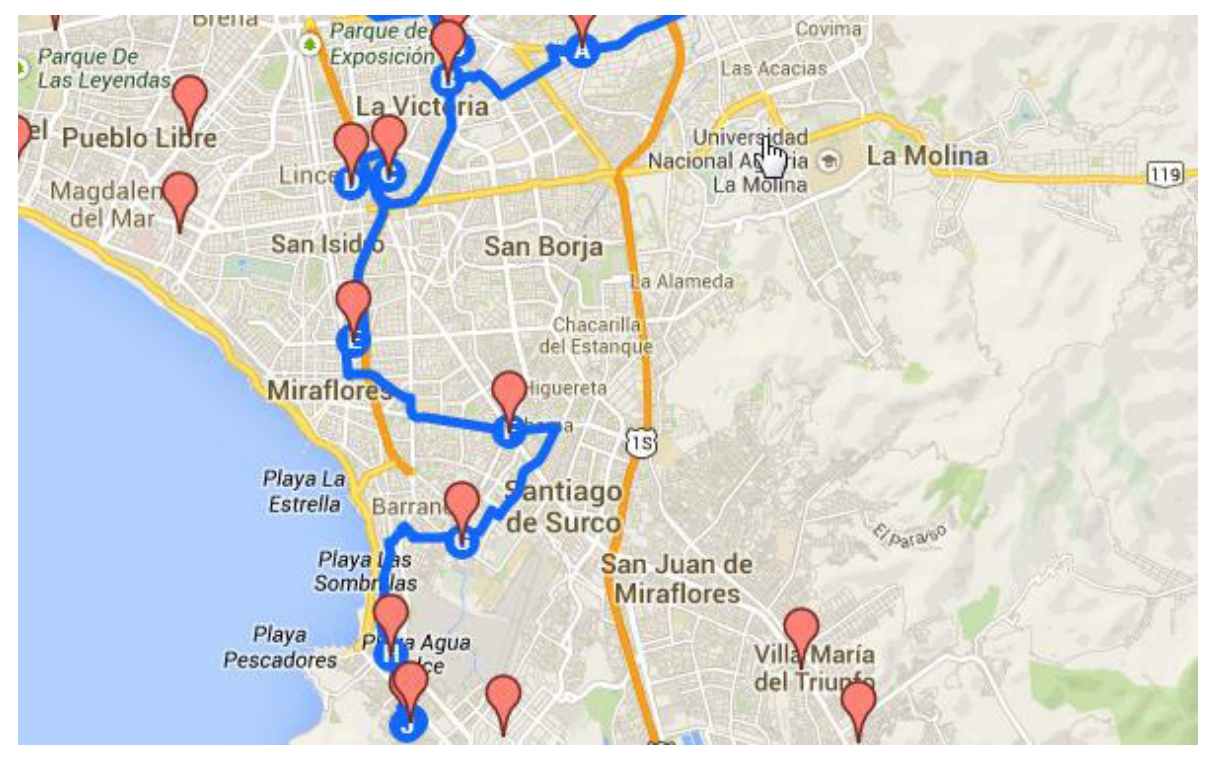

Figura 6. 2 Ruteo Manual Ruta 2 [Google Maps, 2014]

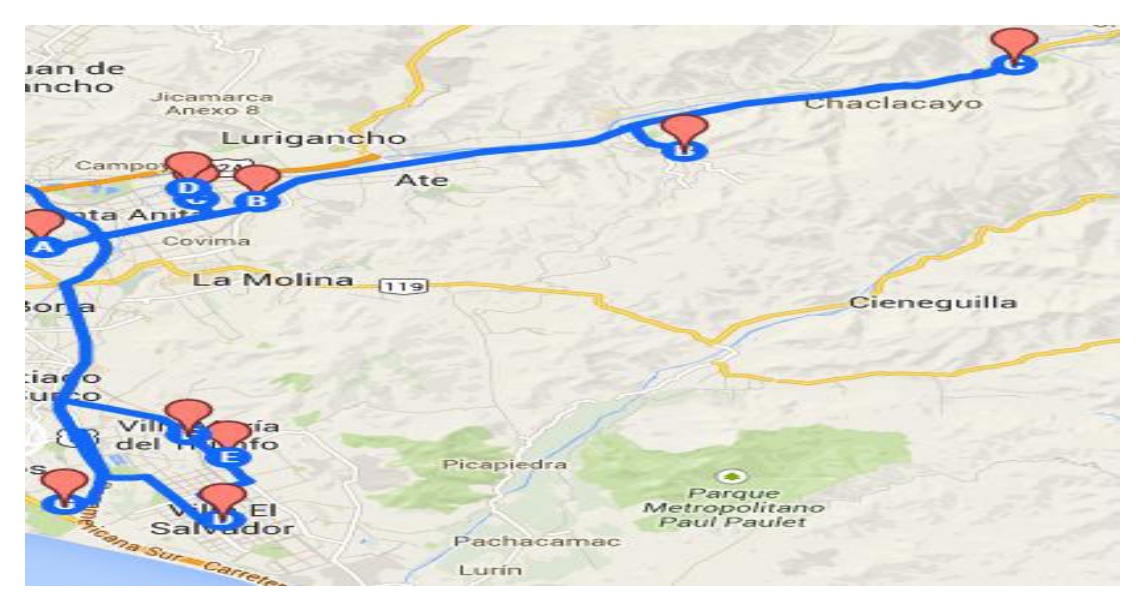

Figura 6. 3 Ruteo manual de Ruta 3 [Google Maps, 2014]
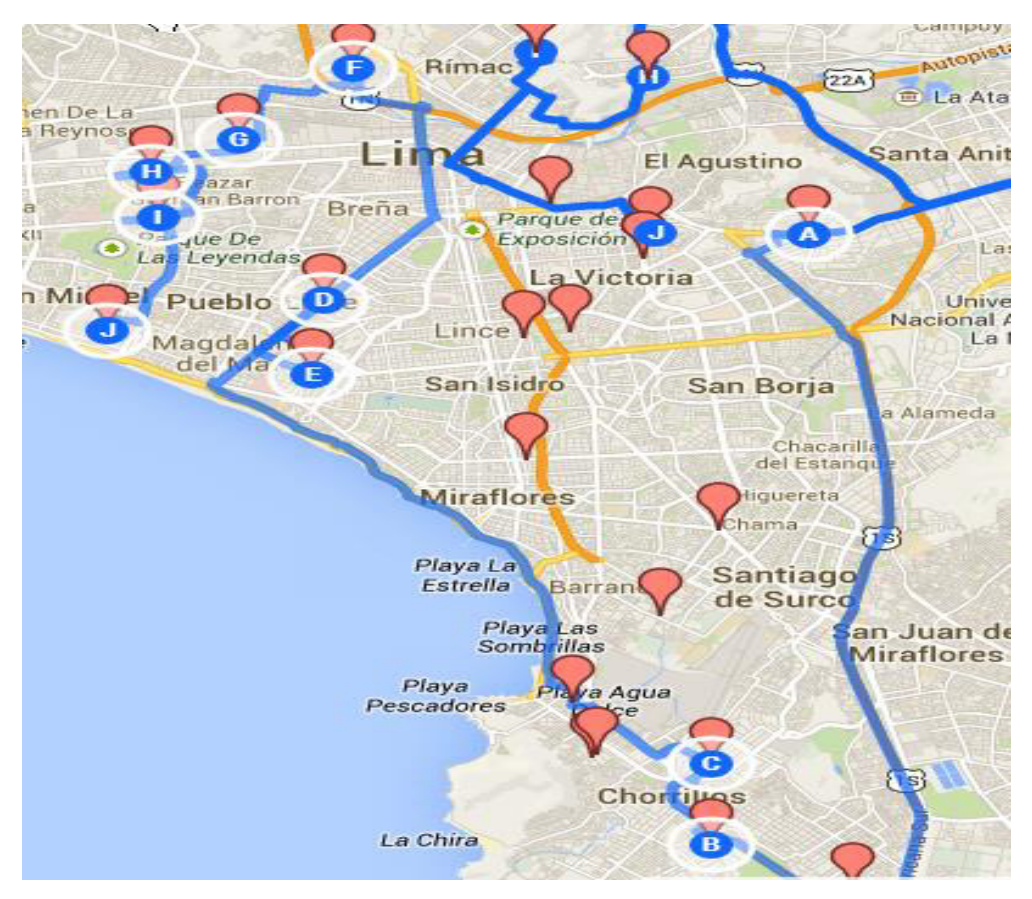

Figura 6. 4 Ruteo manual de Ruta 4 [Google Maps, 2014]

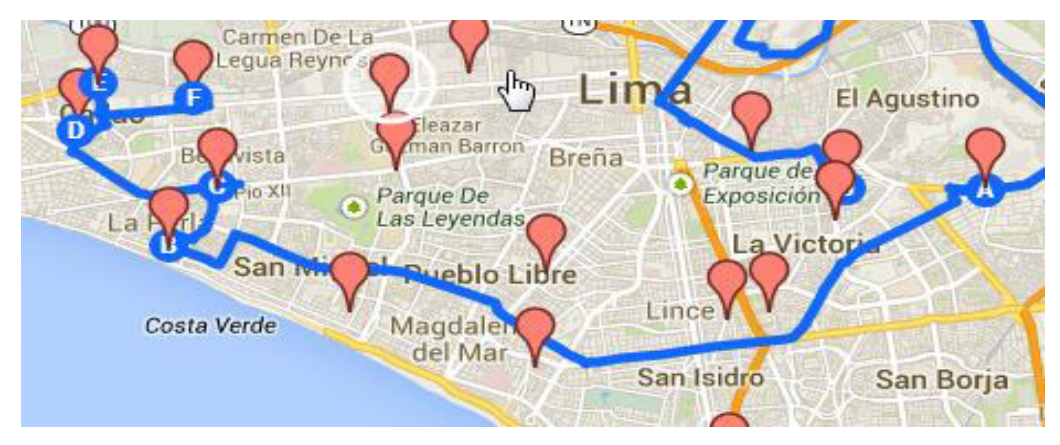

Figura 6. 5 Ruteo manual de Ruta 5 [Google Maps, 2014]

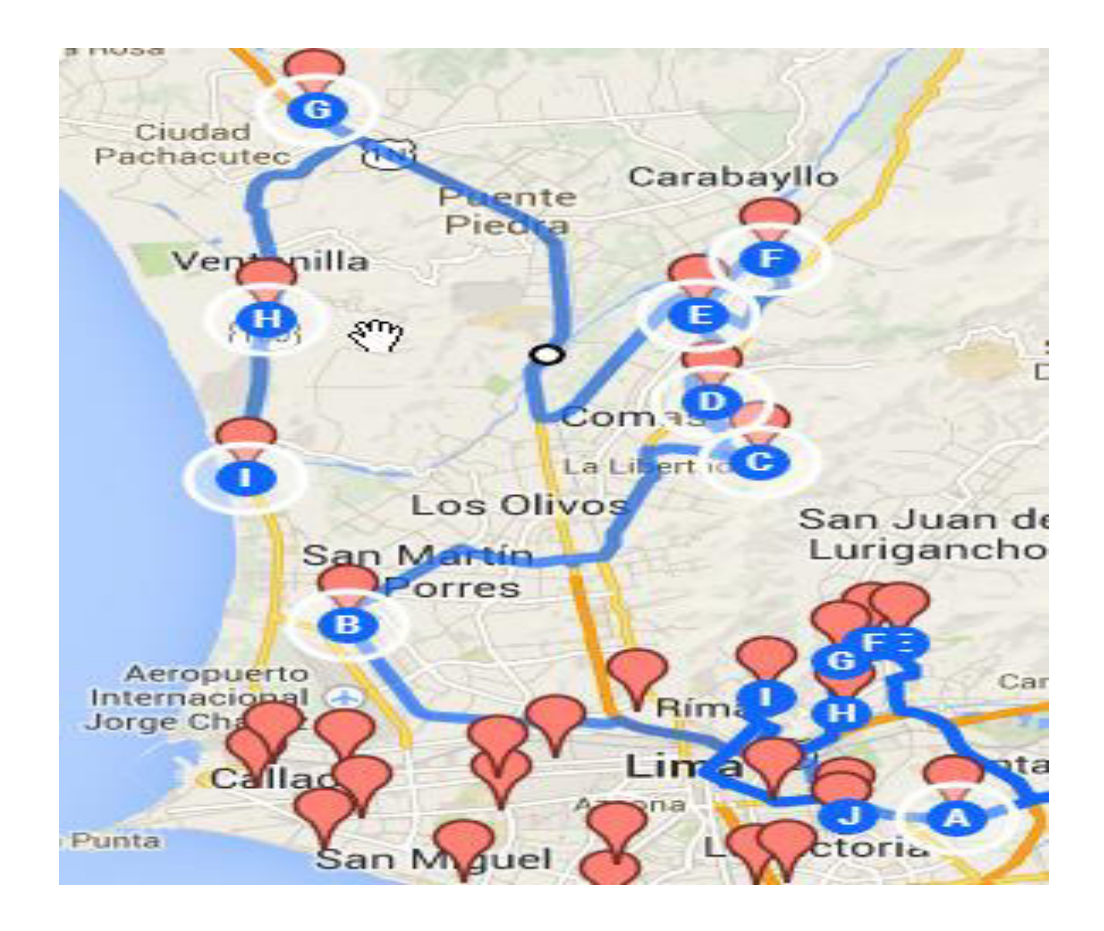

Figura 6. 6 Ruteo manual de Ruta 6 [Google Maps, 2014]

## **6.2 Aplicando VRP Solver**

En la ejecución del aplicativo VRP-Solver, se obtuvieron 13 rutas con una distancia total de 370 km, el detalle del procedimiento se encuentra en el punto 5.2 del Aporte Práctico.

## **6.3 Aplicando VRP Spreadsheet Solver**

Este aplicativo maneja como datos de entrada: la ubicación de clientes, número de clientes, número de almacenes, velocidad del vehículo, distancia máxima recorrida, capacidad de vehículos, para la aplicación del software se aplican 4 pasos que a continuación se describen:

**Paso 1.-** Ingresamos los datos de entrada, que se muestran en color amarillo en la figura 6.7 que son: número de almacenes, número de clientes, velocidad del vehículo y la indicación si los vehículos retornan al almacén.

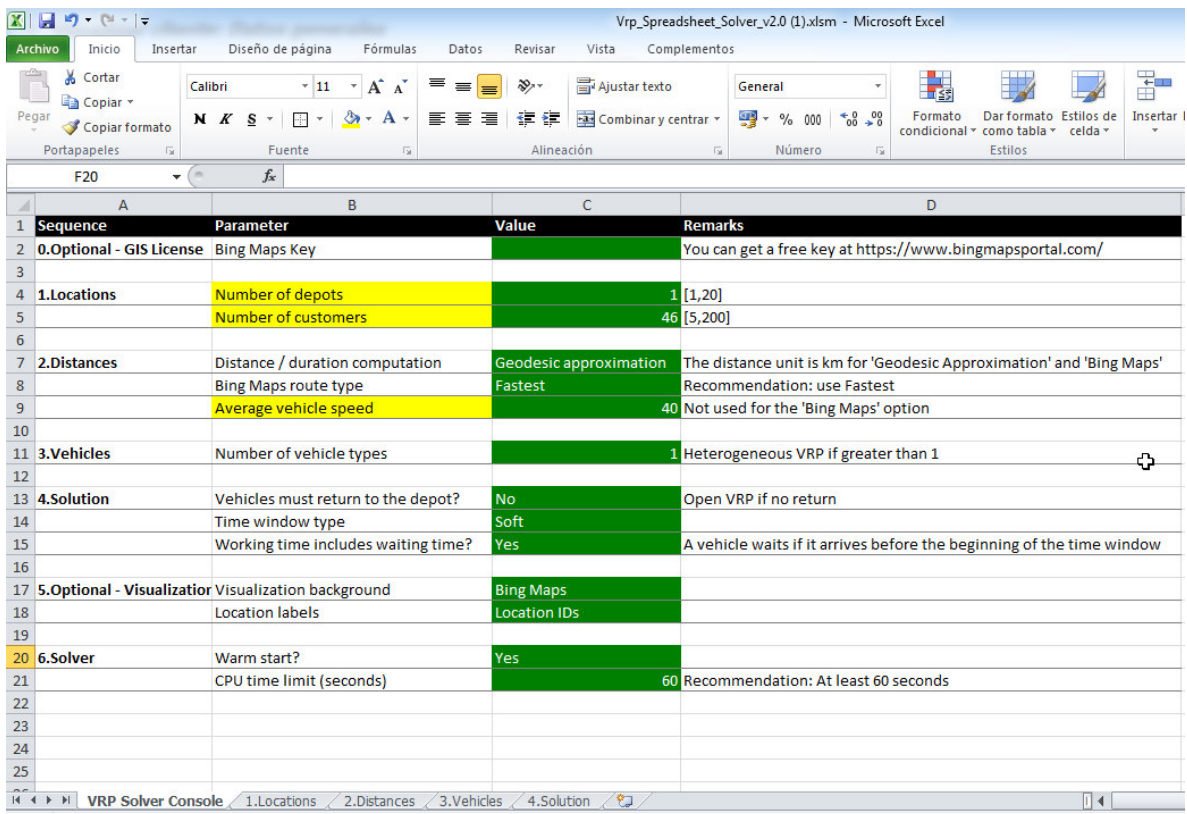

Figura 6. 7 Datos de entrada de aplicativo Spreadsheet Solver [ERDOGAN, 2013]

**Paso 2.-** Seleccionamos la opción 1.1 para colocar la ubicación del almacén central y de los 46 clientes.

| 06 O<br>Transferir datos desde System i<br>erir datos a System i<br>Transferir datos a System i<br>readsheet Solver *<br>VRP Spreadsheet Solver *<br>mandos de menú<br>Barras personalizadas<br>0. Optional - Reset the workbook<br>$\epsilon$ =<br>$f_x$<br>$\overline{14}$<br>$01:00:00$ a.m.<br>۰<br>1.1 Setup Locations Worksheet<br>E<br>B<br>$\mathsf{C}$<br>D<br>А<br>1.2 Optional - Populate lat/lon using addresses<br>ion ID Name<br><b>Address</b><br>Latitude (y)<br>1.3 Optional - Sort locations alphabetically<br>0 Depot<br>AV. AVENIDA NICOLAS AYLLON #1779<br>$-12.057408$<br>$-76.982822$<br>2.1 Setup Distances Worksheet<br>1 Customer 1<br><b>AV.OSCAR R.BENAVIDES NRO.3866</b><br>$-12.050363$<br>$-77.081007$<br>2.2 Optional - Populate Distances Worksheet<br>$-11.950378$<br>$-77.131472$<br>2 Customer 2<br>AV. NESTOR GAMBETA NRO. 8643<br>3. Setup Vehicles Worksheet<br><b>AV. PUENTE PIEDRA 200</b><br>$-11.82788$<br>$-77.117617$<br>3 Customer 3<br>4. Setup Solution Worksheet<br>A MARQUEZ N°1099 (10 DE AV.BRASIL)<br>$-11.890103$<br>$-77.034554$<br>4 Customer 4<br>5. Optional - Setup Visualization Worksheet<br>CAL.LOS CANCHIS 307 URB.SAN JUAN BA<br>$-12.198319$<br>$-77.002251$<br>5 Customer 5<br>6.1 Engage VRP Spreadsheet Solver<br>$-77.05227$<br>6 Customer 6<br>JR. NEPTUNO MZA. 9 LOTE. 89 AÑO NUE<br>$-12.056137$<br>6.2 Optional - Feasibility check<br>7 Customer 7<br>AV.ARGENTINA 3093 MULTIMERCADO MIN<br>$-12.04831$<br>$-77.110312$<br>6.3 Optional - Engage external solver<br>$-77.086$<br>8 Customer 8<br>AV.UNIVERSITARIA MZ. F1 LT.26 URB.T<br>$-11.994187$<br>About<br>AV ANGAMOS ESTE 185- MIRAFLORES<br>$-12.113619$<br>$-77.028198$<br>9 Customer 9<br>12<br>12<br>$-12.050138$<br>10 Customer 10 JR.COLON 600 INT.400 MERCADO CEN<br>$-77.026041$<br>13<br>11 Customer 11 AV.EL SOL 698 C Y CAMP CRC AMANC<br>$-12.024618$<br>$-77.026007$<br>14<br>12 Customer 12 JR.CONCHUCOS NRO. 689 BARRIOS AL<br>$-12.07657$<br>$-77.103001$<br>15<br>13 Customer 13 JR. AYACUCHO NRO. 885 INT. 129S<br>$-12.055429$<br>$-77.064906$<br>16<br>14 Customer 14 P.J. K S/N INT 1162 MDO MINORIST<br>$-11.972774$<br>$-77.065805$<br>17<br>15 Customer 15 AV.AVIACION S/N INT. 352 MCDO 03<br>$-12.072899$<br>$-77.00915$<br>18<br>16 Customer 16 AV.AVIACION 415 INT.1028 (MERCAD<br>$-12.080807$<br>$-77.006168$<br>19<br>17 Customer 17 PJ.24 DE JUNIO S/N INT.18 MDO DE<br>$-12.054753$<br>-76.976772<br>20<br>18 Customer 18 PJ.HUANCAYO S/N INT.16 MCDO PROD<br>$-12.028051$<br>-76.935074<br>21<br>$-12.011734$<br>$-77.011473$<br>19 Customer 19 AV.FLORES DE PRIMAVERA 1779 COO.<br>20 Customer 20 AV.LOS DEFENSORES DEL MORRO Nº 9<br>22<br>$-12.200801$<br>$-76.995297$<br>21 Customer 21 AV.LOS FAISANES 136 LA CAMPIÑA<br>$-12.180614$<br>$-77.002072$<br>23 |  | <b>Archivo</b><br>Inicio<br>Insertar | Diseño de página |  | erir datos desde System i |  | ma |  |  |
|----------------------------------------------------------------------------------------------------|--|--------------------------------------|------------------|--|---------------------------|--|----|--|--|
| Longitude (x)                                                                                                    |  |                                      |                  |  |                           |  |    |  |  |
|                                                                                                    |  |                                      |                  |  |                           |  |    |  |  |
|                                                                                                    |  |                                      |                  |  |                           |  |    |  |  |
|                                                                                                    |  |                                      |                  |  |                           |  |    |  |  |
|                                                                                                    |  |                                      |                  |  |                           |  |    |  |  |
|                                                                                                    |  |                                      |                  |  |                           |  |    |  |  |
|                                                                                                    |  |                                      |                  |  |                           |  |    |  |  |
|                                                                                                    |  |                                      |                  |  |                           |  |    |  |  |
|                                                                                                    |  |                                      |                  |  |                           |  |    |  |  |
|                                                                                                    |  |                                      |                  |  |                           |  |    |  |  |
|                                                                                                    |  |                                      |                  |  |                           |  |    |  |  |
|                                                                                                    |  |                                      |                  |  |                           |  |    |  |  |
|                                                                                                    |  |                                      |                  |  |                           |  |    |  |  |
|                                                                                                    |  |                                      |                  |  |                           |  |    |  |  |
|                                                                                                    |  |                                      |                  |  |                           |  |    |  |  |
|                                                                                                    |  |                                      |                  |  |                           |  |    |  |  |
|                                                                                                    |  |                                      |                  |  |                           |  |    |  |  |
|                                                                                                    |  |                                      |                  |  |                           |  |    |  |  |
|                                                                                                    |  |                                      |                  |  |                           |  |    |  |  |
|                                                                                                    |  |                                      |                  |  |                           |  |    |  |  |
|                                                                                                    |  |                                      |                  |  |                           |  |    |  |  |
|                                                                                                    |  |                                      |                  |  |                           |  |    |  |  |
|                                                                                                    |  |                                      |                  |  |                           |  |    |  |  |
|                                                                                                    |  |                                      |                  |  |                           |  |    |  |  |
|                                                                                                    |  |                                      |                  |  |                           |  |    |  |  |
|                                                                                                    |  |                                      |                  |  |                           |  |    |  |  |
|                                                                                                    |  |                                      |                  |  |                           |  |    |  |  |
|                                                                                                    |  |                                      |                  |  |                           |  |    |  |  |

Figura 6. 8 Ubicación de clientes [ERDOGAN, 2013]

**Paso 3.-** Seleccionamos la opción 2.1 para que se calcule las distancias entre los clientes y almacén central.

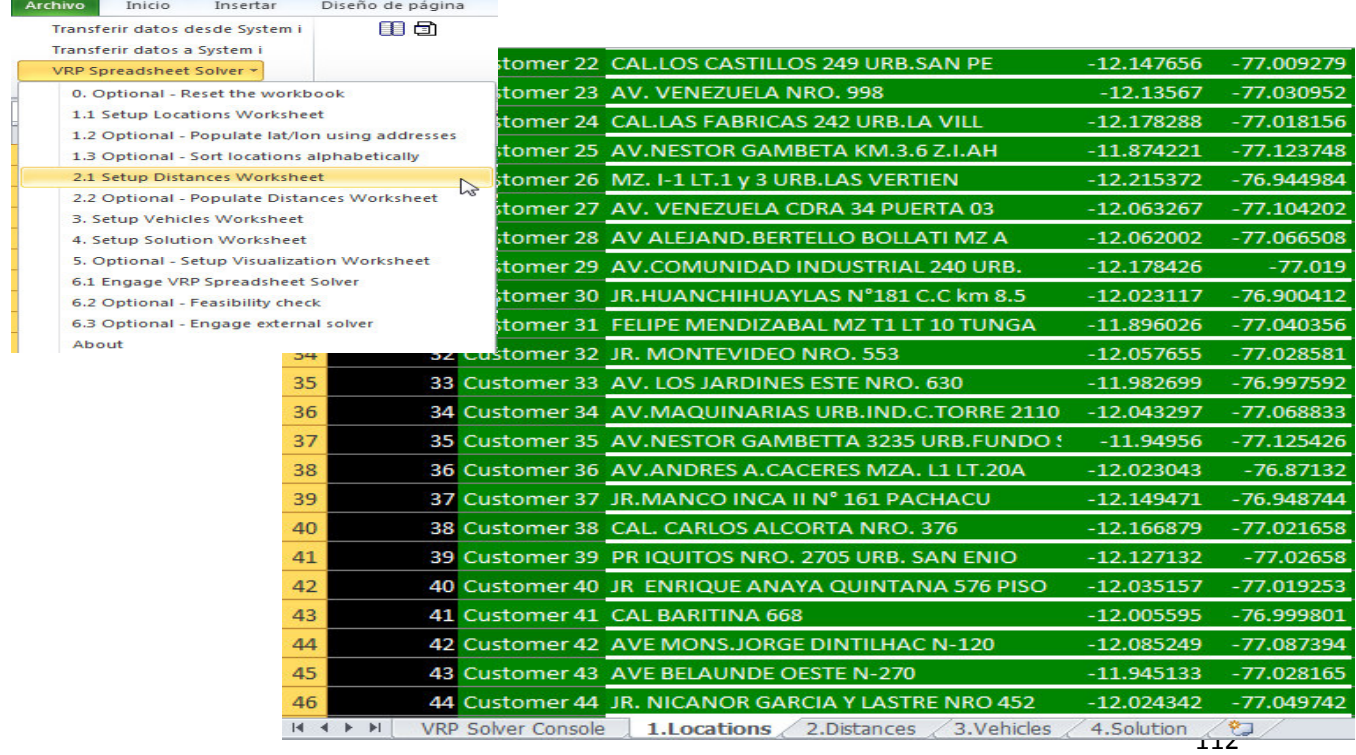

|                | А            | в                         | c               |
|----------------|--------------|---------------------------|-----------------|
| $\mathbf{1}$   | <b>IFrom</b> | lTo                       | <b>Distance</b> |
| $\overline{2}$ | Depot        | Depot                     | 0.00            |
| з              | Depot        | <b>Customer 1</b>         | 10.71           |
| 4              | Depot        | <b>Customer 2</b>         | 20.08           |
| 5              | Depot        | <b>Customer 3</b>         | 29.43           |
| 6              | Depot        | <b>Customer 4</b>         | 19.44           |
| $\overline{7}$ | Depot        | <b>Customer 5</b>         | 15.81           |
| 8              | Depot        | <b>Customer 6</b>         | 7.55            |
| 9              | Depot        | <b>Customer 7</b>         | 13.90           |
| 10             | Depot        | <b>Customer 8</b>         | 13.24           |
| 11             | Depot        | <b>Customer 9</b>         | 7.96            |
| 12             | Depot        | <b>Customer 10</b>        | 4.77            |
| 13             | Depot        | <b>Customer 11</b>        | 5.95            |
| 14             | Depot        | <b>Customer 12</b>        | 13.24           |
| 15             | Depot        | <b>Customer 13</b>        | 8.93            |
| 16             | Depot        | <b>Customer 14</b>        | 13.04           |
| 17             | Depot        | <b>Customer 15</b>        | 3.34            |
| 18             | Depot        | <b>Customer 16</b>        | 3.64            |
| 19             | Depot        | <b>Customer 17</b>        | 0.72            |
| 20             | Depot        | <b>Customer 18</b>        | 6.13            |
| 21             | Depot        | <b>Customer 19</b>        | 5.96            |
| 22             | Depot        | <b>Customer 20</b>        | 16.00           |
| 23             | Depot        | Customer 21               | 13.86           |
| 24             | Depot        | <b>Customer 22</b>        | 10.44           |
| 25             | Depot        | <b>Customer 23</b>        | 10.15           |
| $\overline{1}$ | ы            | <b>VRP Solver Console</b> | 1.Locati        |

Figura 6. 9 Distancias calculadas entre almacén central y clientes [ERDOGAN, 2013]

**Paso 4.-** Seleccionamos el punto 3 para colocar las características de los vehículos, la capacidad de cada vehículo que es 10 toneladas, distancia limite 320 KM, y la cantidad de vehículos que es 19:

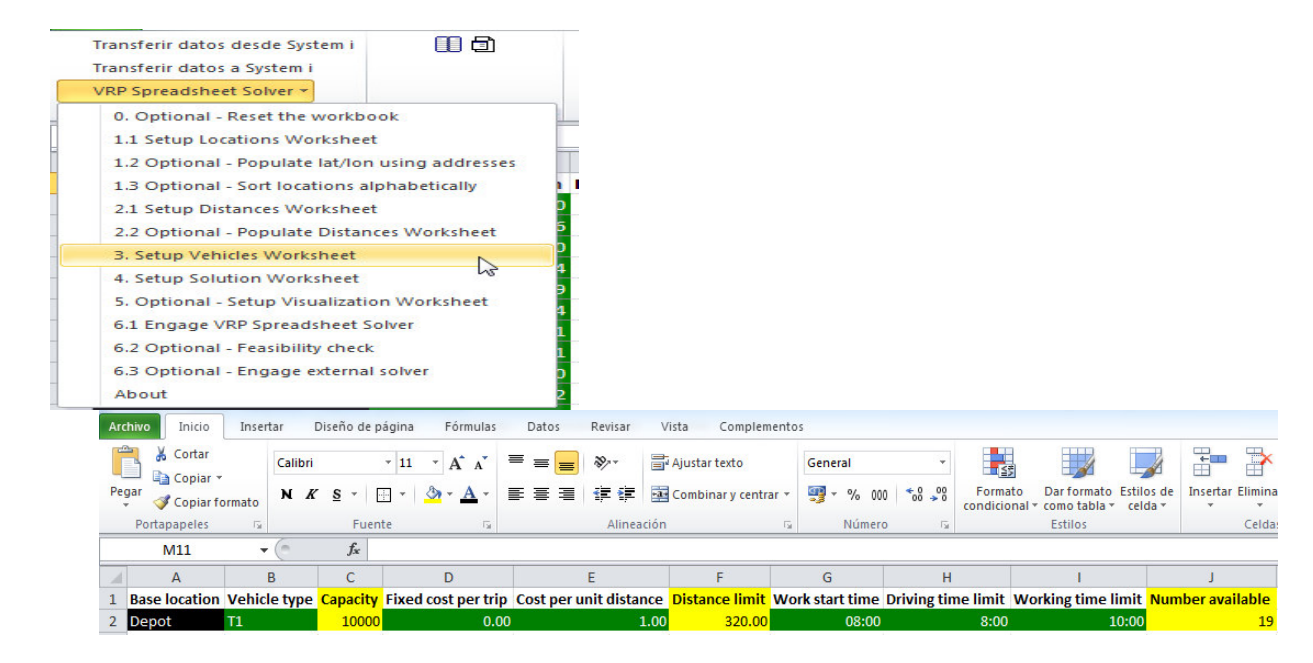

Figura 6. 10 Características de los vehículos utilizados [ERDOGAN, 2013]

Paso 5: Seleccionar la opción 4, para que se genere la solución de la cantidad de rutas y distancias recorridas, se generaron 6 rutas que se indican de la figura 6.11 y 6.12

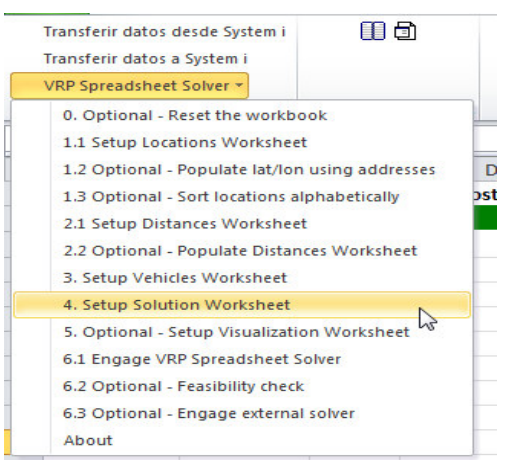

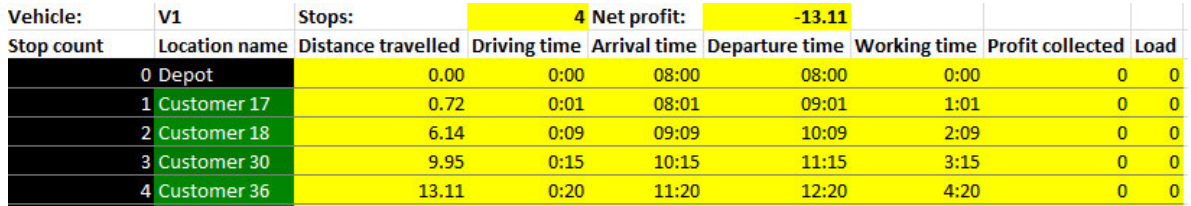

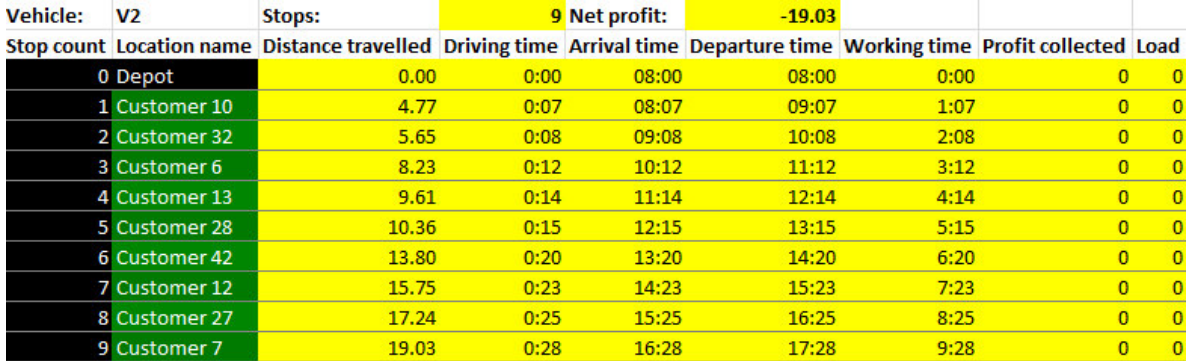

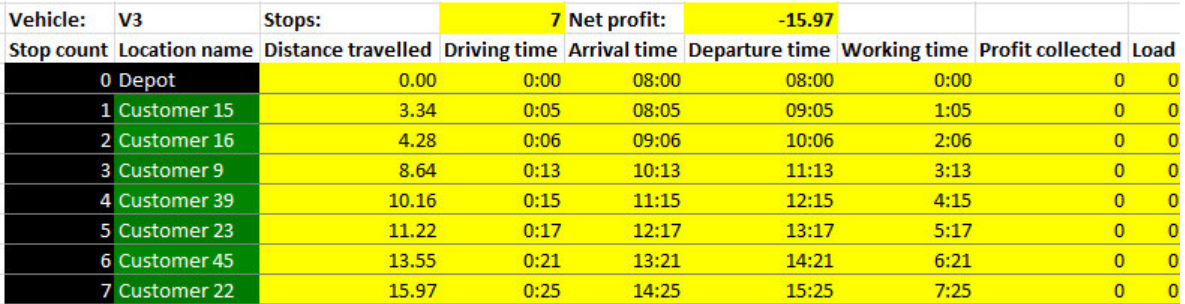

Figura 6. 11 Ruta 1, 2, 3 generado por VRP Spreadsheet Solver [ERDOGAN, 2013]

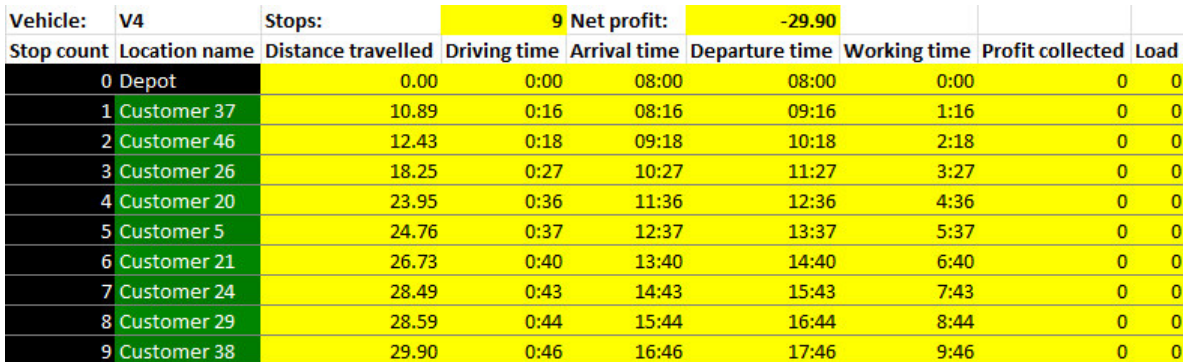

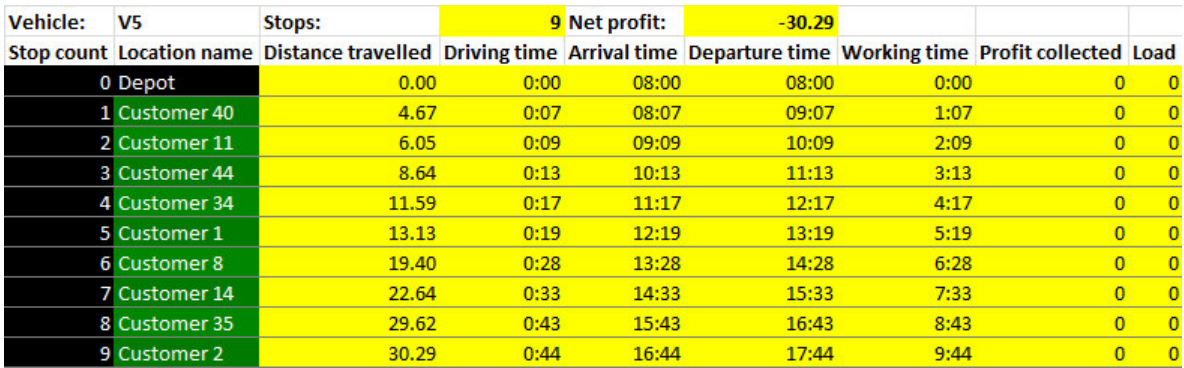

| <b>Vehicle:</b> | V <sub>6</sub> | Stops:                                                                                                    |      | 8 Net profit: | $-36.89$ |      |                |  |
|-----------------|----------------|----------------------------------------------------------------------------------------------------|------|---------------|----------|------|----------------|--|
|                 |                | Stop count Location name Distance travelled Driving time Arrival time Departure time Working time Profit collected Load |      |               |          |      |                |  |
|                 | 0 Depot        | 0.00                                                                                                    | 0:00 | 08:00         | 08:00    | 0:00 | 0              |  |
|                 | 1 Customer 19  | 5.96                                                                                                    | 0:09 | 08:09         | 09:09    | 1:09 | $\mathbf{0}$   |  |
|                 | 2 Customer 41  | 7.40                                                                                                    | 0:11 | 09:11         | 10:11    | 2:11 | $\Omega$       |  |
|                 | 3 Customer 33  | 9.96                                                                                                    | 0:15 | 10:15         | 11:15    | 3:15 | $\Omega$       |  |
|                 | 4 Customer 43  | 15.30                                                                                                    | 0:23 | 11:23         | 12:23    | 4:23 | $\overline{0}$ |  |
|                 | 5 Customer 31  | 20.92                                                                                                    | 0:31 | 12:31         | 13:31    | 5:31 | $\overline{0}$ |  |
|                 | 6 Customer 4   | 21.83                                                                                                    | 0:32 | 13:32         | 14:32    | 6:32 | $\Omega$       |  |
|                 | 7 Customer 25  | 31.69                                                                                                    | 0:47 | 14:47         | 15:47    | 7:47 | $\Omega$       |  |
|                 | 8 Customer 3   | 36.89                                                                                                    | 0:55 | 15:55         | 16:55    | 8:55 | $\overline{0}$ |  |

Figura 6. 12 Ruta 4, 5, 6 generado por VRP Spreadsheet Solver [ERDOGAN, 2013]

El aplicativo VRP Spreadsheet Solver genero 6 rutas que hacen un recorrido total de 551.55 KM, que se muestra en la tabla 6.2

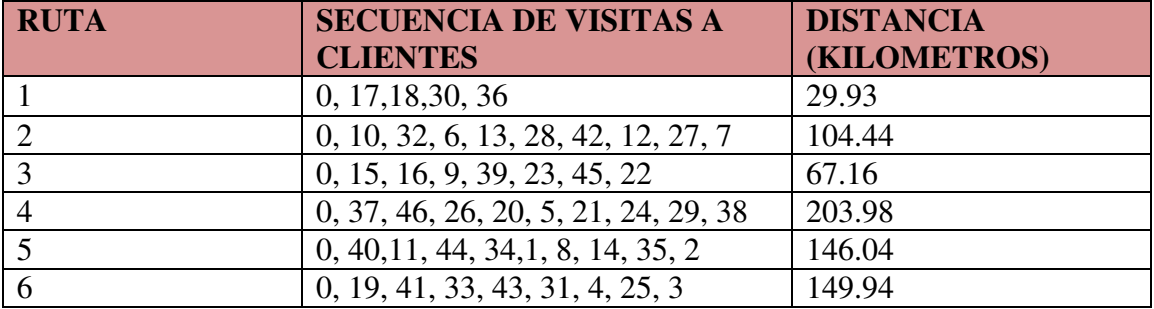

Tabla 6. 2 Descripción de las rutas generadas por VRP Spreadsheet Solver [ERDOGAN, 2013]

## **6.4 Cuadros Comparativos de Aplicativos**

Se presentan los datos obtenidos por cada aplicativo y/o forma de ruteo de vehículos presentado en los puntos 6.1, 6.2 y 6.3, donde se observa que el aplicativo VRP Solver obtiene la menor distancia recorrida a comparación del aplicativo VRP Spreadsheet Solver y la forma manual, a pesar de utilizar una mayor cantidad de rutas que la forma manual.

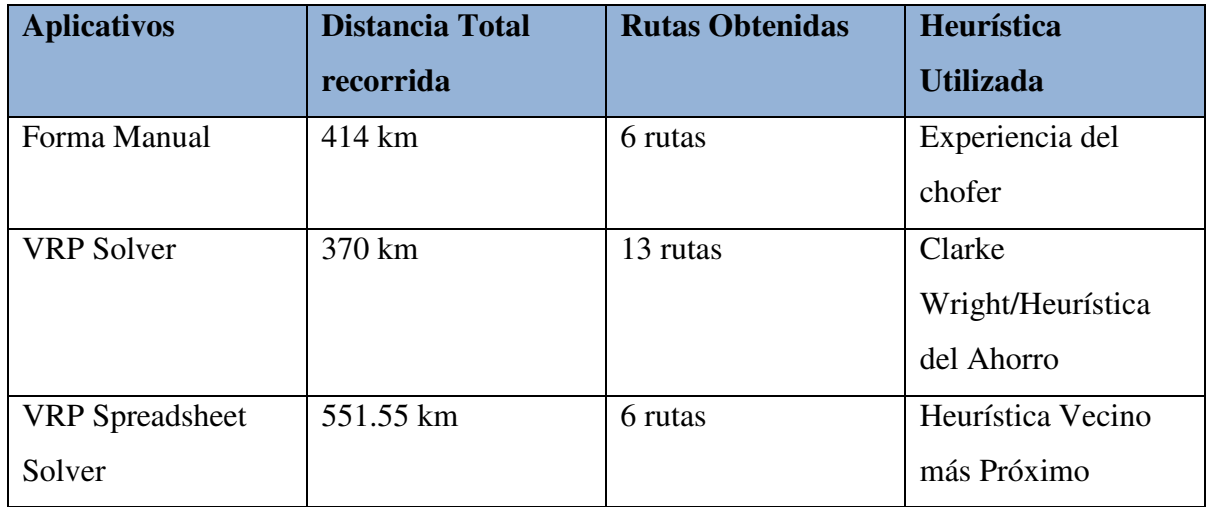

Tabla 6. 3 Cuadro Comparativo de Aplicativos Usados. [Elaboración Propia, 2016]

Se puede apreciar que con el aplicativo VRP Solver se obtiene un ahorro de 44 KM comparándolo con la forma manual con la que realizan el ruteo de vehículos, este ahorro beneficia directamente, ya que minimiza la distancia recorrida por los vehículos, lo que impacta en los costos utilizados en la distribución de productos, y se cumple en entregar a tiempo los productos a los clientes.

# **CAPÍTULO 7: CONCLUSIONES, RECOMENDACIONES Y TRABAJOS FUTUROS**

#### **7.1 Conclusiones**

- Con el análisis de los modelos, heurísticas y algoritmos se concluyó que estos se puede adaptar según sea el caso de estudio, ya que depende de la cantidad de clientes que maneje la empresa, capacidad de vehículos entre otros, el uso de una técnica u otra para la determinación de las rutas óptimas.
- De acuerdo al bechmarking realizado en el estado del arte se concluye que el modelo a utilizar para el caso de estudio, es Modelo VRP, junto a la heurística de Clarke Wright y el algoritmo k-opt.
- El aplicativo VRP Solver es el que cumple con la aplicación del modelo VRP, heurística de Clarke Wright y algoritmo k-opt por lo cual será de mucha ayuda para solucionar el problema de caso de estudio.
- Con la utilización del VRP Solver se obtuvo un ahorro de 44 KM en distancia recorrida, que corresponde al 10% de ahorro, mayor satisfacción a los clientes, ya que respeta las ventanas horarias.

## **7.2 Recomendaciones y/o Trabajos Futuros**

- Se recomienda utilizar el aplicativo VRP Solver industrial, ya que este toma en cuenta la utilización de más variables de decisión para la determinación de la ruta óptima, como por ejemplo las ventanas horarias, tipo de vehículos, entre otros.
- Si el negocio requiere tomar en cuenta más variables de entrada, como son tiempo de estibación, tipo de vehículos, costo por unidad de distancia, costo por viaje se recomienda utilizar el aplicativo VRP Spreadsheet Solver, pero su desventaja es que recorre una mayor distancia a comparación de los otros aplicativos.

### **REFERENCIAS BIBLIOGRAFÍCAS**

Aliste Venegas, Paola Alejandra Diseño y Aplicación de un Modelo de Transporte para determinar una ruta óptima de distribución para la empresa MASPAN LTDA, Universidad De Talca. Tesis. (2005). Chile

Almazán, Blanca. (2008). Automatización y Robótica para la producción. Obtenida el 24 de Octubre de 2014, de http://www.gestiopolis.com/Automatizacion-Robotica-Produccion/

Arellano Arriaga, Nancy Aracely. (2012). Estudio de Heurísticas para el Problema del Agente Viajero Asimétrico. Obtenida el 20 de Noviembre del 2014, de <http://www.posgradoeinvestigacion.uadec.mx/CienciaCierta/CC30/3.html>

Atoche, Wilmer. Portocarrero, Fiorella. Optimización de rutas para el transporte de personal de una empresa usando algoritmo de Clarke y Wright. LACCEI. Perú. 2015. Consultada el 22 de Febrero del 2016.

<http://www.laccei.org/LACCEI2015-SantoDomingo/RefereedPapers/RP107.pdf> Ballou, Ronald. Logística: administración de la cadena de suministro. Pearson Education (2004) México.

Bakarcic, Damián. Di Piazza, Gabriela. Ruteo de Vehículos y Asignación de conductores: Un Enfoque Combinado, Universidad De Buenos Aires. Tesis de Licenciatura. (2012). Buenos Aires. Argentina.

Bernal Segura, Luis. Modelo De Ruteo Para Entregas De Mercancías A Clientes Por Terceros En Sector Retail, Universidad Militar Nueva Granada (2013).Colombia

Bermeo Muñoz, Elver. Hernán, Jaime. Diseño de un Modelo de Optimización de Rutas de Transporte. Universidad Autónoma de Occidente. El hombre y la máquina Bogotá, Colombia No 32 2009.

Cadillo Paredes, José. Estudio Comparativo de la Aplicación de Heurísticas al Problema de Ruteo de Vehículos. Pontificia Universidad Católica del Perú. Tesis. (2011). Lima. Perú

Chávez Milla, Humberto. Modelo de Trasbordo. Universidad los Ángeles de Chimbote. (2008)Ancash. Perú

Contardo Vera, Claudio Andrés. Formulación Y Solución De Un Problema De Ruteo De Vehículos Con Demanda Variable En Tiempo Real, Trasbordos Y Ventanas De Tiempo. Universidad de Chile. Tesis. (2005). Santiago de Chile. Chile

Correa Espinal, Alexander. Cogollo Flórez, Juan. Salazar López, Juan. Solución de Problemas de Ruteo de Vehículos con restricciones de capacidad usando la Teoría de Grafos, Revista Avances en Sistemas e Informática, Vol.8 No. 3, 2011

Daza, Julio Mario. Montoya, Jairo R. Narducci, Francesco. Resolución del problema de enrutamiento de Vehículos con Limitaciones de capacidad utilizando un procedimiento Metaheurístico de dos fases. EIA, No 12, 2009.

Ebensperger Palacios, Matías. Una Formulación para el Problema de Ruteo de vehículos con Tiempos de Viaje Dependientes del Tiempo para la actualización se rutas con Información en tiempo real. Pontificia Universidad Católica De Chile. Tesis. (2009).Chile

Escobar Vargas, David. Metodología de solución híbrida: Heurística-Metaheurística enumeración Implícita 1-0 para el problema de Ruteamiento de Vehículos Capacitado (CVRP). Universidad Tecnológica De Pereira. Tesis. 2014. Colombia.

Gallart Suárez, Joseph. Análisis, diseño e implementación de un Algoritmo Meta Heurístico GRASP que permita resolver El Problema de Rutas de Vehículos con Capacidad. Pontificia Universidad Católica del Perú. Tesis. (2009). Lima. Perú.

Goméz, Rodrigo. Zuluaga, Abdul. Espinosa, Jorge. Modelamiento De Distribución De productos cárnicos como un TSP (Traveling Salesman Problem) con Teoría De Grafos, Revista Clío América, Volumen 9, 2015.

Guerrero Campanur, Aarón. Pérez Loaiza, Rodolfo, Olivares Benítez, Elías. Un caso Logístico Del Problema de Ruteo Vehicular Múltiple m-VRP Resuelto con la Heurística de Fisher & Jaikumar. Universidad Popular Autónoma del Estado de Puebla. Tesis. (2011). Puebla. México.

Lysgaard, Jens. Department of Management Science and Logistics The Aarhus School of Business Fuglesangs Allé 4 DK-8210 Aarhus V (1997).

 Martí Cunquero, Rafael. Algoritmos Heurísticos en Optimización Combinatoria. Universidad de Valencia. Tesis. (2012). Valencia. España

Milla Obregón, Gloria. Silva Felices, Marlene. Plan de mejora del almacén y planificación de las rutas de transporte de una distribuidora de productos de consumo masivo. Pontificia Universidad Católica del Perú. Tesis. (2013). Lima. Perú.

Moreno Vidal, Katerine. Parra Lozada, Carlos Andrés. Ulabarry Quintero, Luis Eduardo. Diseño y Estructuración del Modelo de Ruteo de Transporte para la Distribución de productos cárnicos en un canal de Distribución Tradicional. Tesis. (2012). Colombia.

Ocaña, Rodrigo. Rodríguez, Carlos. (2013, Junio). Diseño de un Modelo Matemático para resolver Problemas de Ruteo Vehicular Capacitado con Ventanas de Tiempo, con La Aplicación del Algoritmo de Clarke & Wright. Caso De Estudio: Empresa De Servicios De Courier De La Ciudad De Guayaquil. Consultada el 04 de Noviembre del 2014, [http://www.dspace.espol.edu.ec/handle/123456789/24614.](http://www.dspace.espol.edu.ec/handle/123456789/24614)

Olivera, Alfredo. Heurísticas para problemas de ruteo de vehículos. Universidad de la República. Reporte de investigación. (2004). Montevideo. Uruguay. Consultada el 04 de Noviembre del 2014, http://www.fing.edu.uy/inco/pedeciba/bibliote/reptec/TR0408.pdf.

 Orrego Cardoso, Juan Pablo. Solución al Problema de Ruteo de Vehículos con Capacidad Limitada "CVRP" a través de la Heurística de Barrido y la Implementación del Algoritmo Genético de Chu-Beasley , Universidad Tecnológica De Pereira, Tesis, 2013, Pereira, Colombia.

Riojas Cañari, Alicia Cirila. Conceptos, algoritmo y aplicación al problema de las N – reinas. Universidad Nacional Mayor de San Marcos. (2005). Monografia.Lima.Perú Rocha Medina, Linda. Gonzales La Rota, Elsa. Orjuela Castro. Una revisión al estado del arte del problema de ruteo de vehículos: Evolución histórica y métodos de solución. Vol. 16, No. 2 2011, pág. 35 - 55.

Rodríguez, Alejandro. Ruiz, Rubén. 3rd International Conference on Industrial Engineering and Industrial Management XIII Congreso de Ingeniería de Organización, 2-4 (2009). Barcelona-Terrassa.

Veiga Losada, Francisco José. El problema del Viajante. Universidad de Santiago de Compostela (2013).Tesis. España.